Caracterización, beneficio y usos potenciales de minerales estratégicos del departamento de Boyacá.

# **Caracterización, beneficio y usos potenciales de minerales estratégicos del departamento de Boyacá.**

Enrique Vera-López Alfonso López-Díaz Yaneth Pineda-Triana Omar Andrés Useda-Rodríguez Gabriel Peña-Rodríguez Omar Javier Daza-Leguizamón Luis Fernando Lozano-Gómez Marco Antonio Ardila-Barragán

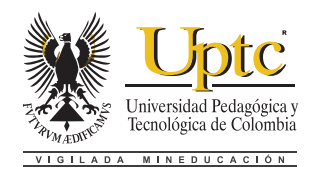

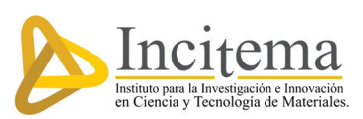

Caracterización, beneficio y usos potenciales de minerales estratégicos del departamento de Boyacá. / Vera-López, Enrique; López-Díaz, Alfonso; Pineda-Triana, Yaneth; Useda-Rodríguez, Omar Andrés; Peña-Rodríguez, Gabriel; Lozano-Gómez, Luis Fernando; Ardila-Barragán, Marco Antonio; Daza-Leguizamón, Omar Javier. Tunja: Editorial UPTC, 2018. 106 p.

ISBN 978-958-660-339-3

1. Caracterización de minerales. 2. Explotación minera. 3. Minería. 4. Boyacá.

(Dewey 741.2/21)

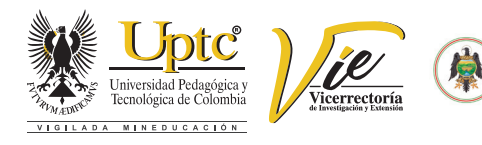

**Primera Edición, 2018** 300 ejemplares (impresos)

#### **Caracterización, beneficio y usos potenciales de minerales estratégicos del departamento de Boyacá.**

#### ISBN 978-958-660-339-3

- Colección Libros de Investigación N.º 113
- © Enrique Vera-López, 2018
- © Alfonso López-Díaz, 2018
- © Yaneth Pineda-Triana, 2018
- © Omar Andrés Useda-Rodríguez, 2018
- © Gabriel Peña-Rodríguez, 2018
- © Omar Javier Daza-Leguizamón, 2018
- @ Luis Fernando Lozano Gómez, 2018
- @ Marco Antonio Ardila Barragán, 2018
- © Universidad Pedagógica y Tecnológica de Colombia, 2018

**Comité Editorial** Hugo Alfonso Rojas Sarmiento, Ph. D. Enrique Vera López, Ph. D Yolima Bolívar Suárez, Mg. Sandra Gabriela Numpaque Piracoca, Mg. Olga Yaneth Acuña Rodríguez, Ph. D. María Eugenia Morales Puentes, Ph. D. Rafael Enrique Buitrago Bonilla, Ph. D. Nubia Yaneth Gómez Velasco, Ph. D. Carlos Mauricio Moreno Téllez, Ph. D.

ncitema

#### **Editora en Jefe:**

**Rector UPTC** Alfonso López Díaz

Ruth Nayibe Cárdenas Soler, Ph. D. **Coordinadora Editorial:**  Andrea María Numpaque Acosta, Mg.

**Corrección de Estilo** Claudia Elena Amarillo

**Diseño y diagramación** Baudilio Galindo Ávila

#### **Editorial UPTC**

Edificio Administrativo – Piso 4 Avenida Central del Norte 39-115, Tunja, Boyacá comite.editorial@uptc.edu.co www.uptc.edu.co

#### **Impresión**

SB Digital - Publicidad Calle 17 N.º 13-52 Tunja. Tel. 7449246

Resultado del proyecto de Investigación "*Aprovechamiento de recursos minero-energéticos y generación de un modelo de planeación para la prospección y explotación de minerales del departamento de Boyacá (SGR2013000100206)*"

Este libro es registrado en Depósito Legal, según lo establecido en la Ley 44 de 1993, el Decreto 460 del 16 de marzo de 1995, Decreto 2150 de 1995 y Decreto 358 de 2000.

**Citación:** / Vera-López, E.; López-Díaz, A.; Pineda-Triana, Y.; Useda-Rodríguez, O. A.; Peña-Rodríguez, G.; Lozano-Gómez, L. F.; Ardila-Barragán, M. A. y Daza-Leguizamón, O. J. (2018). *Caracterización, beneficio y usos potenciales de minerales estratégicos del departamento de Boyacá.* Tunja: Editorial UPTC.

# **CONTENIDO**

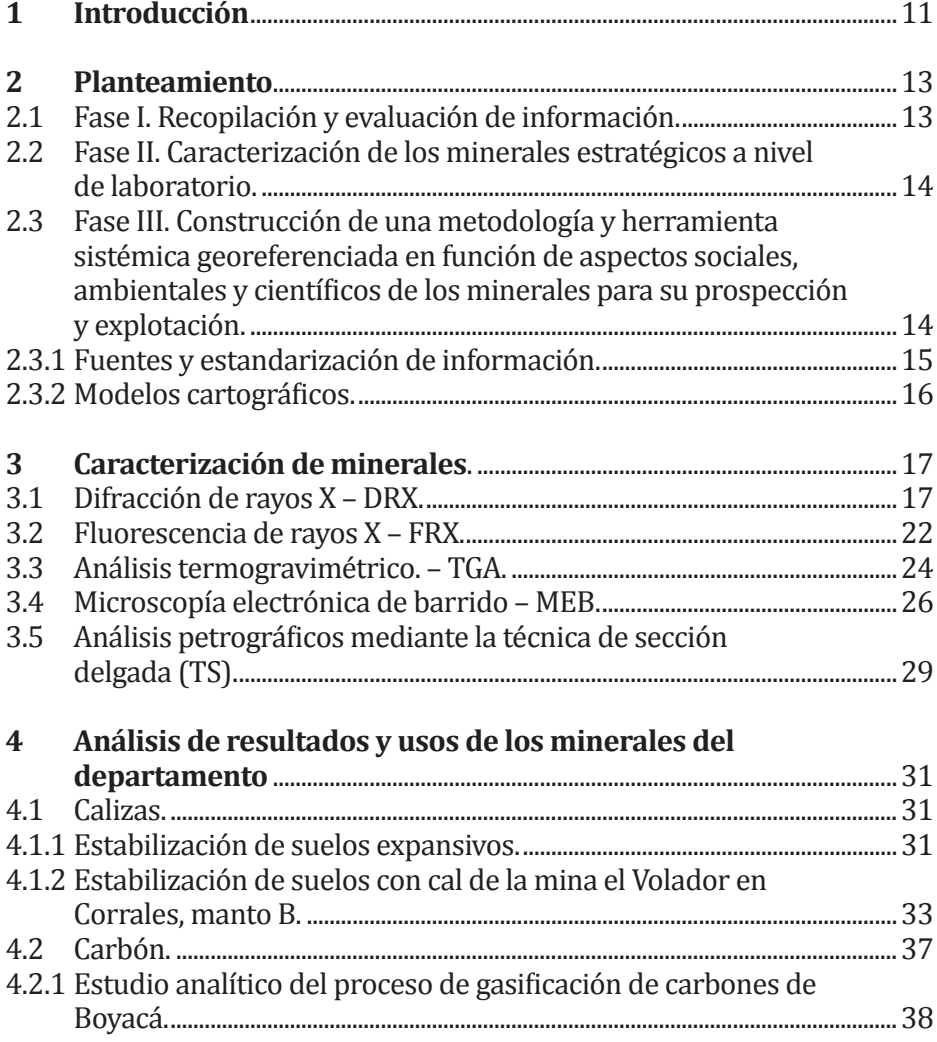

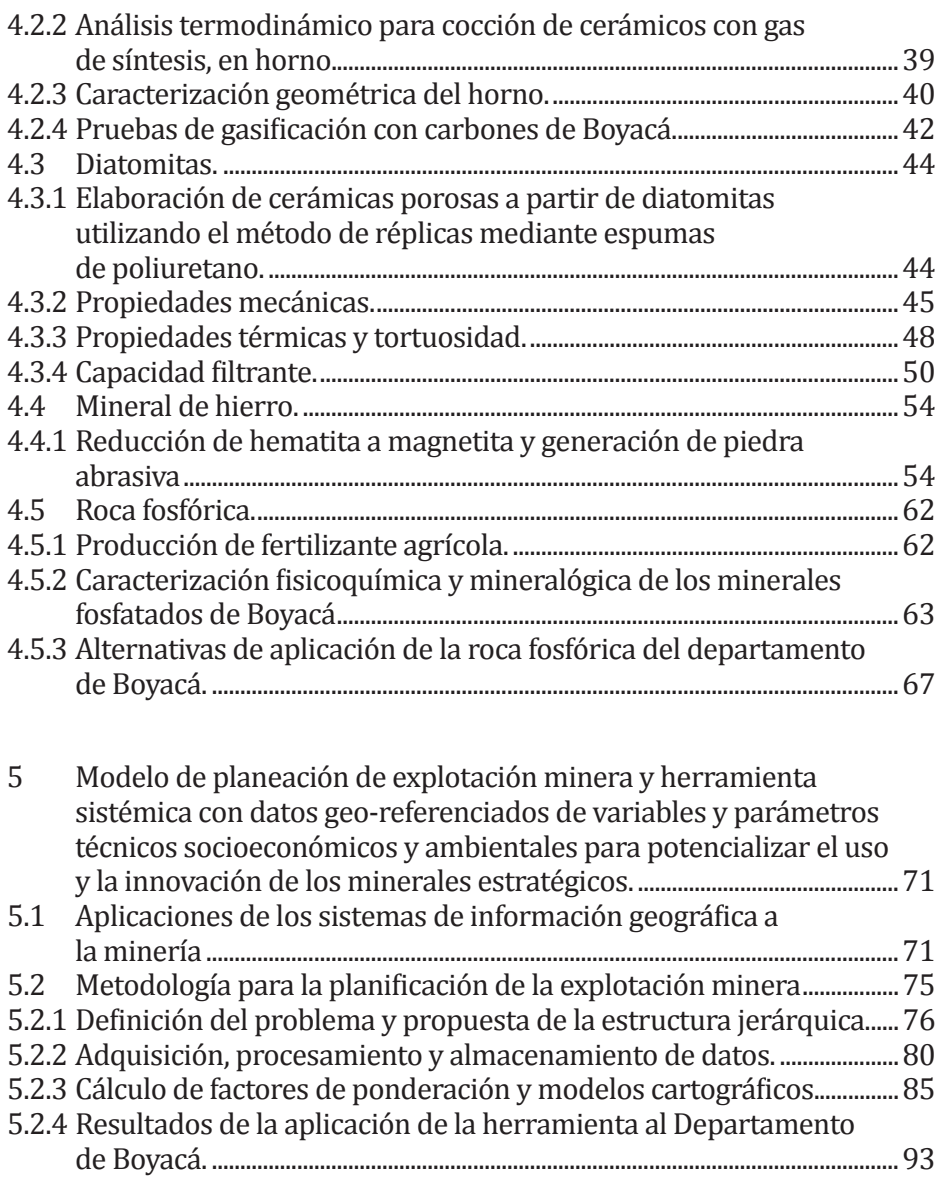

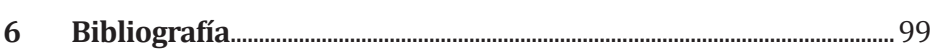

# **Agradecimientos**

Los autores, investigadores del Instituto para la Investigación e Innovación en Ciencia y Tecnología de Materiales (INCITEMA), extienden sus agradecimientos a:

Los órganos que integran el Sistema General de Regalías, a la Secretaría de Minas y Energía del Departamento de Boyacá y a la Universidad Pedagógica y Tecnológica de Colombia por la financiación y cofinanciación del proyecto de investigación "*Aprovechamiento de recursos minero-energéticos y generación de un modelo de planeación para la prospección y explotación de minerales del departamento de Boyacá (SGR2013000100206)*".

Las estudiantes y profesores Luis Fernando Lozano Gómez, Marco Antonio Ardila Barragán, Esteban Felipe Castillo Jiménez, Humberto Alejandro López Medina, Jessica Paola Leal Quintero, Sulma Yaneth Suarez Aristizabal, Sandra Milena Forero Mozo de la Universidad Pedagógica y Tecnológica de Colombia por los aportes metodológicos realizados durante el desarrollo del proyecto de investigación. Aportes que sirvieron para lograr el resultado presentado en este libro.

Los funcionarios de la Secretaría de Minas y Energía del Departamento de Boyacá quienes, a través de sus aportes en las reuniones técnicas del proyecto, aportaron elementos para orientar de forma adecuada la metodología desarrollada.

Al Grupo de investigación GIFIMAC de la Universidad Francisco de Paula Santander por sus aportes y recomendaciones.

# **Resumen**

Este documento describe los análisis, metodologías y resultados de la investigación sobre los minerales del departamento de Boyacá, y abarca esencialmente dos fases: 1. Las principales y distintas técnicas de caracterización que fueron necesarias para determinar y reconocer la génesis, naturaleza y propiedades fisicoquímicas de los minerales estratégicos y de esta manera, mediante su estudio y desarrollo de diversas metodologías, determinar un potencial uso a cada especie mineralógica y 2. Por la explotación de minerales, se presenta una metodología que consiste en un modelo de planeación estratégica basado en SIG (Sistemas de Información Geográfico), que tiene en cuenta aspectos bióticos, abióticos, socioeconómicos y la misma naturaleza de los minerales que están en un territorio específico para hacer una minería responsable con el ambiente, con la población y viable socioeconómicamente.

Como punto de partida, fue necesario realizar un muestreo y recolección de información que permite llegar a la selección de especímenes que presenten características fundamentales y extrapolables, de cada lecho mineral, para subsecuentes análisis.

Partiendo de la premisa de que un mineral es una sustancia compuesta por uno o más elementos, creado de distintas especies, es necesario conocer las diferentes relaciones de los compuestos y su composición, teniendo en cuenta que pequeñas variaciones en composición y relación de elementos dentro de un mineral, cambiará su comportamiento y propiedades. Para esos fines se usaron técnicas como: difracción de rayos X, fluorescencia de rayos X y petrografía, que a su vez permiten determinar y cuantificar especies minerales y composición elemental de manera semicuantitativa dentro del compuesto. En tanto que el análisis termogravimétrico, evalúa el comportamiento de los compuestos al ser expuestos a altas temperaturas, alcanzando transformaciones como descomposición, fusión y demás variaciones térmicas. Microscopia electrónica de barrido, análisis que consiente en un examen por observción y caracterización superficial de compuestos, entregando información morfológica de la muestra. Además de algunos análisis que resultan particulares al tipo de estudio y mineral, como es el caso de los carbones; determinaciones de hinchamiento, cenizas, azufre y poder calorífico, que permiten reconocer comportamientos propios del mineral y otras técnicas puntuales que llevarán a reconocer de manera concluyente el comportamiento del mineral.

La articulación de metodologías de ensayos de forma experimental, tomando como base los análisis que permitieron la caracterización de los minerales, arrojaron resultados que conllevaron al planteamiento de distintos usos potenciales partiendo de una explotación, tratamiento y generación de productos eficientes que serán señalados y especificados según cada mineral. Una manera clara y eficaz de reconocer los recursos mineros, su impacto en el entorno social y ambiental, es detallado en una herramienta georeferenciada en las condiciones, parámetros y estadísticas más relevantes, que permiten controlar y reconocer la condición e impacto minero en el entorno.

# **1. Introducción**

El departamento de Boyacá es una zona que se caracteriza por su desarrollo y explotación minera. Esta actividad genera un soporte económico para gran parte de la población o un porcentaje importante. Es así como factores, dentro de ellos la falta de información, regulación, control y planeación, han llevado a que la minería se desarrolle de manera informal y poco productiva, generando una actividad minera sin previsiones económicas y sociales, que permitan determinar el impacto en la sociedad.

La falta de planificación y control, excluyen el análisis de los recursos del subsuelo y las amenazas geológicas existentes ocasionando daños irreversibles que permitan dar continuidad a posteriores explotaciones, aspectos que imposibilitan realizar una previsión económica y social del verdadero impacto de la minería sobre la población.

El reconocimiento e identificación de minerales, exige una delicada y densa caracterización, para este propósito existen diversas técnicas para la determinación de las propiedades y características de elementos y compuestos, llegando de esta manera a una completa identificación de la naturaleza del mineral y su comportamiento físico y químico. Posteriormente, determinando las principales características del mineral, se proyecta una metodología experimental que enfoque de manera pertinente los posibles usos de los recursos minerales y sus ventajas respecto a procesos de explotación actual, para tal fin, se hace uso de una herramienta sistémica geo-referenciada que permita analizar los recursos minero-energéticos, basados en las premisas de cualificación de los minerales, caracterización y aplicaciones de los mismos y articulación de su uso con el entorno, para así lograr articular la academia y el sector público, trazando rutas de desarrollo y la medición del impacto minero-energético del departamento.

# 2 Planteamiento

Para el planteamiento metodológico de la investigación se desarrolló una metodología que contempla tres fases fundamentales: Recopilación y evaluación de la información; Caracterización de los minerales estratégicos a nivel de laboratorio; Construcción de una metodología y herramienta sistémica geo-referenciada en función de aspectos sociales, ambientales y científicos de los minerales para su prospección y explotación y por último, definición de las aplicaciones industriales a partir de la información de la herramienta georeferenciada y su socialización.

A continuación, se hace una breve descripción de cada una de las fases del proyecto.

# **2.1. Fase I. Recopilación y evaluación de información.**

Contempla la recopilación de la información relacionada y se realiza un análisis sistemático. Con el propósito de construir una base de datos de distintos centros de información, para reconocer los aspectos débiles de la información adquirida. Como resultado de este proceso, se obtiene una base de datos, que incluye los referentes de cada mineral. La recopilación de información y su respectivo análisis y tratamiento permite llegar a conocer con certeza el estado actual, valor estratégico y calidad de la información para cuantificar y dimensionar la magnitud del sistema a desarrollar.

## **2.2. Fase II. Caracterización de los minerales estratégicos a nivel de laboratorio.**

Para determinar la composición, morfología y propiedades de los minerales en estudio, se realiza una caracterización haciendo uso de técnicas a nivel de laboratorio, entre las que se destacan:

- Análisis petrográfico<br>• Análisis químico
- Análisis químico
- Difracción de rayos x DRX<br>• Microsconía electrónica de l
- Microscopía electrónica de barrido MEB.
- Análisis térmico (TGA, DSC Y DTA).

## 2.3 Fase III. Construcción de una metodología **herramienta sistémica georeferenciada en función de aspectos sociales, ambientales y científicos de los minerales para su prospección y explotación.**

La construcción de una metodología, basada en el uso de los sistemas de información geográfica, tiene como objetivo presentar un análisis integrado de diferentes variables espaciales con el fin de aportar nueva información para la planificación minera en el departamento. En la Figura 1, se muestran los principales aspectos para el desarrollo de la metodología y herramienta de análisis espacial para la minería en el departamento. En términos generales, el desarrollo considera el análisis de requerimientos, adquisición y estandarización de datos espaciales de componentes biótico, abiótico, sociocultural y socioeconómico; la integración de datos técnicos de caracterización de minerales en una base de datos espaciales; y la elaboración de la metodología y la herramienta informática correspondiente.

Las variables ambientales, sociales y económicas están relacionadas con los recursos hídricos, el suelo, amenazas naturales, la habitabilidad del territorio, la distribución de la población, la infraestructura vial, desarrollo socioeconómico, estabilidad política, aspectos productivos, seguridad y acceso a mano de obra. Complementariamente, se consideran variables relacionadas con la actividad minera como la caracterización de los minerales y sus potenciales nuevos usos.

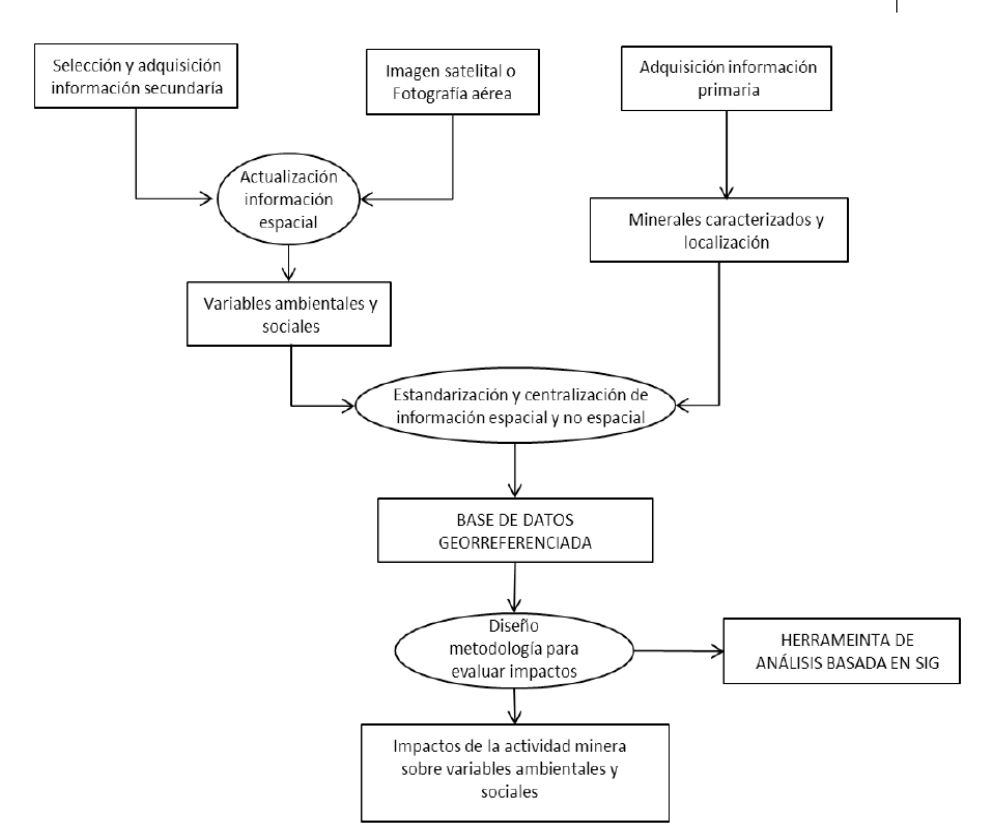

Figura 1. Metodología general para el desarrollo de metodología y herramienta basada en SIG.

#### **2.3.1 Fuentes y estandarización de información.**

La principal fuente de información secundaría espacial y no espacial relacionada con estas variables proviene principalmente de instituciones como las alcaldías municipales, la Gobernación de Boyacá, las Corporaciones Autónomas Regionales con jurisdicción en el departamento, el Instituto de Hidrología, Meteorología y Estudios Ambientales, el Instituto Geográfico Agustín Codazzi, el Departamento Administrativo Nacional de Estadística, el Instituto Nacional de Vías, el Instituto de Investigación de Recursos Biológicos Alexander Von Humboldt, sistema de información ambiental para Colombia, el Sistema de información geográfica para la planeación y el ordenamiento territorial de Colombia.

Teniendo en cuenta que la información espacial no se encuentra disponible en un mismo formato y tipo de dato, se realiza un proceso de estandarización y centralización en una base de datos espaciales. La estandarización es un procedimiento que se ejecuta con relativa facilidad, debido a que en Colombia se cuenta con estándares para infraestructuras de datos espaciales. La centralización de los datos se realiza mediante el diseño de una geodatabase que incluya las variables bióticas, abióticas, sociales y económicas, además de otra, para incluir las variables de la actividad minera y la caracterización de minerales.

#### **2.3.2 Modelos cartográficos.**

Estos modelos permiten obtener la distribución espacial de la viabilidad de la minería mediante la implementación de modelos espaciales que ayudan a estimar las áreas susceptibles de ser afectadas por las actividades de explotación. Se adaptan metodologías para la zonificación minera, junto con la inclusión de técnicas como el proceso de análisis jerárquico.

Finalmente, la metodología propuesta se implementa mediante una herramienta de análisis de información geo-referenciada. Esta herramienta se implementa en el software ArcGIS para permitir el ingreso y actualización de la información tanto espacial y no espacial, y facilitar el control de los resultados con la periodicidad que se considere necesaria.

# 3 Caracterización de minerales

El conocimiento de las propiedades físicas y químicas de los minerales, resulta de vital importancia para determinar su génesis, y sus aplicaciones tecnológicas. Se hace uso de técnicas de caracterización de avanzada como: difracción de rayos x. fluorescencia de rayos x, microscopía electrónica de barrido, espectrofotometría de absorción atómica y análisis térmico, además, de determinaciones analíticas como: volumetría, gravimetría y espectrofotometría ultravioleta y visible. También se usan técnicas preliminares como la inspección visual y reconocimiento de características susceptibles al tacto o sentidos, es decir, determinaciones con capacidades sensoriales, con el fin de reconocer el comportamiento del mineral, su morfología, relaciones de elementos y especies mineralógicas constituyentes, así como su comportamiento a altas temperaturas, transformaciones y degradación, para generar con certeza, las metodologías y procedimientos experimentales que darán vía al posible uso alternativo de cada mineral en estudio.

# **3.1 Difracción de rayos X – DRX.**

Para el estudio y análisis de materiales cristalinos, se puede aplicar la difracción de rayos X, la cual está basada en el fenómeno de difracción de rayos X descrito a través de la ley de Bragg. Debido a que los rayos X poseen longitudes de onda del mismo orden de magnitud que los radios atómicos, al entrar en contacto esta radiación (rayos X) con un material cristalino, ésta es difractada por los electrones que rodean los átomos de la muestra, produciéndose un patrón de difracción, que al ser estudiado y refinado permite el conocimiento de la posición, estructura y composición de las fases cristalinas constitutivas del material.

La difracción de rayos X en los estudios referentes a minerales, permite una acertada identificación de las fases cristalinas presentes, a partir del patrón de difracción característico. Igualmente, permite evaluar las diferentes formas de cristalizar (polimorfismo) un mineral. Así como la textura cristalográfica, que corresponde a la orientación preferencial de los cristales, a su tamaño y parámetros de red. También permite obtener información de los esfuerzos residuales si existe alguna deformación de la red cristalina, que pueden ser inducidos por procesos de meteorización del mineral.

La composición de fases cristalinas de los materiales seleccionados se determinó a través de DRX, empleando un difractómetro de rayos x, que cuenta con las siguientes características:

- • Generador de rayos X con un tubo de cobalto para la detección de ángulos.
- Detector d1 de gran capacidad con rejilla variable.
- • Goniómetro con geometría (configuración geométrica (Bragg-Brentano θ-θ)).
- Análisis de muestras en polvo 2θ: 10° 80°.
- • Velocidad de barrido de 0.5 segundos por paso.

Análisis por medio del programa X´pert High Score plus, tomando como referente los patrones de difracción del Inorganic Crystal Structure Database (ICSD).

En la Figura 2, se observa el montaje de una muestra sobre el punto donde se hace incidir el rayo que genera un patrón único de difracción que es identificado en un detector de señal y posteriormente procesado y analizado.

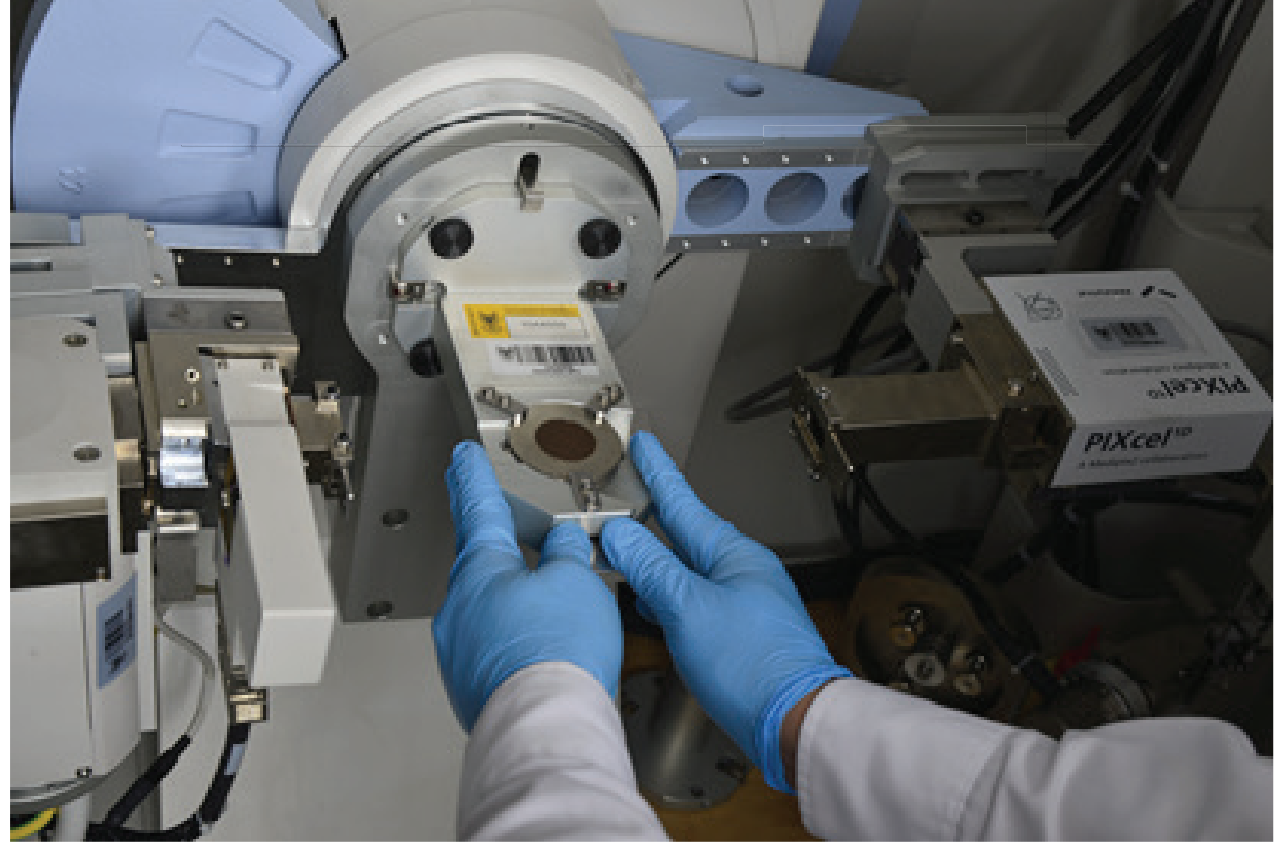

Figura 2. Equipo de DRX, porta muestra.

En la Figura 3, se evidencia un patrón de difracción característico de una muestra de caliza del departamento de Boyacá, con concentraciones altas de Portlandita y baja concentración de calcita. Los dos patrones presentan señales similares; a la izquierda, se muestra una cuantificación de compuestos y a la derecha la misma cuantificación, pero con la cantidad de material amorfo y cristalino.

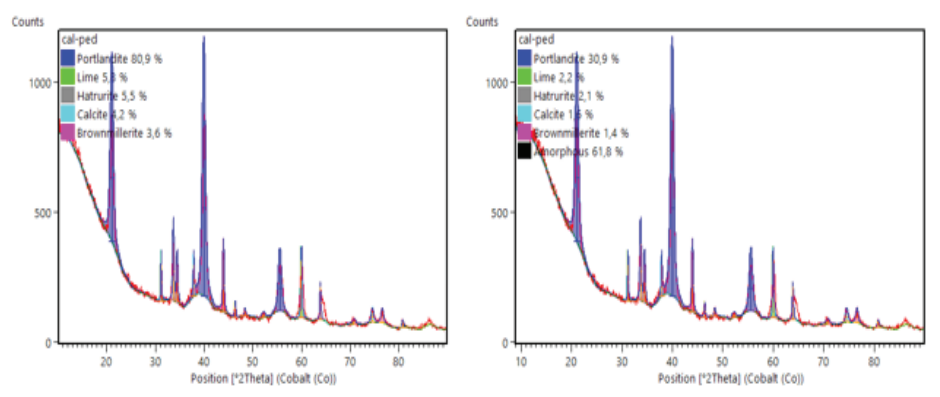

Figura 3. Patrón de difracción característico de una muestra de caliza de Boyacá.

Para entender el modo de cuantificación de las fases mineralógicas presentes en la muestra, se debe reconocer el sentido de comparación de señales y patrones resultantes de bombardeo de rayos x sobre la muestra. En la Figura 4, se puede observar un patrón resultante de una muestra de roca fosfórica del departamento de Boyacá (señal en rojo) y los patrones teóricos del compuesto reportados en las bases de la ICSD, ubicando los picos del patrón correspondientes a las posiciones angulares e identificando cualitativamente las fases cristalinas presentes en la muestra, las cuales se pueden cuantificar mediante procesos de refinamiento usando el software X´pert High Score plus

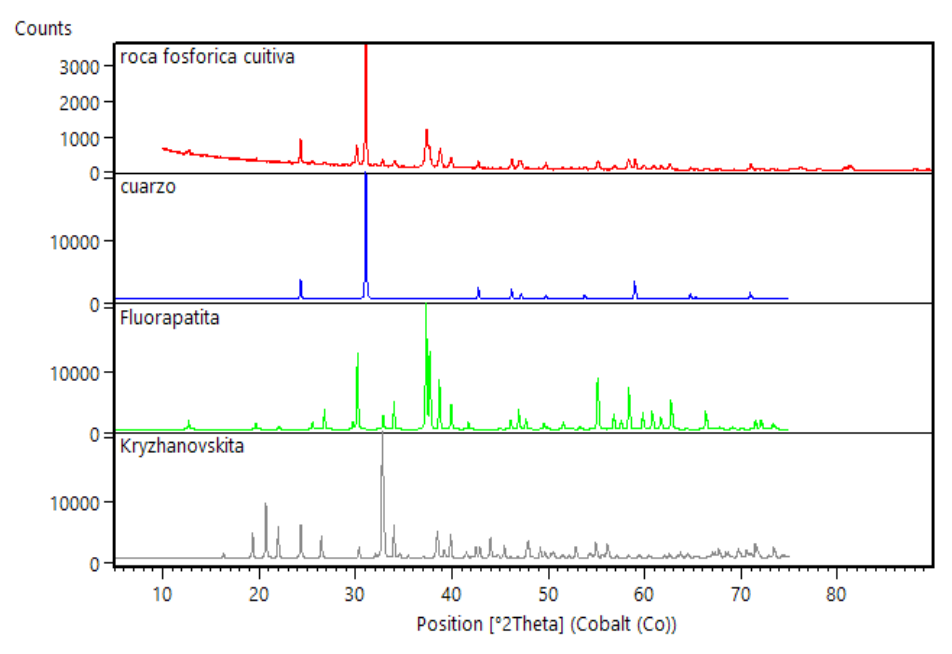

Figura 4. Diagrama de patrón resultante en la muestra de roca fosfórica de la región de Cuítiva y patrones teóricos de compuestos.

De igual manera, Se debe tener en cuenta que un mineral por ejemplo la sílice (SiO2), puede presentarse en fase cristalina (cuarzo) o en fase amorfa (vidrio). Luego, con DRX se puede conocer cualitativa o cuantitativamente, las fases cristalinas presentes en la muestra, así como la totalidad de fases no cristalinas o amorfas.

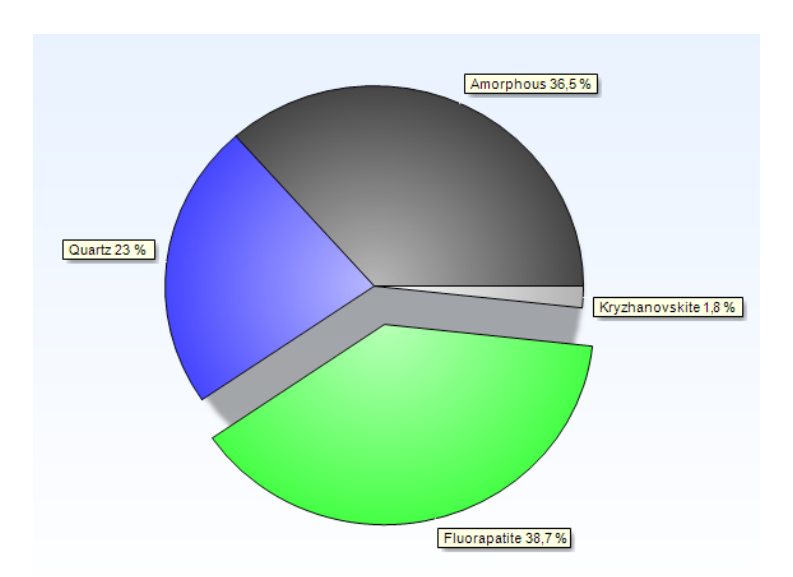

Figura 5. Diagrama de resultados de Composición porcentual de la muestra de roca fosfórica de la región de Cuítiva.

La difracción de rayos X, es también una herramienta fundamental en la determinación composicional y mineral de un analito, a tal punto que permite llegar al reconocimiento de cristales y su tamaño particular, tal y como se puede ver en la Tabla 1.

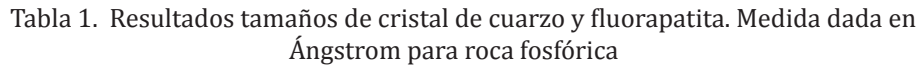

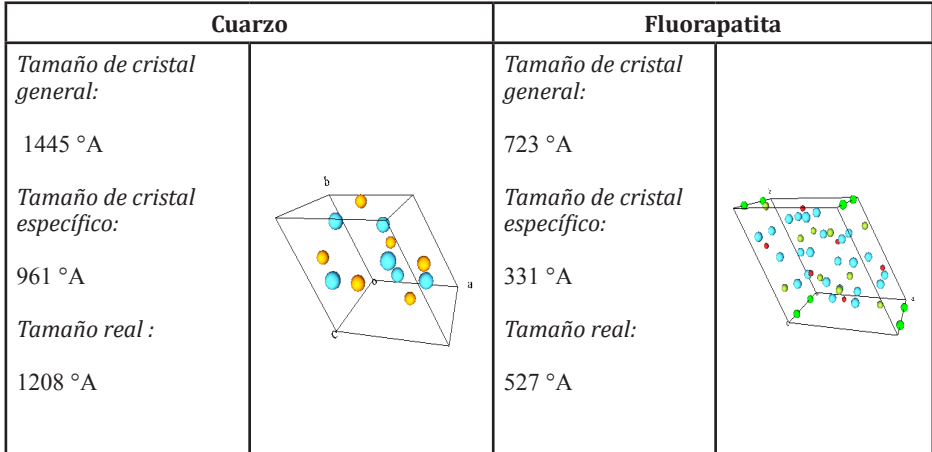

# **3.2 Fluorescencia de rayos X – FRX.**

Esta técnica se basa en la espectroscopia atómica, es decir, en el paso de electrones entre átomos cuando un objeto ha sido excitado mediante algún tipo de radiación, generalmente electromagnética, incidiendo energéticamente en material, produciendo alteraciones en los diferentes estados energéticos de cada átomo, únicos en cada caso, que permiten la determinación del analito en estudio.

La fluorescencia de rayos X, consiste en emisión de rayos X secundarios (o fluorescentes) característicos de un material que ha sido excitado al ser bombardeado con rayos X de alta energía o rayos gama(Gomis Yagües, 2008). Esta técnica es muy utilizada para análisis químico, particularmente en la investigación de metales y minerales.

Los ensayos FRX, se llevan a cabo en un equipo de FLUORESCENCIA del INCITEMA-UPTC, instrumento analítico por energías dispersivas, que determina la presencia elementos desde el sodio (Na), hasta el uranio (U). Está dotado con un tubo de rayos X de Rodio enfriado por aire, Las muestras pueden ser analizadas en ambiente de aire o gas

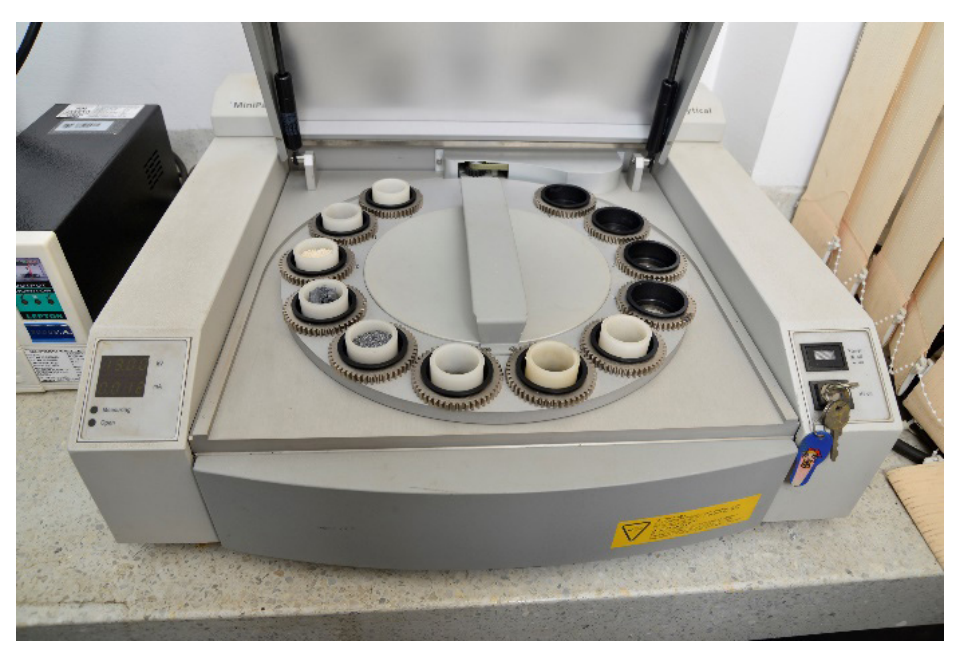

Figura 6. equipo de fluorescencia de rayos x

helio dependiendo de elemento a analizar. Mediante florescencia de rayos X se pueden someter muestras solidas en polvo, transformadas en perla (la muestra se mezcla con un fundente, por lo general tetra borato de litio y luego fundida) polvo compactado y líquidos.

En la Figura 6, se puede observar un equipo de fluorescencia de rayos x, además de los detalles de los porta muestras. La preparación y montaje dependerán del tipo de muestra a analizar y serán analitos como los que se muestran a continuación, en la Figura 7g

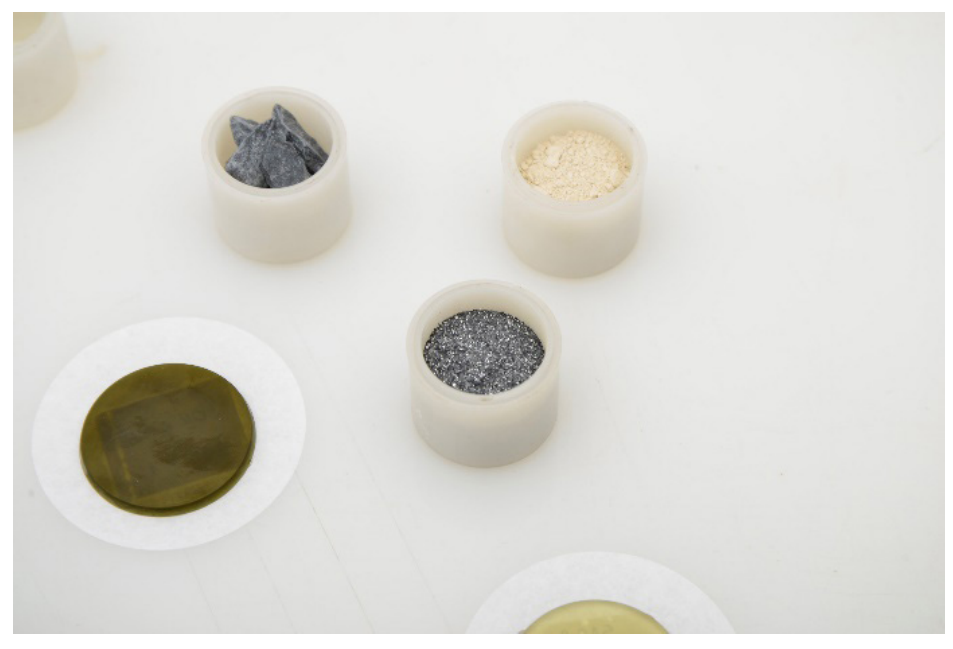

Figura 7. Montaje de muestras para fluorescencia de rayos X.

El resultado característico del ensayo, como un espectro de fluorescencia de rayos X de una Diatomita del departamento de Boyacá se muestra en la Figura 8 y presenta señales representativas y sobresalientes de silicio, hierro y aluminio.

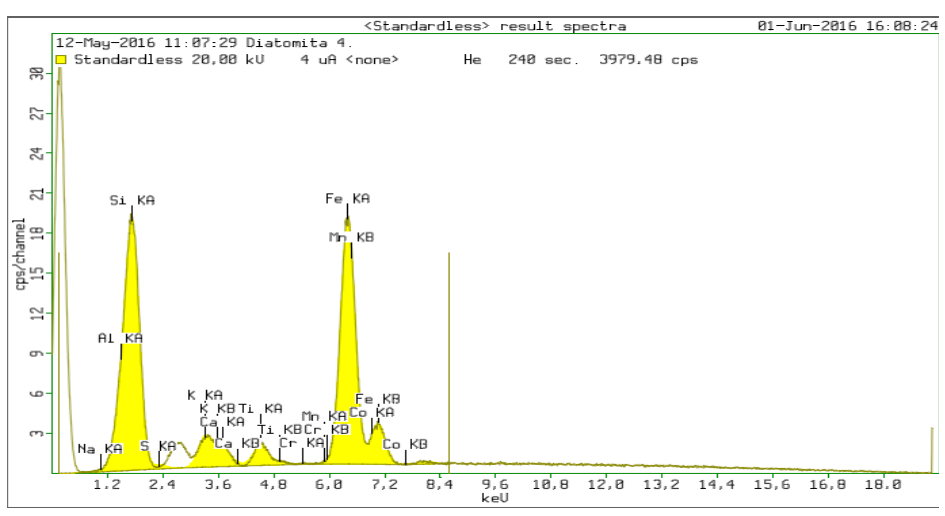

Figura 8. Espectro de Florescencia de Rayos X, Diatomita

# **3.3 Análisis de termogravimetría-TGA y calorimetría diferencial de barrido-DSC.**

El análisis térmico de los minerales hace referencia a un conjunto de técnicas analíticas que estudian el comportamiento térmico de los materiales tales como: fusión, sublimación, solidificación, cristalización, amorfización, transición y reacciones tales como: oxidación, alteración, descomposición, entre otras, que permiten estudiar composicional y cinéticamente una muestra en estudio.

Los ensayos de análisis termogravimétrico se realizaron en un equipo de INCITEMA-UPTC, con una temperatura máxima de 1500 °C y peso de muestras de aproximadamente 20 a 50 mg.

Esta técnica evalúa la pérdida o ganancia de masa de un mineral expuesto a un ciclo de calentamiento. El equipo cuenta con análisis termogravimétrico-TGA, pos sus siglas en inglés, que permite analizar procesos de transformación con pérdida de peso. Cuenta de igual forma con la técnica de calorimetría diferencial de barrido-DSC, por sus siglas en inglés, que presenta la variación de entalpía que tiene lugar entre la muestra y un material inerte de referencia en función de la temperatura o del tiempo(Aldana, Sandoval, & Quintero, 2005)por sus siglas en ingles. Lo anterior, permite determinar; calores específicos, puntos de ebullición y cristalización, pureza de compuestos cristalinos y entalpías de reacción, determinaciones fundamentales para cualquier tratamiento térmico a que se vea sometida la muestra.

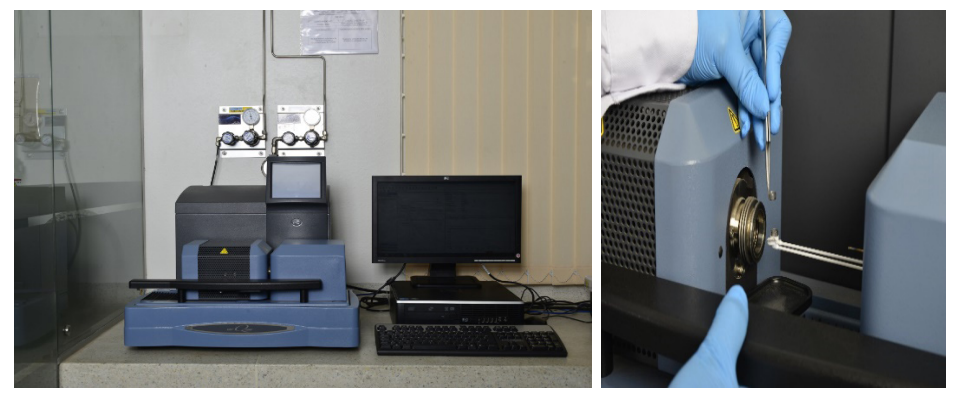

Figura 9. Equipo de TGA-DSC-porta muestras

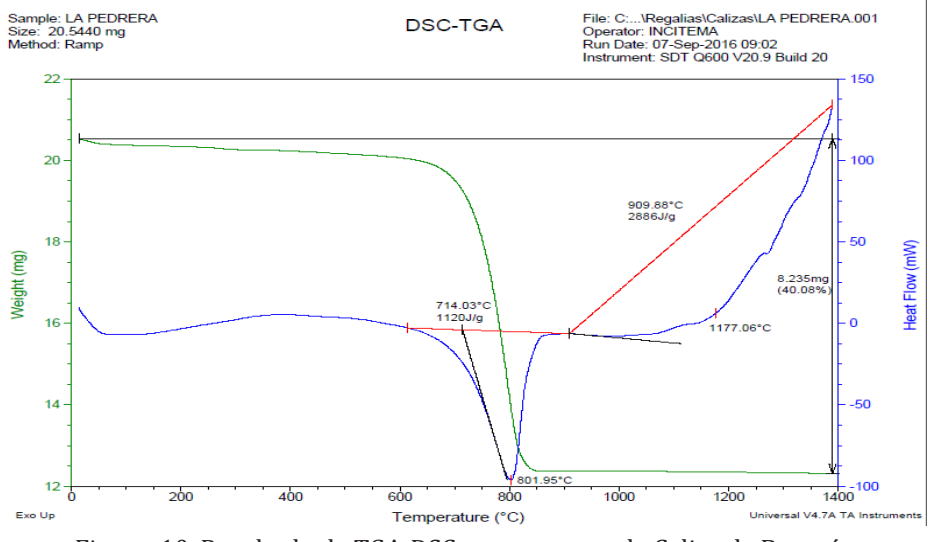

Figura 10. Resultado de TGA-DSC para muestra de Caliza de Boyacá.

En la Figura 9, se presenta el equipo termogravimétrico, el montaje de la muestra y en la Figura 10, el termograma característico que presenta el ensayo, con una muestra de caliza del departamento de Boyacá, donde se observa un proceso de descomposición simple hasta cerca de los 801°C. Además se indica la respuesta de la muestra en el ensayo con DSC (línea azul) en el que se muestra una reacción exotérmica propia de la degradación del material.

# **3.4 Microscopía electrónica de barrido – MEB.**

La microscopía electrónica de barrido-MEB o SEM, pos sus siglas en inglés, es una técnica que permite la observación y caracterización superficial de materiales minerales, entregando información morfológica del material analizado. A partir de él, se producen distintos tipos de señal que se generan desde la muestra y que son utilizados para examinar sus características (Aldana et al., 2005)por sus siglas en ingles. El microscopio electrónico de barrido, utiliza un haz de electrones que bombardean la muestra que en respuesta emite algunas partículas, como electrones secundarios, y retro dispersados, que serán recibidos por un detector, para formar una imagen. De igual manera, la espectroscopia de rayos X permite cualificar y cuantificar los elementos presentes en las muestras observadas en el MEB y utiliza un detector de rayos X, para realizar el análisis químico de las muestras minerales y realiza una determinación semicuantitativa de especies elementales, sobre la muestra.

La muestra deberá ser granulada o sólida, libre de humedad y ser conductora eléctrica. En el caso de las muestras no conductoras, como las biológicas, polímero o cerámicas, se aplica un tratamiento de metalización y recubrimiento para evitar que se genere estática en lamuestra que impida resolver la imagen, y de esta manera poder realizar el estudio morfológico superficial.

SE uso el equipo de INCITEMA-UPTC. En la Figura 11, se observa el equipo de microscopía electrónica de barrido.

En la Figura 12, se puede ver el montaje de muestra y porta muestras, que será introducido en una cámara de vacío donde incide el haz de electrones sobre la superficie de la muestra, generando interacción en la misma y produciendo la señal a partir de los electrones secundarios y retro dispersados. En la Figura 13 se observa la imagen de una diatomita del departamento de Boyacá, donde se identifican formaciones porosas y en forma de hoja, características de este tipo de minerales.

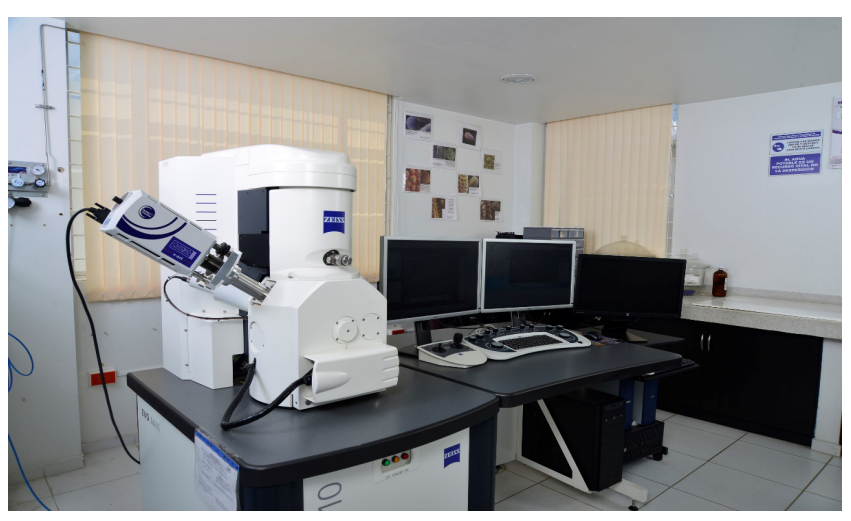

Figura 11. Equipo de microscopía electrónica de barrido

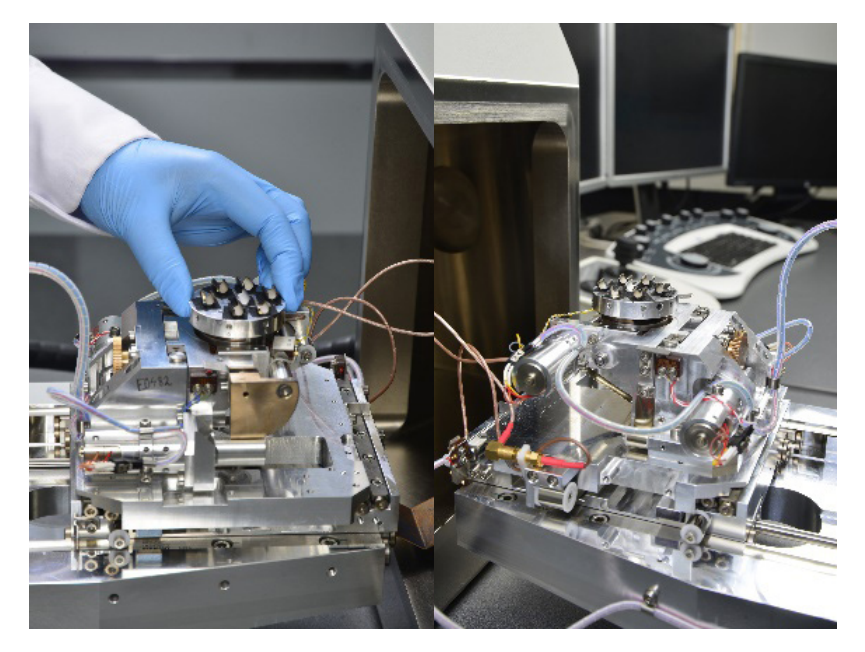

Figura 12. Porta muestras y montaje para análisis de MEB

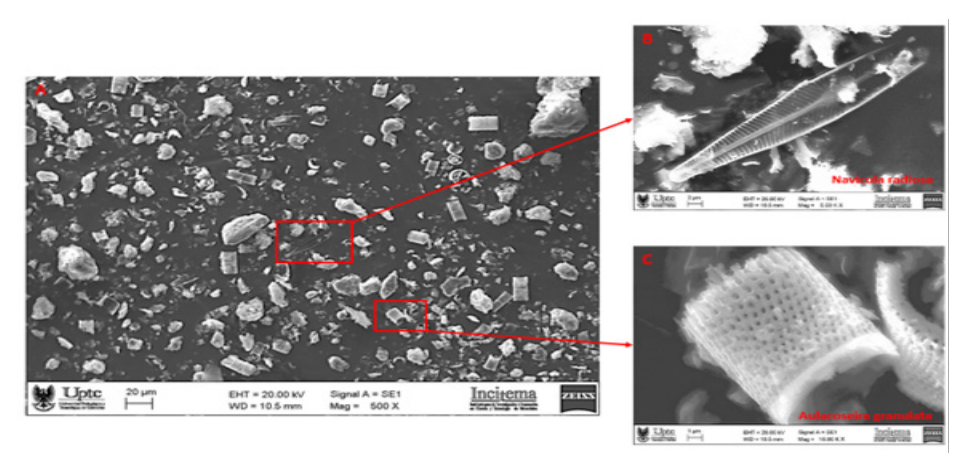

Figura 13. Análisis por MEB a Diatomita del departamento de Boyacá

Con la espectroscopía de energías dispersivas, EDS por sus siglas en inglés, se identifica la composición química de la muestra, tal como se observa en la Figura 15, en la que se identifica la composición elemental. En las Figura 14, se observa una medición de las distancias de los granos observados para su caracterización dimensional.

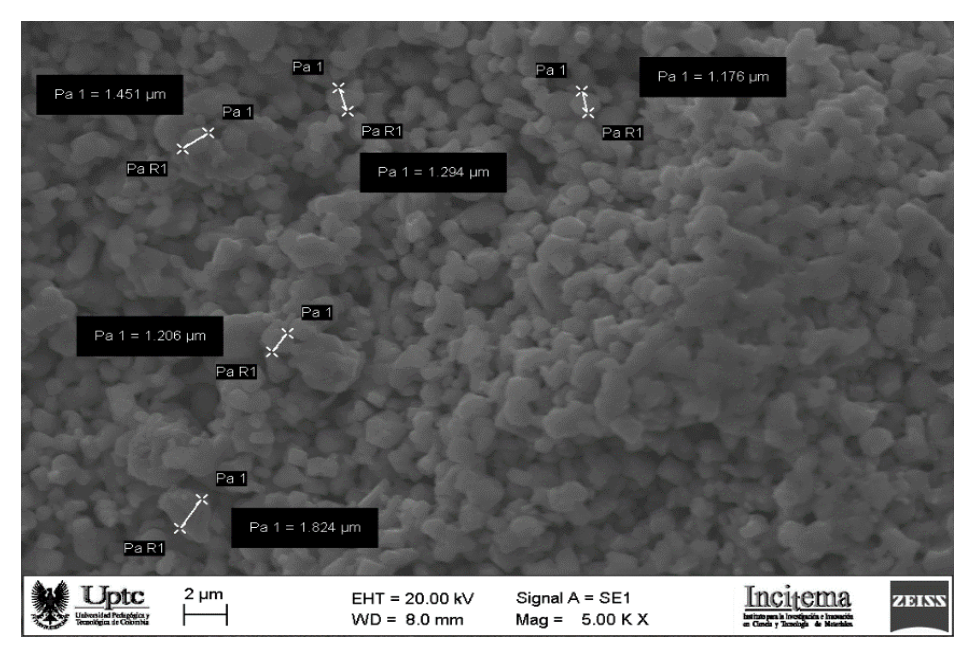

Figura 14. Muestra de hematita a 5.00 K X. Grano esferoidal uniforme.

| P4                                                                          | Inci <sub>t</sub> ema<br>$\langle \rangle$<br>Universidad Pedagógica y<br>Tecnológica de Colombia<br>Instituto para la Investigación e Innovación<br>en Ciencia y Tecnología de Materiales. | Element | Weight% | Weight% | Atomic% |
|-----------------------------------------------------------------------------|----------------------------------------------------------------------------------------------------|---------|---------|---------|---------|
|                                                                             |                                                                                                    |         |         | Sigma   |         |
|                                                                             | Spectrum <sup>2</sup>                                                                                                    | СK      | 0.07    | 0.02    | 20.02   |
|                                                                             |                                                                                                    | ΟK      | 0.21    | 0.03    | 44.88   |
|                                                                             |                                                                                                    | Si K    | 0.03    | 0.01    | 3.12    |
|                                                                             |                                                                                                    | Cr K    | 0.00    | 0.00    | 0.12    |
| $\frac{0}{6}$                                                               |                                                                                                    | Fe K    | 0.52    | 0.03    | 31.86   |
| ١e<br>۰                                                                     | G                                                                                                    |         |         |         |         |
| $\bullet$<br>0.5<br>1.5<br>3.5<br>4.5<br>$\overline{2}$<br>25<br>з.<br>$-4$ | <u>in provincia di c</u><br>5.5<br>7.5<br>6.5<br>-5<br>-6<br>$\mathbf{7}$<br>8<br>85<br>9<br>9.5<br>10                                                                                      | Totals  | .83     |         | 100     |

Figura 15. Señales de EDS y cuantificación composicional para muestra de hematita del departamento de Boyacá

# **3.5 Análisis petrográficos mediante la técnica de sección delgada (TS).**

Esta técnica permite la determinación de macro-componentes del material, cantidades relativas presentes, porosidad macro y estado de alteración de las muestras (Peña, 2012). De las muestras de roca se extraen unas láminas para la elaboración de las secciones delgadas, para lo que es necesario inyectar una resina epóxica, con el fin de aumentar la cohesión de las partículas, permitiendo un manejo adecuado durante su elaboración; además, se facilita el reconocimiento de la porosidad y micro-fisuras presentes en las muestras durante la fase de observación. Un microscopio petrográfico tiene los dispositivos ópticos de cualquier otro microscopio. Su particularidad es que utiliza luz polarizada, es decir, para la iluminación de la muestra.

El análisis visual se lleva a cabo con microscopio de luz transmitida, y para la toma de imágenes se emplea una cámara de alta resolución adaptada al microscopio. En la Figura 16, se evidencian las imágenes obtenidas en partículas delgadas y la determinación de compuestos de una misma sección de caliza, donde la matriz está representada por micrita, alojando fragmentos de aloquímicos (fósiles) y terrígenos (cuarzos). La calcita espáritica reemplaza fósiles. La microesparita reemplaza en parte algunos fósiles.

#### **ANEXO FOTOGRAFICO**

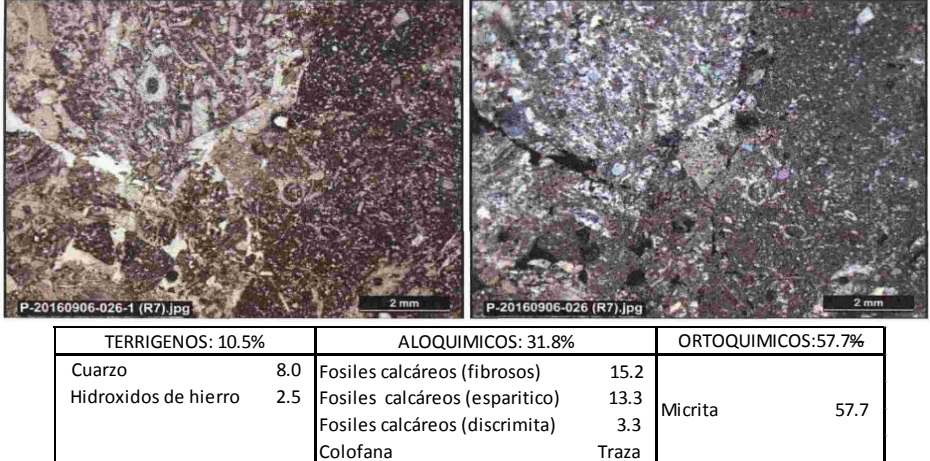

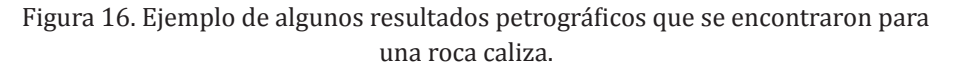

# 4 Análisis de resultados y usos de los minerales del departamento

En este capítulo se ahonda en las potenciales aplicaciones de los minerales del departamento de Boyacá, los resultados relevantes de algunas caracterizaciones y la discusión del uso potencial.

# **4.1 Calizas.**

La estabilización con cal hidratada (Ca [OH]<sub>2</sub>) producida de la transformación química de la roca caliza, es ampliamente usada en el mejoramiento de diseño de pavimentos; este tratamiento puede ser usado en varios grados o cantidades dependiendo del objetivo. La cantidad utilizada y forma de aplicación pueden mejorar una vía temporalmente, generando una plataforma de trabajo apta con un mayor grado de respaldado por pruebas de laboratorio y diseños estructurales óptimos, se puede generar la estabilización permanente de un suelo

# **4.1.1 Estabilización de suelos expansivos.**

A través de la caracterización por DRX, se puede concluir que las rocas calcáreas del departamento de Boyacá tienen un alto potencial en sus contenidos de carbonato de calcio  $(CaCO<sub>3</sub>)$  ver Tabla 2, por lo que su factibilidad comercial en usos estabilizantes tendría un alto impacto en la economía regional.

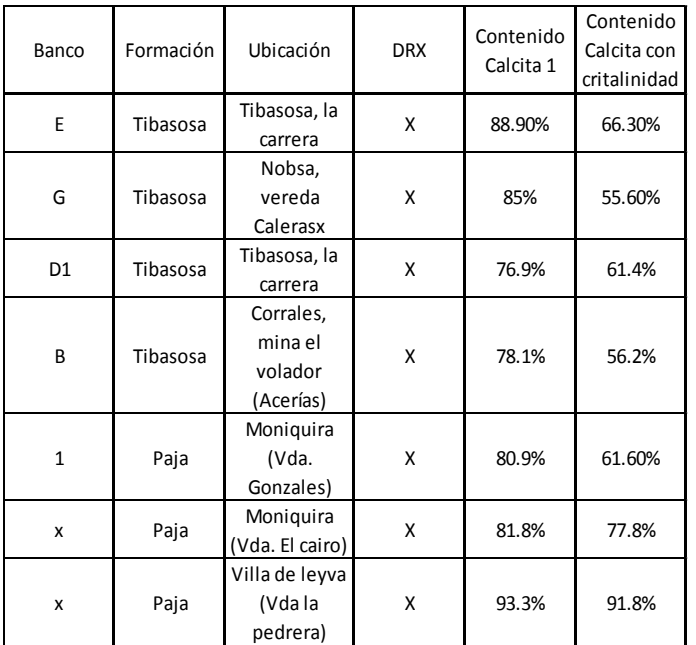

Tabla 2. Resultados difracción de rayos X, para las siete minas objeto de estudio de caliza.

La estabilización se logra, trasformando la caliza en cal viva. Que se consigue mediante el uso de altas temperaturas sobre el mineral. La temperatura de calcinación varía según el tipo de horno con el que se lleve a cabo el procedimiento, la preparación en hornos cerrados y muflas del proceso de calcinación requiere más tiempo, para este caso se utilizó un horno rotatorio y un tamaño de grano óptimo de caliza de 12.7 y 19.1 milímetros.

El tamaño de grano óptimo de caliza para la calcinación en horno rotatorio es de tamaño 12.7 y 19.1 mm., correspondientes a los tamices ½ y ¾, y en este tamaño se observó el mayor porcentaje de calcinación o calcinación completa, además de mejores rendimientos en cuanto al material cargado y el material que se toma como producto final, con pérdidas aproximadas del 50% del total de este material.

Se concluye de la caracterización mineralógica, microestructural y morfológica de suelos expansivos del altiplano cundiboyacense, que es un material medianamente amorfo, con estructura desordenada

y contenidos altos de fases arcillosas del grupo ilítico con elevado potencial de expansividad (a lo largo del perfil litológico de 0.7 metros a 13.3 metros). A partir del ensayo de límites de Atterberg, se pudo corroborar el resultado de la caracterización química y microestructural de los suelos arcillosos, clasificándolo según la norma INV-E 132-13 como suelos de medio, alto potencial expansivo y arcillas de alta plasticidad (CH) en gran parte del perfil estratigráfico, además, de concluir su alta heterogeneidad a lo largo y ancho de perfil por la variación de propiedades a lo largo y en profundidad del mismo, y la disminución de los límites con la adición de cal viva, como se puede observar en la Tabla 3.

### **4.1.2 Estabilización de suelos con cal de la mina el Volador en Corrales, manto B.**

La reorganización del material se puede identificar no solo a través de análisis químicos sino en fotografías de alta resolución con aumentos de 500X a 6000X Figura 17, mostrando orientaciones preferentes del material en su microestructura, obtenido con el microscopio de barrido electrónico con que cuenta el Incitema de la Universidad Pedagógica y Tecnológica de Colombia.

Para este caso particular, se generó estabilización de suelos con cal de la mina el Volador en Corrales, manto B, que se muestran en las imágenes obtenidas por MEB de Figura 17.

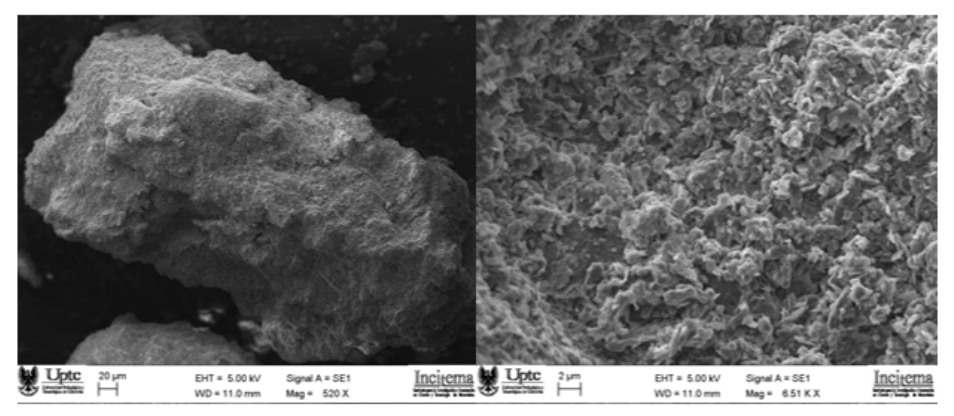

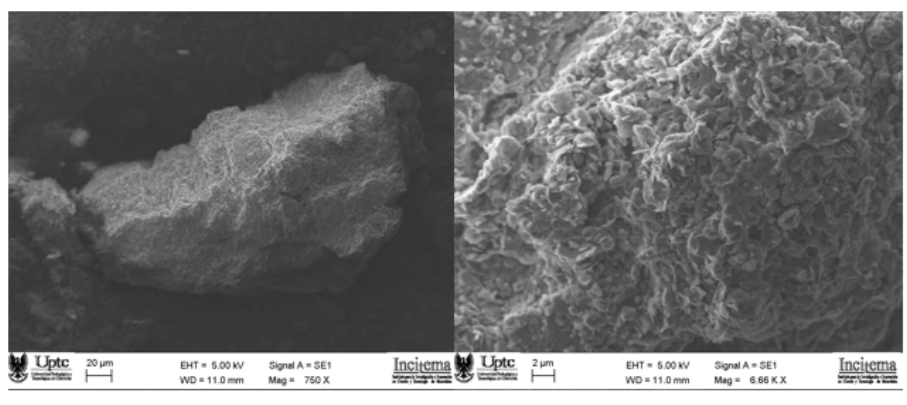

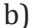

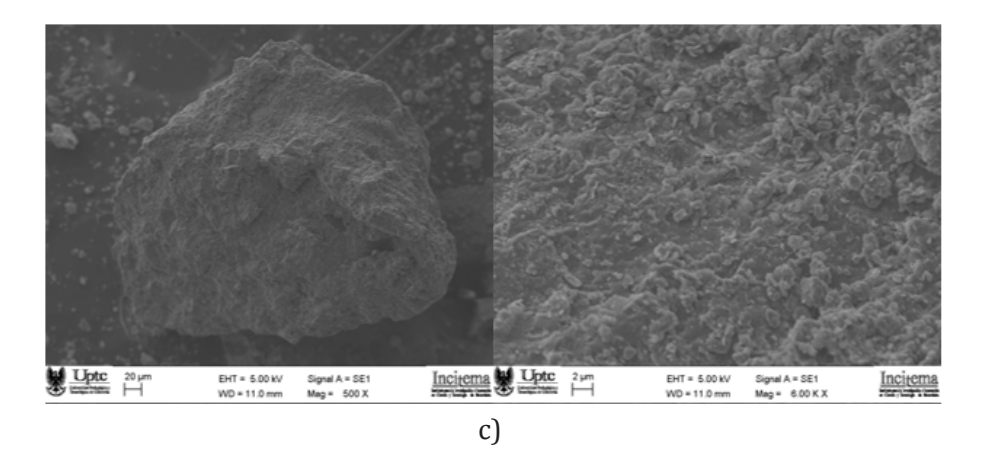

Figura 17. Muestras de arcilla estabilizadas con cal a distintas profundidades, analizadas en el microscopio de barrido electrónico. (a). Nivel litológico 0.7-1 metros, con aumentos de 520X y 6511X. b) Nivel litológico entre 3.7-4 metros, con aumentos de 750X Y 6000X. (c) Nivel litológico entre 13 y 13.3 metros, con aumentos de 500X y 6000X.

El análisis de difracción de rayos X, Figura 18 , fue de vital importancia en el proyecto, porque a través de este se pudo constatar el reordenamiento que generó la adición de Cal (CaO) a los suelos expansivos, haciendo reaccionar las fases arcillosas ilíticas y cerrando sus espacios microestructurales, llevándolos a una fase caolinítica donde los iones libres del agua no interactúan con la estructura arcillosa y no generan una expansión libre del material en un nivel macro, observando en la figura b que la cantidad de caolinita alcanza un considerable 56.2%.

Se presenta la estabilización con cal de la mina El Volador como ejemplo, señalando que las calizas enmarcadas en el estudio presentan comportamientos semejantes y cumplirán con el objetivo deseado de estabilizar.

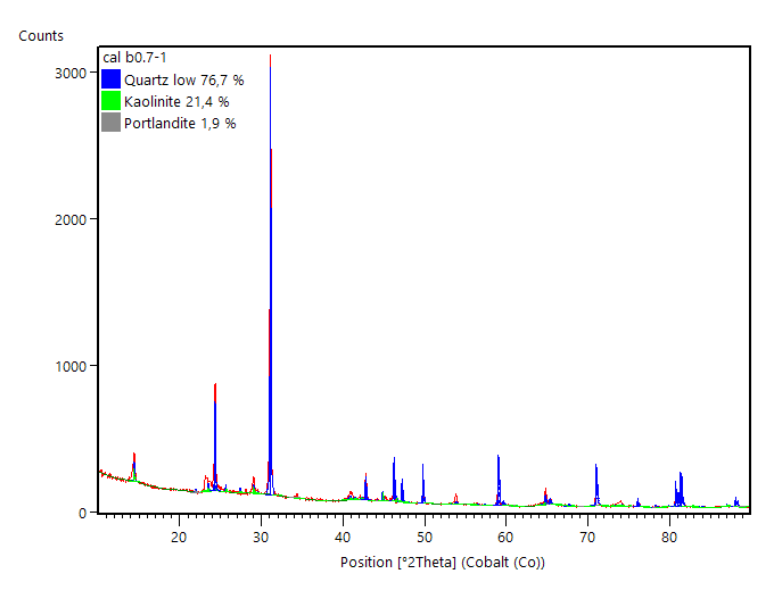

a) Nivel litológico 0.7-1 m contenidos de Cuarzo y fases arcillosas de Caolinita, de óxido de Calcio.

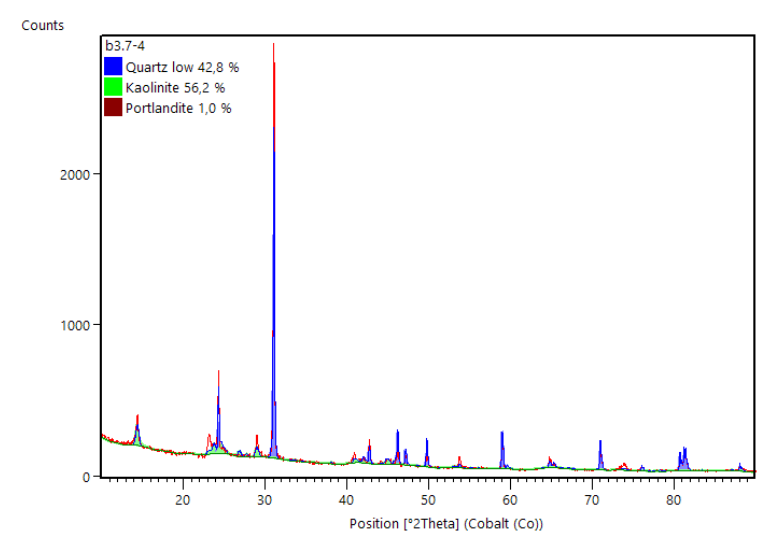

b) Nivel litológico 3.7-4 m. contenidos de Cuarzo y fases arcillosas de Caolinita, contenidos de óxido de Calcio.

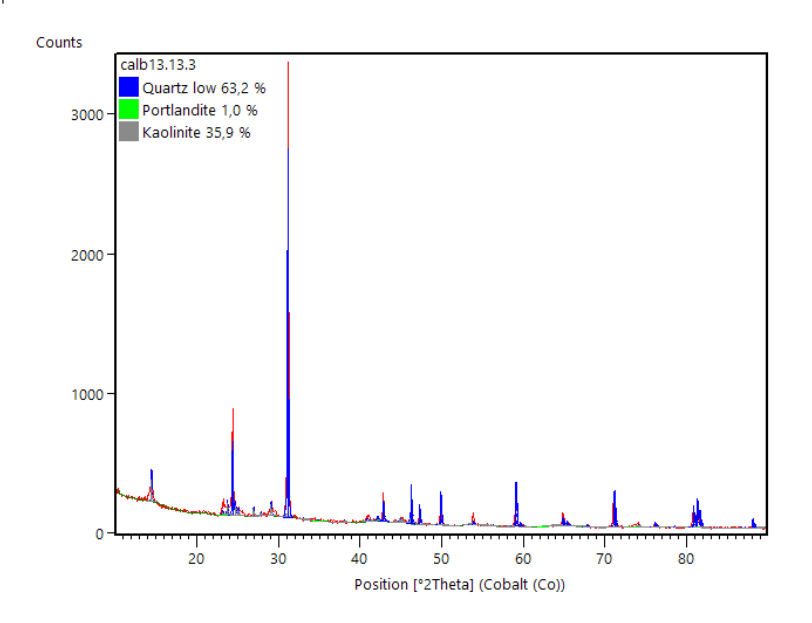

c) Nivel litológico 13- 13.3 m. contenidos de Cuarzo y fases arcillosas de Caolinita, contenidos de óxido de Calcio.

Figura 18. Perfiles de difracción de rayos X (DRX) en partículas <0.075 mm, mezclas suelo + cal manto B. (a). Nivel litológico 0.7-1 m contenidos de Cuarzo y fases arcillosas de Caolinita, de óxido de Calcio b) Nivel litológico 3.7-4 m. contenidos de Cuarzo y fases arcillosas de Caolinita, contenidos de óxido de Calcio c) Nivel litológico 13- 13.3 m. contenidos de Cuarzo y fases arcillosas de Caolinita, contenidos de óxido de Calcio.

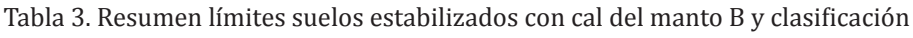

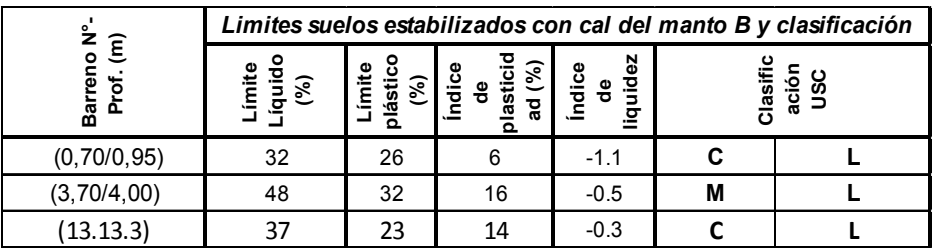

El análisis de límites de Atterberg a la mezcla de suelos arcillosos con contenidos corregidos del 4.4% de óxidos de Calcio por el contenido de Calcio útil de cada uno de los subproductos, arrojó que
la estabilización o reorganización de las macropartículas del material arcilloso, reduce la expansividad en gran medida, generando una nueva clasificación para estos suelos como arcillas de baja plasticidad (CL), y clasificándolos como materiales de baja y media expansividad según la norma INV- E 132-13, con límites líquidos entre el 28% y el 41%, como se muestra en la Tabla 3.

# **4.2 Carbón.**

Las Pruebas de caracterización de los carbones unitarios, se realizaron bajo los procedimientos de las siguientes normas (ASTM, 2010): Muestreo y preparación de muestra, ASTM D–346, y D–2013; Humedad (HT), ASTM D–3173; Cenizas (Cz), ASTM D–3174; Materia Volátil (M.V.), ASTM D–3175; Carbono fijo (C.F.), ASTM D–3176; Índice de Hinchamiento Libre (FSI), ASTM D–720; Azufre (S), ASTM D-2492, Poder calorífico (PC), ASTM D–2015; El cálculo de los análisis en diferentes bases se hace bajo la norma ASTM-D 3180.

En la Tabla 4, se registran los resultados de las muestras analizadas, para determinar: Air Dry Loss (Pérdidas por secado al aire) (ADL), Humedad Residual (HR), Humedad Total (HT), Cenizas (Cz), Materia Volátil (M.V.), Carbono Fijo (C.F.), Free Swelling Index (Índice de Hinchamiento Libre) (F.S.I) y Azufre (S); determinados en Base Como Se Recibe (CSR), en Base Seca (BS) y en Base Seca Libre de Cenizas (BSLCz), de acuerdo con las normas ASTM D 3180; la clasificación por rango, se hace con base en la tabla de clasificación internacional, Tabla 5, de la norma ASTM D 388, además de las propiedades de los carbones gasificables.

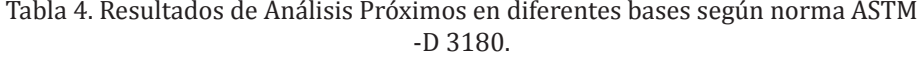

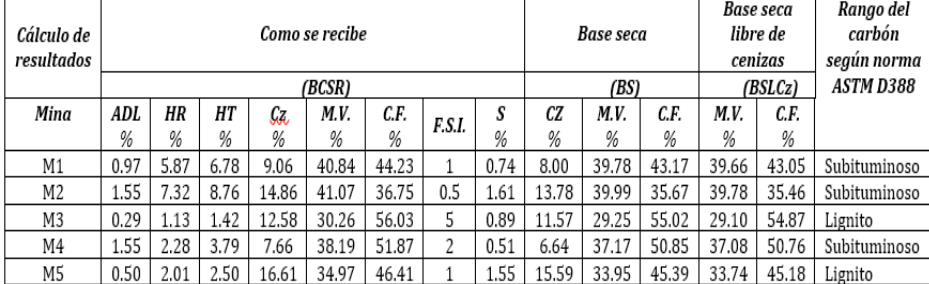

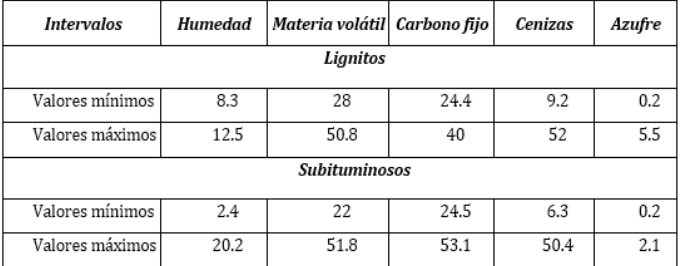

Tabla 5. Propiedades de los Carbones gasificables - bajo rango

Fuente: (Kumabe, 2007)

Con base en los antecedentes nacionales e internacionales, se proyecta la adaptación del proceso de gasificación de los carbones de Boyacá, para implementarlo experimentalmente en la industria ladrillera. A partir del estudio analítico del proceso de gasificación y del análisis térmico en horno túnel, se hace el cálculo estequiométrico para conocer la producción de gas con carbones de Boyacá. Finalmente se desarrolla la técnica y la tecnología, para producir gas de síntesis, en reactor de lecho fijo a nivel de laboratorio, de planta prototipo a nivel de laboratorio y en planta piloto a nivel industrial. También comprende la experimentación a nivel de laboratorio, para producir carbón activado a partir de carbones minerales del departamento de Boyacá; los resultados indican que es factible obtener este producto, con posibilidad de optimización, para usos en tecnologías limpias, tratamiento de aguas ácidas de minería y aguas residuales, recuperación de metales y demás.

## **4.2.1 Estudio analítico del proceso de gasificación de carbones de Boyacá.**

El análisis estequiométrico indica que todos los carbones analizados, promedio, se pueden gasificar. En promedio la relación de masa es del 27.51%; es decir, que a partir de 275 gramos de carbón se obtiene un kilogramo de gas; la energía del gas equivale al 18.11% de la del carbón, cuando la composición promedio del gas es 19.63% CO, 6.54% CO2 y 73% N2, obtenida por combustión incompleta con deficiencia de aire.

El estudio analítico de la gasificación se hace a nivel estequiométrico, para calcular la producción de gas de bajo poder calorífico, ver Tabla

6., a partir de carbón, por combustión incompleta a condiciones normales, La reacción química del proceso, es:

$$
2C + \frac{3}{2}(O_2 + 3.76N_2) = CO + CO_2 + 3.76N_2
$$

A nivel industrial, este proceso se optimiza mezclando o substituyendo el aire por vapor de agua para minimizar los contenidos de dióxido de carbono (CO2) y nitrógeno (N2) en las emisiones; en consecuencia, aumenta la capacidad energética debido al incremento en la producción de monóxido de carbono (CO) e Hidrógeno (H2), de acuerdo con la reacción (señalada), para obtener un gas de poder calorífico medio.

Tabla 6. Resultados del análisis estequiométrico para gasificación de los carbones probados

|                | <b>CARBÓN</b> |        |                             | <b>COMPOSICIÓN GAS BAIO PODER CALORÍFICO</b><br>(GBPC) |      |        |      |        | <b>GBPC</b> |             |           | <b>RELACIÓN</b><br>MASA | <b>RELACIÓN</b><br><b>ENERGIA</b> |             |
|----------------|---------------|--------|-----------------------------|--------------------------------------------------------|------|--------|------|--------|-------------|-------------|-----------|-------------------------|-----------------------------------|-------------|
| MUESTRA        | CF            | CF     | PC<br>CO<br>CO <sub>2</sub> |                                                        | N    |        |      |        | $_{PC}$     | (Kg-carbón) | (PC-GBPC) |                         |                                   |             |
|                | (%)           | (Kg)   | (Kcal/<br>Kg)               | (m3)                                                   | (%)  | (m3)   | (%)  | (m3)   | (%)         | (m3)        | (Kg)      | (Kcal)                  | (Kg-syngas)                       | PC-(carbón) |
| Ξ              | 82.71         | 0.8271 | 6540                        | 1.1579                                                 | 19.6 | 0.3860 | 6.54 | 4.3561 | 73.8        | 5.900       | 3.68      | 1217.7                  | 0.2712                            | 0.1862      |
| M <sub>2</sub> | 75.24         | 0.7524 | 5920                        | 1.0534                                                 | 19.6 | 0.351  | 6.54 | 3.9626 | 73.8        | 5.367       | 3.35      | 1107.7                  | 0.2981                            | 0.1871      |
| £              | 83.97         | 0.8397 | 7510                        | 1.1756                                                 | 19.6 | 0.391  | 6.54 | 4.4224 | 73.8        | 5.989       | 3.74      | 1236.2                  | 0.2671                            | 0.1646      |
| N4             | 87.84         | 0.8784 | 6678                        | 1.2298                                                 | 19.6 | 0.409  | 6.54 | 4.6262 | 73.8        | 6.265       | 3.91      | 1293.2                  | 0.2553                            | 0.1937      |
| £              | 78.92         | 0.7892 | 6665                        | 1.1049                                                 | 19.6 | 0.368  | 6.54 | 4.1565 | 73.8        | 5.629       | 3.51      | 1161.9                  | 0.2842                            | 0.1743      |

Fuente: Autores

## **4.2.2 Análisis termodinámico para cocción de cerámicos con gas de síntesis, en horno.**

Termodinámicamente, la mayor cantidad de la energía de operación del sistema se requiere para calentar el horno cuando el proceso se inicia desde temperatura ambiente. Una vez que la carga estática acumula la energía térmica suficiente para llevar a cabo el proceso de cocción, esta masa solo requiere energía para la reposición de las pérdidas de calor por convección sobre las paredes externas del horno.

El 72,15% del calor total requerido por el sistema, corresponde a la energía absorbida por la masa estática; es decir, aproximadamente ¾ partes de la energía de operación del sistema se requiere para calentar el horno y mantenerse con las condiciones térmicas

necesarias para la producción; el 24,58% corresponde a la energía absorbida por la masa dinámica, en movimiento y transformación de energía; y el 3,27% corresponde a las pérdidas totales, que incluyen, la convección sobre las paredes externas del horno y el enfriamiento de la masa dinámica al salir del horno.

# **4.2.3 Caracterización geométrica del horno.**

Este procedimiento comprende el dimensionamiento y la definición de las zonas térmicas del horno para el proceso de cocción. En la Figura 19, se identifican siete puntos en diferentes partes del horno; cuatro que indican las entradas (material crudo al horno, aire secundario para combustión, aire de enfriamiento y alimento del combustible) y tres que indican las salidas (gases de combustión, aire de recuperación de calor y material cocido).

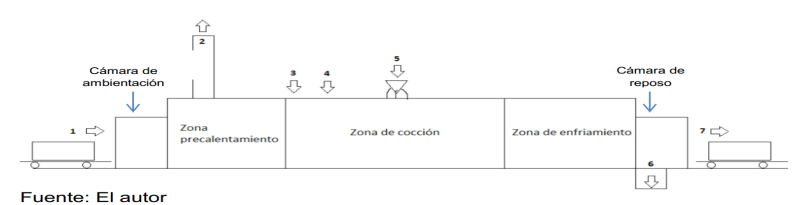

Figura 19. Descripción geométrica y térmica del proceso de cocción en horno túnel.

Convenciones:

- 1. Alimento de materia cruda al horno
- 2. Gases de combustión que salen por chimenea
- 3. Entrada de aire secundario para combustión
- 4. Entrada de aire de enfriamiento
- 5. Alimento de combustible y aire de enfriamiento
- 6. Salida de aire de recuperación a secador
- 7. Salida de material cocido y residuos de combustión

De la energía total del sistema, solo se pierde por convección sobre las paredes externas del horno el 6%, lo que indica que el diseño térmico del horno es de alta eficiencia.

Del 100% de la energía total requerida por la carga dinámica, el 72,74% es aprovechado para el proceso de cocción de los cerámicos estructurales que entran como carga en verde, luego la eficiencia del horno es elevada.

Del total del calor absorbido por los componentes de la carga dinámica durante el proceso de cocción en el horno, se pierde el 13,1, cuando la carga sale del horno y se enfría hasta alcanzar la temperatura del medio ambiente. Sin embargo, este porcentaje de pérdidas de calor con respecto a la energía total del sistema, solo equivale, al 4,46% de donde se deduce la eficiencia térmica del proceso.

El total de carbón suministrado al proceso, aporta una energía que se distribuye para el proceso de cocción de la carga cerámica en un 30,28% y para reposición de las pérdidas totales, un 4,28%. El calor restante (65,69%), es arrastrado por los gases, para su aprovechamiento por recirculación dentro del horno en la zona de precalentamiento, y para inyectarlo a las cámaras de secado.

Con base en el análisis de equivalencia energética, entre el carbón y el gas de síntesis (bajo poder calorífico), se concluye que es viable la sustitución del combustible, ya que el gas de síntesis mejora la eficiencia térmica en un 18,2%, lo cual se refleja a la viabilidad económica.

Ambientalmente, la sustitución del carbón por gas de síntesis, en el proceso de cocción de cerámicos en horno túnel, minimiza los siguientes factores de contaminación:

- $\checkmark$  Producción de cenizas volantes durante la combustión.
- $\checkmark$  Aislamiento térmico por deposición de cenizas sobre la carga cerámica, lo cual aumenta tiempos de cocción y consumo de combustible.
- $\checkmark$  La combustión de carbón pulverizado, genera un alto porcentaje de inquemado por combustión incompleta, lo cual implica, pérdida de combustible y reducción de la eficiencia energética del proceso.
- $\checkmark$  El contenido de azufre en el carbón produce SO<sub>2</sub> durante el proceso, el cual forma parte de los gases de combustión; esta emisión se elimina con la combustión con gas de síntesis.

La producción de cenizas dentro del horno requiere, de la remoción, manejo, y acopio, lo que conllevará a impactos ambientales a nivel de emisiones de gas particulado y contaminación de aguas por lixiviado, entre otros, además de los impactos económicos.

## **4.2.4 Pruebas de gasificación con carbones de Boyacá.**

Las pruebas de gasificación, tanto en el gasificador prototipo como en planta piloto, se realizaron con carbones de la provincia Centro de Boyacá; en los dos casos, mediante los ensayos, se determinó su poder gasificación.

La composición química del gas de síntesis obtenido en cada una de las pruebas registra presencia de CO, con aproximación al 70% de la composición de un gas pobre, este indicador define la viabilidad técnica del proceso de gasificación con posibilidades de aplicación a nivel industrial.

Los altos contenidos de CO<sub>2</sub> y O<sub>2</sub>, además del CO, registrados en el análisis de composición de los gases de combustión, mediante el análisis Orsat, indican que el proceso de gasificación del carbón debe ser optimizado, ajustado a las condiciones de operación para que se lleven a cabo las reacciones de combustión incompleta que rigen el proceso.

Es necesario realizar los análisis en el orden: Dióxido de Carbono, Oxígeno, Monóxido de Carbono, para que no haya lugar a lecturas erróneas por falsas señales.

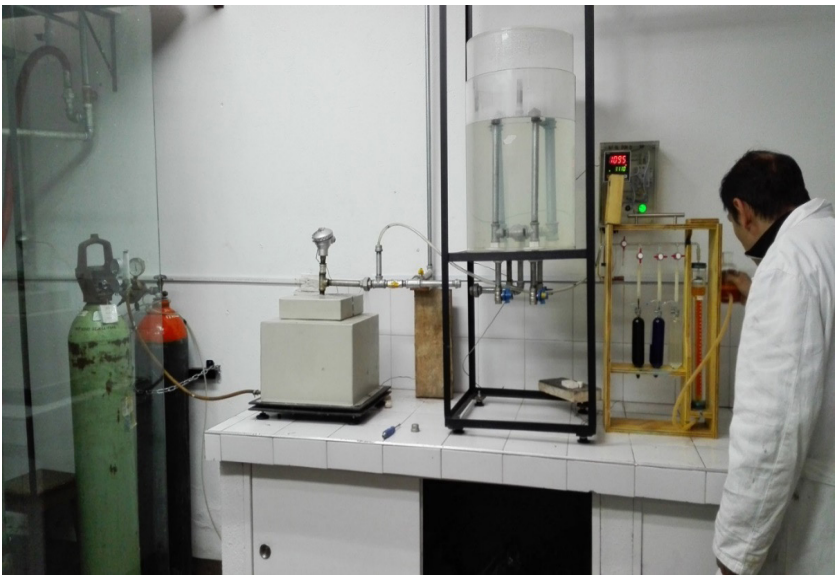

Figura 20. Sistema de gasificación a nivel de laboratorio.

El resultado final del proceso de gasificación a nivel de laboratorio está conformado por: un reactor de lecho fijo, para realizar procesos basados en pirólisis de carbón, con posibilidad de realizar pruebas con diferentes tipos de agentes (gases) gasificadores o activantes del carbón, un sistema de enfriamiento, limpieza de gases de combustión y almacenamiento, basado en el principio de sello de agua.

A partir de los resultados obtenidos en las pruebas de gasificación, tanto en gasificador prototipo, ver Figura 20, como en planta piloto, se concluye, con base en los resultados del análisis Orsat, que el proceso es técnicamente viable y susceptible de optimización. Del mismo modo se analizó el sistema de alimentación de carbón a la planta piloto para evidenciar problemas de homogeneidad, en composición, volumen y propiedades fisicoquímicas de la carga. Como resultado, el gas presenta un alto rango de variación en las temperaturas durante el proceso de combustión. Como solución a esta problemática, se propone la fabricación de briquetas de carbón.

Las proporciones de las mezclas carbón - biomasa, preparadas para la producción de briqueta, son: 100% carbón, 75% carbón + 25% biomasa, 50% carbón + 50% biomasa, 25% carbón + 75% biomasa y 100% biomasa. Las granulometrías del carbón fueron: por debajo de malla 30 (0.595 mm), por debajo de malla 16 (1.19 mm) y por debajo de malla 8 (2.38 mm).

Como resultado del diseño, se obtuvieron briquetas cilíndricas de base esférica con agujero pasante sobre el eje longitudinal; esta geometría garantiza alta área superficial para mayor contacto con el agente gasificante.

El resultado final del proceso de gasificación a nivel de laboratorio, está conformado por: un reactor de lecho fijo, para realizar procesos de combustión, y gasificación de carbón con inyección de aire o CO<sub>2</sub> como agentes gasificadores y un sistema de enfriamiento y limpieza de gases de combustión, conformado por dos intercambiadores de calor (uno de carcasa y tubos y otro de bandejas); el proceso culmina con el almacenamiento de los gases de combustión, en un gasómetro de diseño basado en el principio de sello de agua. El sistema cuenta con puntos de muestreo para análisis Orsat. ver Figura 21.

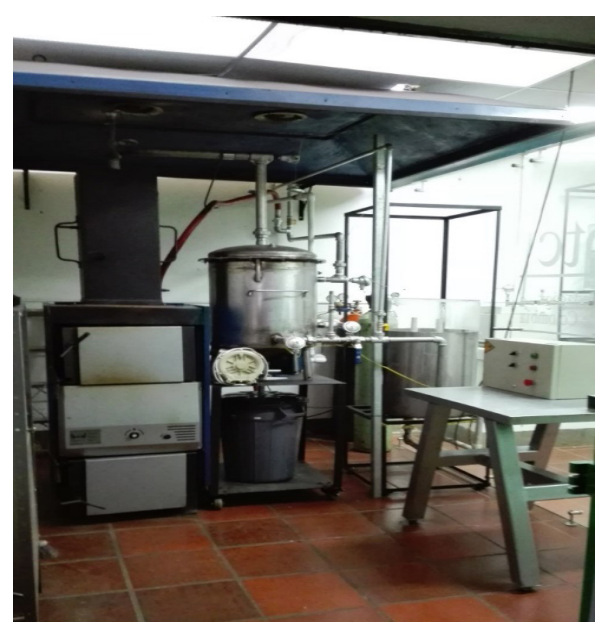

Figura 21. Planta prototipo de gasificación a nivel de laboratorio.

# **4.3 Diatomitas.**

Para el caso de las diatomitas se desarrollaron prototipos de cerámicas porosas aplicados en sistemas de filtración de aguas superficiales, con los cuales se obtuvieron excelentes resultados en la retención de material particulado (sólidos suspendidos totales – SST y sólidos totales – ST), disminución de turbidez, color, acidez total, hierro total y cloruros.

### **4.3.1 Elaboración de cerámicas porosas a partir de diatomitas utilizando el método de réplicas mediante espumas de poliuretano.**

Las cerámicas y membranas porosas elaboradas de materiales naturales de bajo costo, tales como diatomitas y caolines, en la actualidad se han convertido en tema de investigación e interés debido a sus múltiples aplicaciones tecnológicas como los sistemas de filtración, catálisis, craqueo catalítico de hidrocarburos, agroindustria, fertilizantes, lechos filtrantes para agua y gases, como soporte para bioremediación de suelos y aguas entre otras aplicaciones, permitiendo explotar su rentabilidad (Jang-Hoon Ha et al. 2014; Jang-Hoon Ha et al, September 2013; Jang-Hoon Ha et al, December 2013). A las Diatomitas se les realizó análisis por técnicas como SEM, EDS como se muestra a continuación.

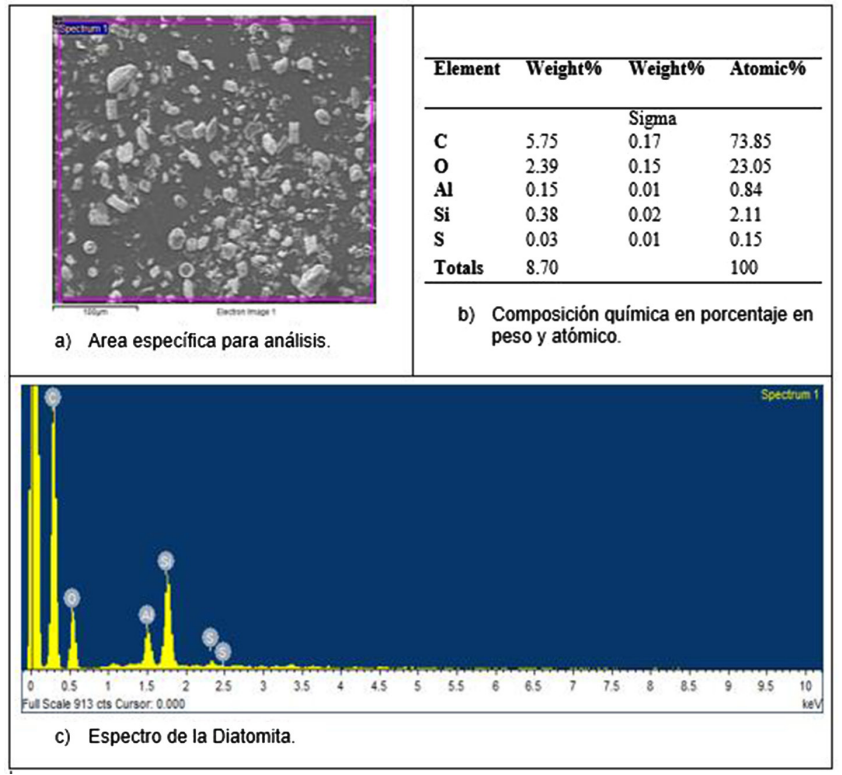

Figura 22. Microanálisis por EDS de la Diatomita.

En la Figura 22, se evidencia: a) El área donde se fijó el haz de electrones para la determinación elemental puntual por EDS, b) La composición en porcentaje en peso y atómico de la Diatomita, y c) El espectro del mismo material.

## **4.3.2 Propiedades mecánicas.**

Se realizó el montaje y se analizó una probeta de cada una de las muestras sinterizadas, mediante el ensayo de flexión en la Maquina Universal de ensayos Electromecánica universal de 500 KN (Marca: MICROTEST, Modelo: EM2/500/FR), en donde se determinaron las propiedades mecánicas a la resistencia a la flexión, evidenciándose la carga y módulo de rotura del material (Norma ISO 10545-4, 2004), ver Figura 23.

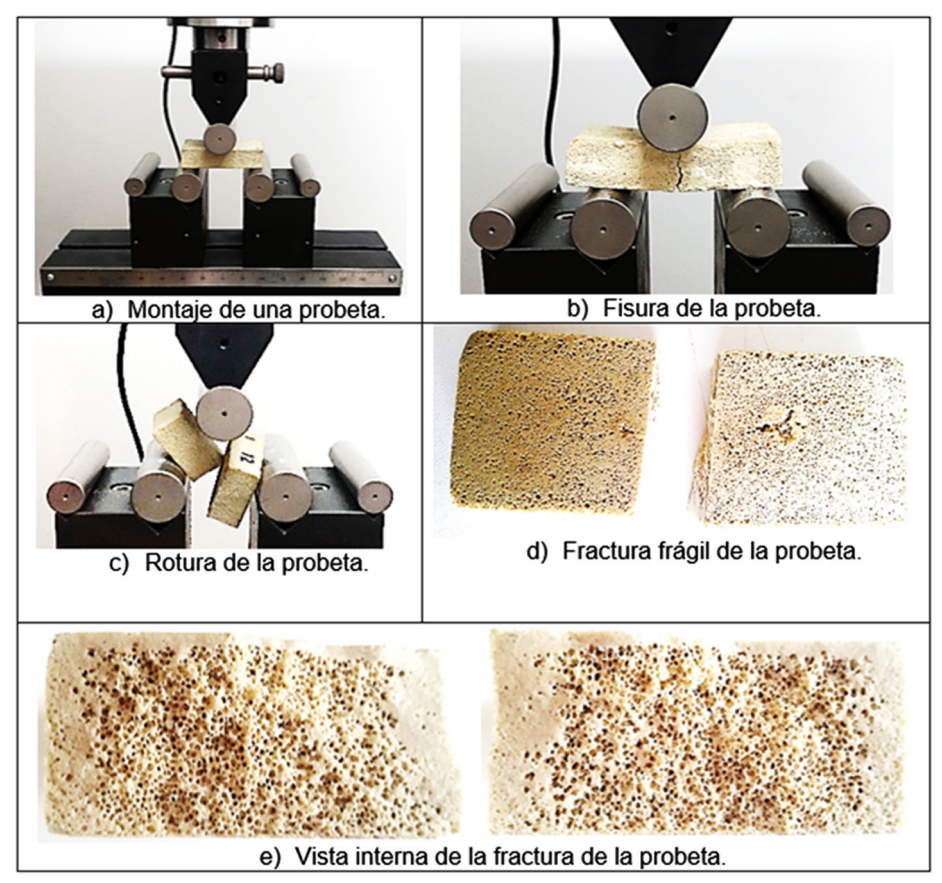

Figura 23. Montaje de una probeta de cada muestra Fuente: Autores

El análisis morfológico de la porosidad para las cerámicas elaboradas reportó tamaños de poros abiertos e interconectados entre 1.567 µm y 10.26 µm, lo que indica que estas cerámicas porosas pueden ser usadas para tratamiento de aguas residuales, como la eliminación de turbidez, eliminación de materia orgánica y sólidos suspendidos, también, para activar dicha porosidad con nutrientes (sodio, nitrógeno, potasio), y aplicarlas a cultivos verticales, permitiendo tener soporte de suelos de poco espesor, para lograr el anclaje de las raices al interior de los micro y macroporos. Así mismo, los resultados de la resistencia mecánica y en especial a la flexión, como se muestra en la Tabla 7, permiten identificar que las cerámicas porosas elaboradas, presentan una estabilidad mecánica óptima para este tipo de materiales porosos.

| Probeta        | Area<br>(mm <sup>2</sup> ) | <b>Distancia</b><br>entre<br><b>brazos</b><br>(mm) | <b>Diámetro</b><br>punzón<br>(mm) | <b>Velocidad</b><br>ensavo<br>(N/s) | Tensión<br>máxima<br>(MPa) | <b>Fuerza</b><br>máxima<br>(kN) |
|----------------|----------------------------|----------------------------------------------------|-----------------------------------|-------------------------------------|----------------------------|---------------------------------|
|                | 834.080                    | 30                                                 | 30                                | 200                                 | 2.430                      | 2.027                           |
| $\overline{2}$ | 731.240                    | 30                                                 | 30                                | 200                                 | 1.742                      | 1,274                           |
| 3              | 1110.000                   | 30                                                 | 30                                | 200                                 | 0.958                      | 1.064                           |
| $\overline{4}$ | 867.140                    | 30                                                 | 30                                | 200                                 | 1.809                      | 1.568                           |
| 5              | 1192.800                   | 30                                                 | 30                                | 200                                 | 0.920                      | 1.097                           |
| 6              | 1196.000                   | 30                                                 | 30                                | 200                                 | 0.626                      | 0.748                           |

Tabla 7. Parámetros iniciales de la máquina universal y mordazas.

Las cerámicas porosas a base de caolín y tierras diatomáceas de la región de Boyacá elaboradas por el método de réplica usando espumas de poliuretano, reportan propiedades mecánicas, morfológicas y físico-cerámicas, dentro de los rangos admisibles para ser usadas en las aplicaciones tecnológicas propias de este tipo de materiales micro y macroporosos, ver tabla 8.

Tabla 8. Resultados del ensayo de flexión a las muestras 1, 2, 3, 4, 5 y 6.

| Fuerza de<br>rotura<br>2229.5<br>1489.6<br>3547.25<br>2240<br>1567.14<br>(N)               |  |  |      |
|--------------------------------------------------------------------------------------------|--|--|------|
|                                                                                            |  |  | 1190 |
|                                                                                            |  |  |      |
| Resistencia<br>a la flexión<br>8.36<br>6.94<br>5.33<br>13.3<br>5.06<br>$(N/mm^2 o$<br>MPa) |  |  | 4.46 |

Los seis tipos de densidades de espuma usados, se analizaron por medio de microscopia óptica para la elaboración de filtros. En la Figura 24, se presentan las espumas de poliuretano y las microestructuras de las cerámicas porosas. A la izquierda se la porosidad de las seis espumas de poliuretano empleadas como matriz para la elaboración de las cerámicas porosas y a la derecha se reportan las micrografías de las seis cerámicas porosas, con una morfología en forma de panal, con distribución y tamaños de poro homogéneos.

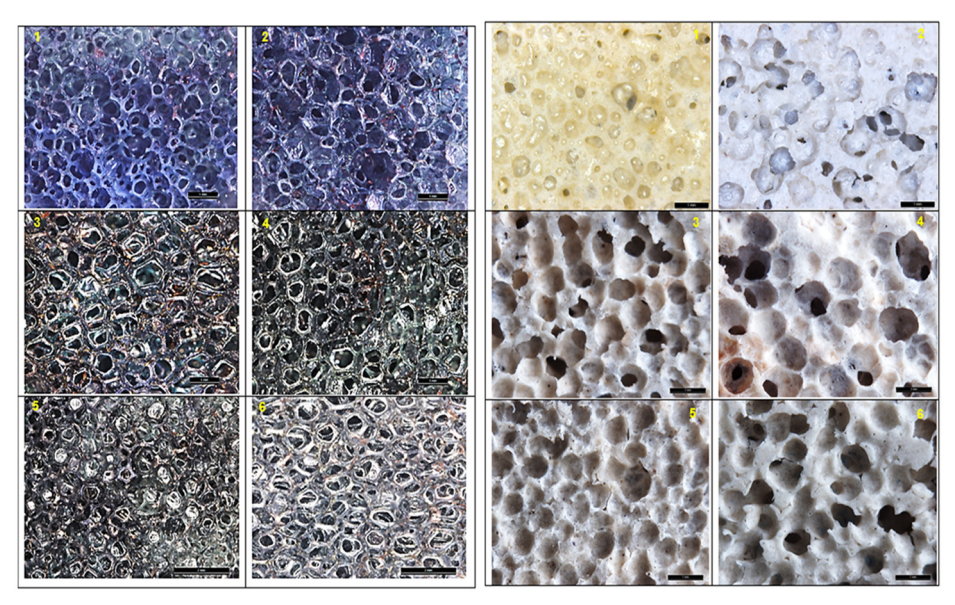

Figura 24. Microestructura de las seis Espumas de poliuretano vs Microestructura de la porosidad de las cerámicas.

# **4.3.3 Propiedades térmicas y tortuosidad.**

Estas propiedades tienen una importancia mayor cuando se desea utilizar el material como aislante. Los valores de conductividad térmica y la dificultad al paso de algún tipo de fluido, indican un valor alto en la tortuosidad generada por la alta porosidad de las muestras. Esto se debe a que la fracción de volumen de poros internos contienen aire, lo cual hace que la transferencia de calor a través de estos sea ineficiente y lenta. Estas propiedades térmicas, la alta porosidad y tortuosidad de las muestras conducen a que estas cerámicas porosas sean propiamente utilizadas como aislantes térmicos y acústicos. Así mismo, aplicados en sistemas de microfiltración de aguas y aceites, en la bioremediación de aguas y suelos, y como soporte para catalizadores, entre otros.

En la Tabla 9, se registraron los resultados del ensayo electroquímico para determinar las resistencias del electrolito y de las muestras sumergidas dentro del electrolito, con el fin de determinar el factor de formación (F) y junto con el resultado del factor de porosidad poder calcular la tortuosidad de cada muestra

| <b>Muestra</b> | <b>Resistencia</b><br>del<br>electrolito<br>$(\Omega)$ | Resistencia de<br>la muestra con<br>el electrolito<br>$(\Omega)$ | $\Delta V$<br>teórico<br>(V) | $\Lambda V$<br>real<br>(V) | <b>Factor</b> de<br>formación<br>(F) |
|----------------|--------------------------------------------------------|------------------------------------------------------------------|------------------------------|----------------------------|--------------------------------------|
|                | 640                                                    | 680                                                              | 10.2                         | 10                         | 1.0625                               |
| 2              | 705                                                    | 750                                                              | 11.25                        | 10.3                       | 1.0638                               |
| 3              | 659                                                    | 695                                                              | 10.425                       | 10.5                       | 1.0591                               |
| 4              | 859                                                    | 862                                                              | 12.93                        | 12.4                       | 1.0034                               |
| 5              | 780                                                    | 804                                                              | 12.06                        | 11.2                       | 1.0307                               |
| 6              | 788                                                    | 796                                                              | 11.94                        | 13.7                       | 1.0101                               |

Tabla 9. Resultados de la prueba de tortuosidad a las seis muestras.

Las cerámicas porosas, como las observadas en la Figura 25, pueden ser usadas para la fabricación y elaboración de medios porosos con aplicaciones tecnológicas hacia la industria de los aislamientos térmicos, aislantes acústicos, siendo responsable del amortiguamiento el aire que se aloja en las porosidades, a causa de la baja conductividad térmica del aire.

En general, para los prototipos de filtros cerámicos porosos: Se obtuvieron porcentajes de absorción de agua importantes con respecto a las dimensiones de los mismos, esto es debido en gran medida a la morfología de las espumas (forma, tamaño y distribución de los poros interconectados en la matriz cerámica) ofreciendo gran cantidad de espacios e interconexiones porosas, en los que se quedan atrapados materiales particulados, así como metales pesados y otras impurezas gracias a las propiedades del caolín.

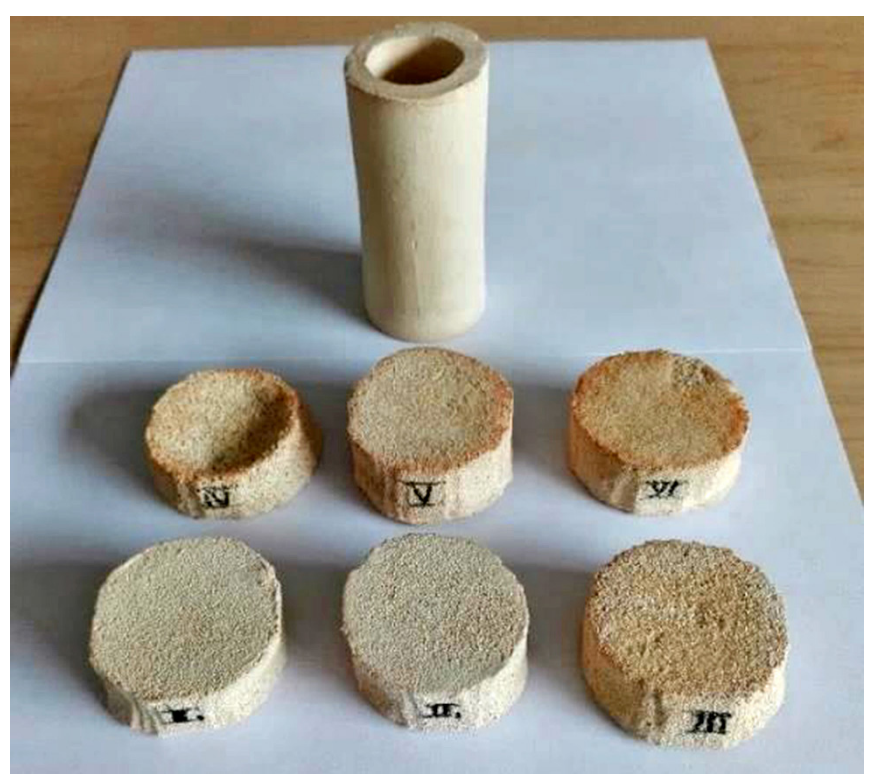

Figura 25. Filtros cerámicos sinterizados.

## **4.3.4 Capacidad filtrante.**

En los resultados de los análisis fisicoquímicos realizados a las muestras de aguas sin filtrar y filtradas por los diferentes prototipos de filtros cerámicos, y el filtro patrón elaborado de solo barbotina por colado en un molde de yeso, ver Tabla 10, se determinó que el pH tiene un papel fundamental en las reacciones que pueden darse en dicho medio, interfiriendo en cierta medida los agentes físicos (sólidos suspendidos como arena, arcilla y otros), químicos (pH), sustancias tóxicas, metales pesados como (Ar, Cd, Cr, Cu, Ni, Pb, Zn, cianuro) y sustancias orgánicas antropogénicas (fenoles, benceno, pesticidas, grasas, aceites y otros) y biológicos (microorganismos como virus, polio, eco, coxsackie, adenovirus, reovirus y hepatitis, bacterias coliformes fecales, salmonella, shigella, campylobacter y Vibrio cholera; protozoarios). En este caso, las aguas tienden a ser un poco alcalinas y están dentro del intervalo entre 6 - 9 establecido por

la resolución N.0631, siendo favorables para la mayoría de procesos microbiológicos y el desarrollo de la vida, ya valores por fuera de estos límites indican alto riesgo para la salud y el ecosistema propio del agua.

Es concluyente la alta eficiencia de las cerámicas porosas para retener sólidos suspendidos totales y los sólidos totales presentes en las muestras de aguas analizadas, lo que depende de la porosidad característica de dicho filtro. Adicionalmente, se observa una reducción significativa en el color de dicha muestra de agua. Se aprecia una alta eficiencia de los filtros cerámicos al retener Hierro total de las muestras de agua analizadas, lo que es una propiedad característica del caolín. Igualmente, se aprecia una disminución en los niveles de turbidez, acidez total y cloruros en las muestras de aguas filtradas. En conclusión, estos filtros cerámicos no solo sirven para ser aplicados en sistemas de filtración, sino también, en otras funciones tecnológicas como aislamientos acústicos y térmicos en diversos procesos industriales.

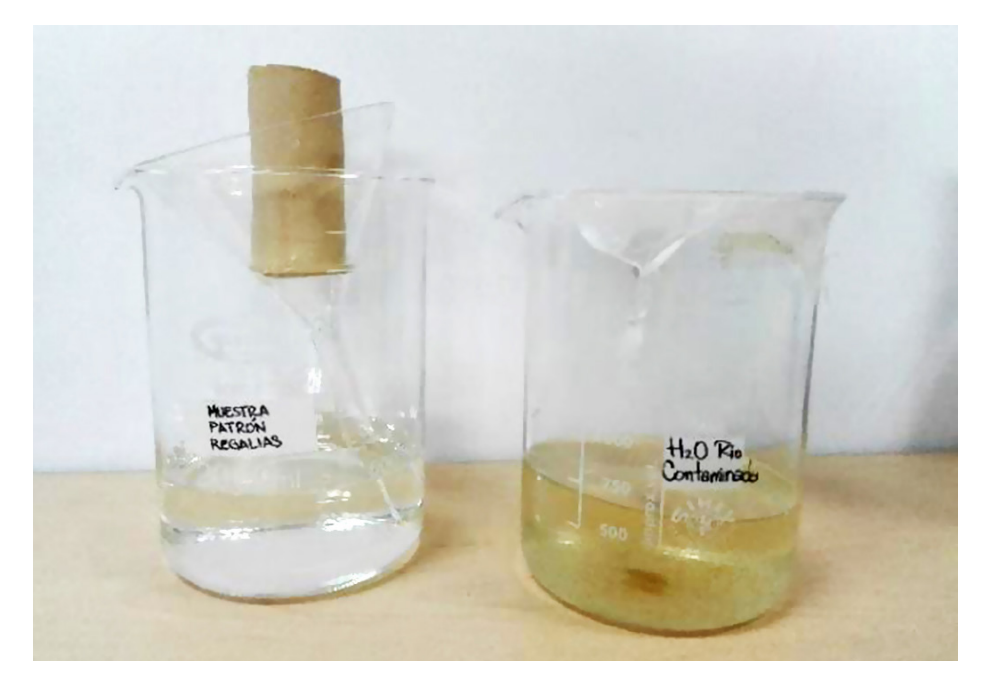

Figura 26. Filtración del embudo patrón.

De acuerdo con los resultados obtenidos, se puede afirmar que las cerámicas porosas son adecuadas para ser utilizadas como filtros retenedores de material particulado y materia orgánica disuelta en el agua, como se evidencia en el cambio de tonalidad en la Figura 26, y Tabla 10. Parámetros y resultados de los análisis fisicoquímicos de aguas y ST, SST, SDT de acuerdo al "Standard Methods"., con fines a la purificación de estos ríos y que en última instancia mediante otros procesos complementarios propios de dichas plantas de tratamiento pueda el agua llegar a ser potable y apta para el consumo humano, aplicable en sistemas de riego en cultivos o en procesos industriales donde sea importante reutilizar grandes cantidades de aguas resultantes de algunos procesos de lavado, con el fin de generar beneficios económicos para dichas empresas y coadyuvar con el medio ambiente. El filtro patrón de barbotina colado en un molde de yeso fue usado como punto de comparación con respecto a los seis filtros elaborados por el método de réplica, de tal manera, que su porosidad es del orden nanométrico y micrométrico primordialmente, por ende, su eficiencia en general, es más alta con respecto a la eficiencia de los seis filtros cerámicos.

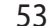

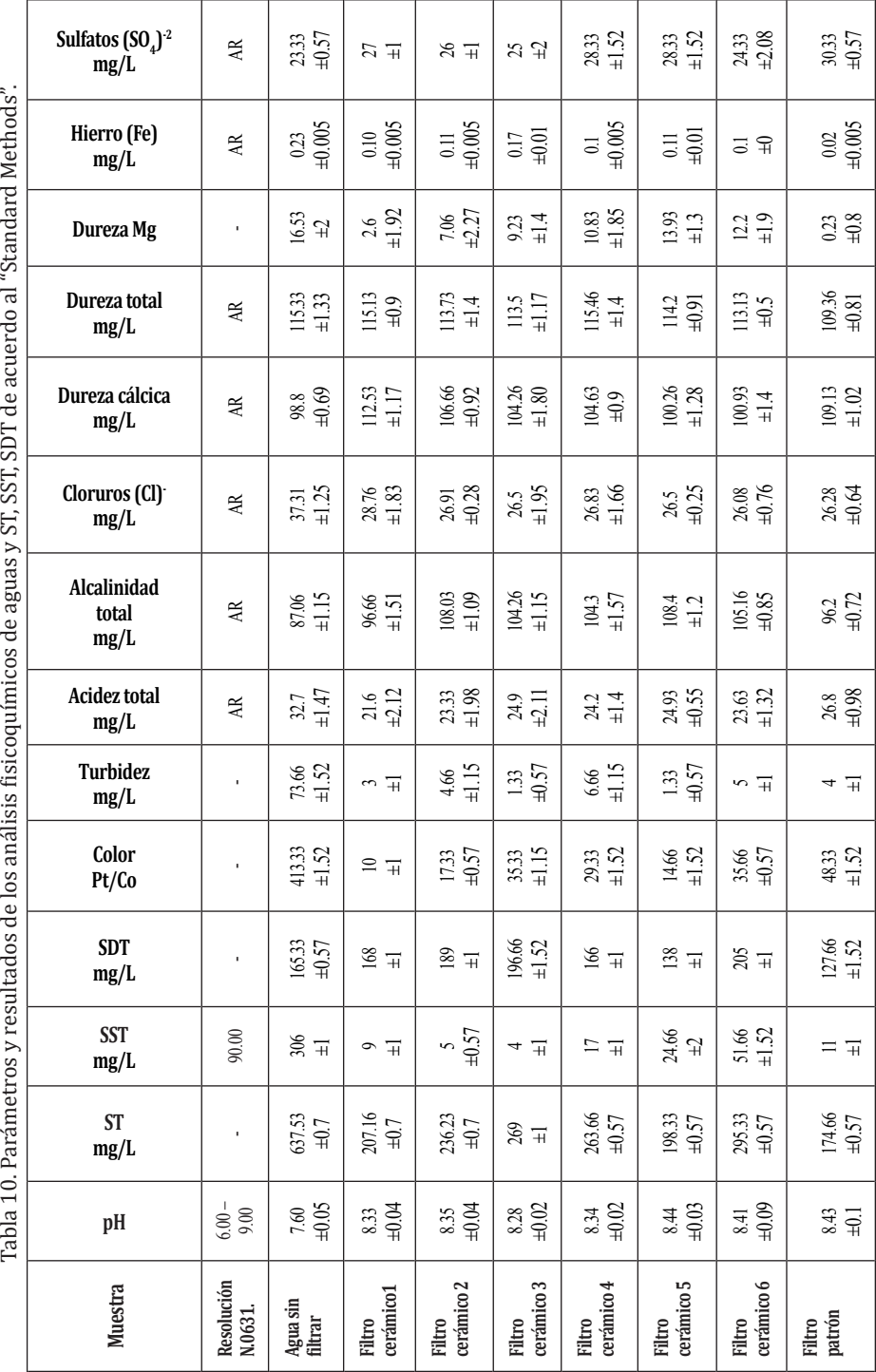

# **4.4 Mineral de hierro.**

# **4.4.1 Reducción de hematita a magnetita y generación de piedra abrasiva**

La hematita encontrada en la mina Quebrada Honda, vereda Quebrada Honda; municipio de Paipa, Boyacá-Colombia, posee un manto para explotar apreciable, con buenas propiedades. Llevando a cabo el proceso de reducción, se obtiene un material llamado "Magnetita" cuyo uso es más amplio que el mineral hematita como se explica a continuación.

La magnetita (Fe3O4) en forma de nano partícula, ha encontrado diversas aplicaciones en el campo de la biomedicina en fenómenos como la hipertermia y el transporte selectivo de fármacos, ambos de prometedor futuro en la terapia del cáncer, en el mejoramiento por contraste de las imágenes por resonancia magnética (Picasso G, et al. 2012)nanoparticles based on magnetite have been prepared by sol-gel and precipitation methods. In the first case two variants have been applied: by growing of sol starting from nitrate precursor and ethylene glycol as dissolvent and to control the reduction process and force hydrolysis and steric control prepared from ferrum sulfate precursor and sodium citrate. In the second case the starting material was sulfate precursor, amonium hydroxide as precipitaing agent and ethylene glycol as surfactant. The samples have been characterized by X-ray diffraction technique (XRD y en la industria para fabricación de imanes, piedras para pulir entre otros.

La magnetita obtenida en el proceso de reducción en el horno Linder, ver Figura 27, muestra resultados confiables debido a que en el horno se puede controlar la temperatura, el tiempo, el volumen de inyección de CO. Si se observa con detenimiento en la prueba de la muestra tratada a 900°C en el horno linder con inyección de CO, es claro que se obtiene un óxido de hierro tipo magnetita con un porcentaje bastante alto (88.5%), ver Figura 28.

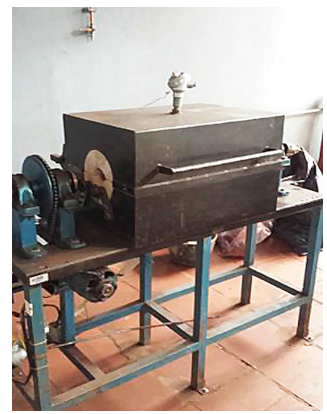

Figura 27. Horno Linder

El análisis realizado a la muestra por DRX, Tabla 11, reveló tener gran cantidad de óxidos de hierro tipo magnetita como componente principal, evidencia de que el material sometido a reducción consiguió una buena eficiencia en sus procesos; en menor proporción existe presencia de otros materiales en la muestra, donde se resaltan silicatos ricos en hierro, posiblemente debido a impurezas relacionadas como óxidos de silicio tipo cuarzo que reaccionaron con parte del material ferroso presente en la muestra, presentados de manera porcentual, basados en la búsqueda y comparación sobre los patrones, Figura 29, de difracción de los minerales en la muestra. En la Figura 30, se observa el resultado de la comparación de los patrones de difracción resultantes.

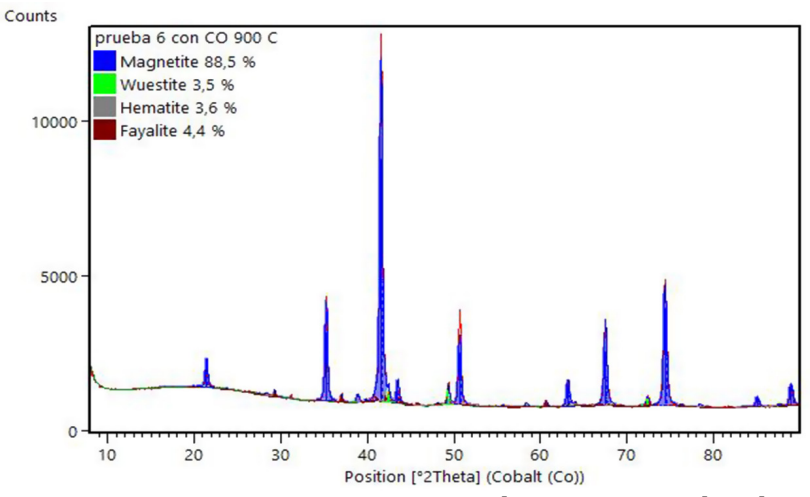

*Caracterización de la magnetita por DRX muestra a 900°C.*

Figura 28. Especies presentes en la muestra analizada.

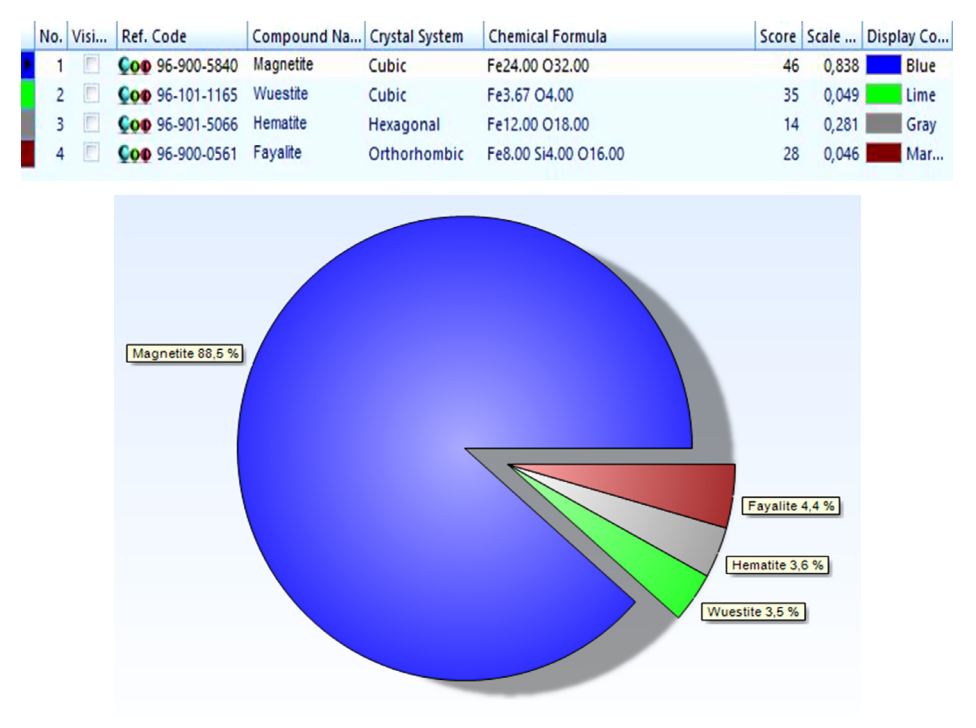

Tabla 11. Resultados ensayo de DRX muestra 6 horno linder.

Figura 29. Diagrama de resultados de la composición porcentual muestra a 900°C.

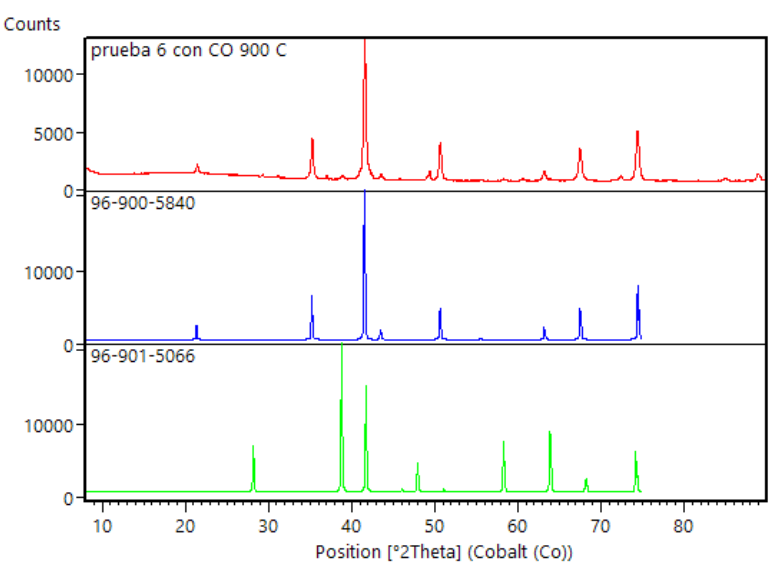

Figura 30. Diagrama de patrón resultante en la muestra y patrones teóricos de compuestos.

El análisis realizado en el MEB enfocado especialmente al tamaño de grano obtenido, muestra que hay uniformidad en el tamaño. La homogeneidad en la forma y tamaño de grano obtenido es importante para este propósito, ya que un grano de tamaño homogéneo produce mayor cohesión y permite que la magnetita obtenida se use en mezclas con compuestos con mayor facilidad, ver Figura 31 y Figura 32.

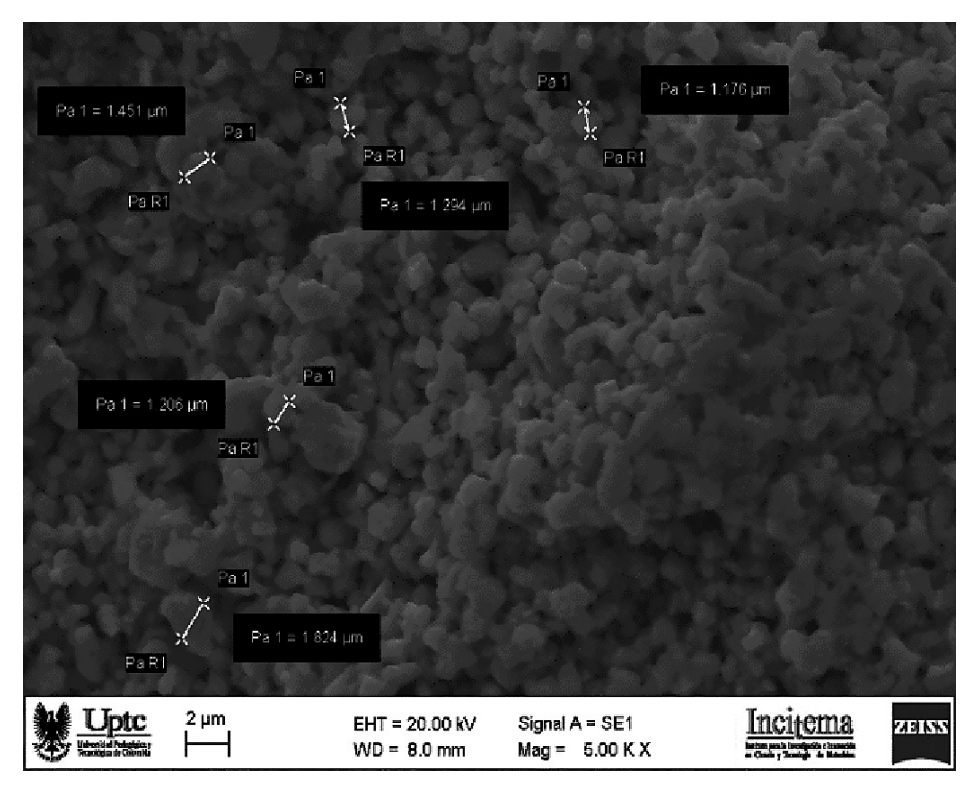

*Análisis Tamaño de grano SEM muestra a 900°C* 

Figura 31. Muestra.5.00 K X. Grano esferoidal uniforme. Análisis tamaño de grano.

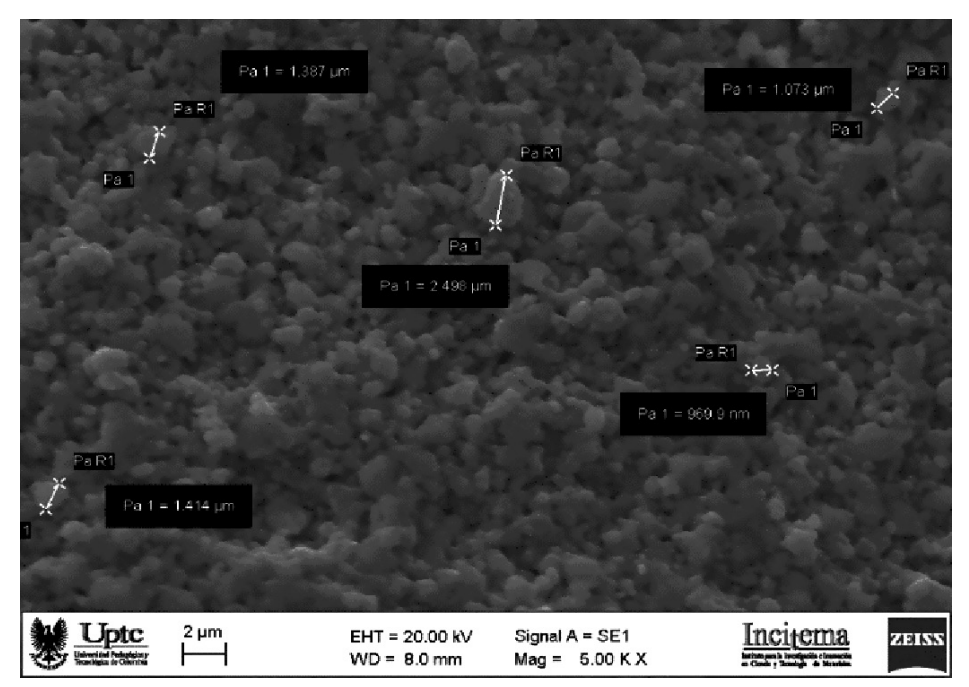

Figura 32. Muestra. 5.00 K X. Medidas tamaño de grano.

Los resultados obtenidos en las diferentes muestras procesadas y analizadas por FRX dejan ver un contenido de hierro superior al 92%, ver Tabla 12 y Tabla 13. En la determinación cualitativa a partir de fluorescencia de rayos x-FRX, se destaca la presencia de otros elementos: Ti, Si, Cr, Mg, V, entre otros; en porcentajes muy bajos.

*Resultados FRX*

### Tabla 12. Resultados Ensayo de FRX muestra a 900°C Sample results

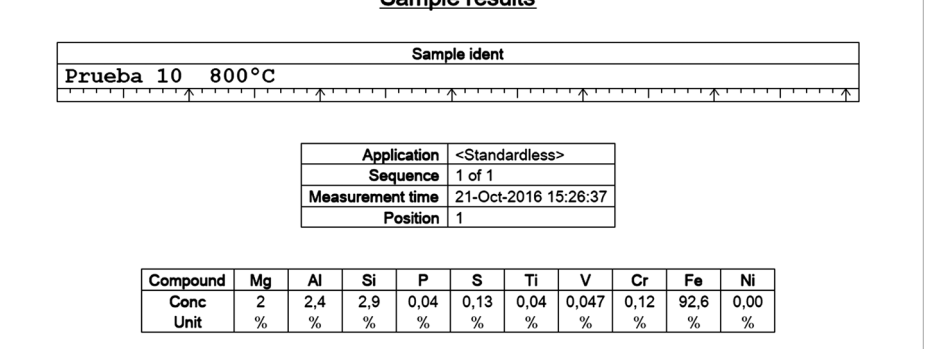

Page 1

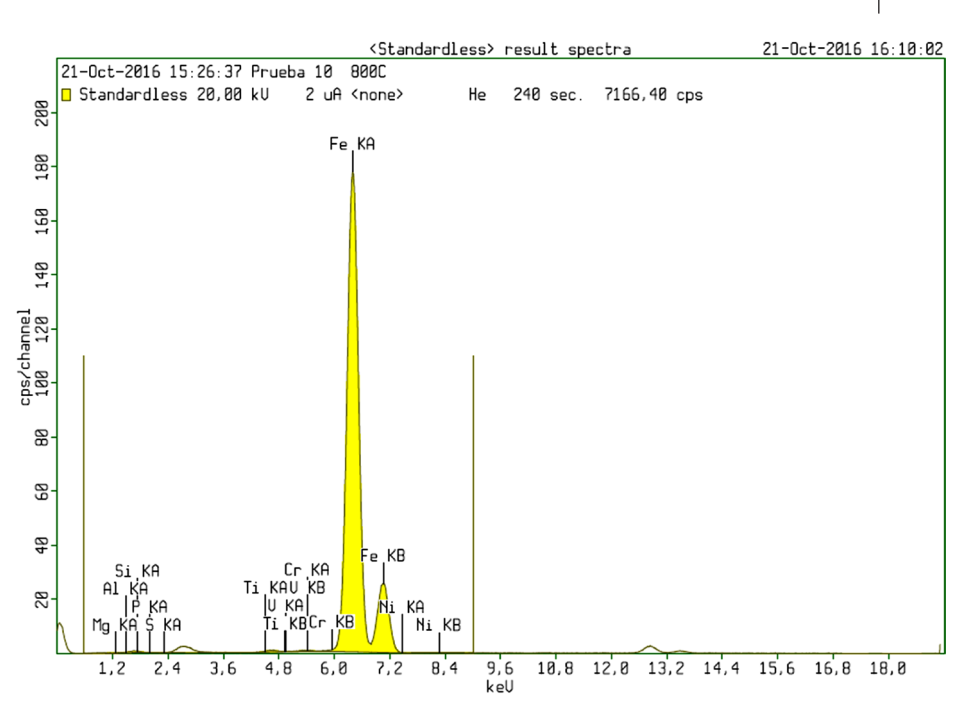

Figura 33. Elementos presentes en la muestra a 800°C FRX.

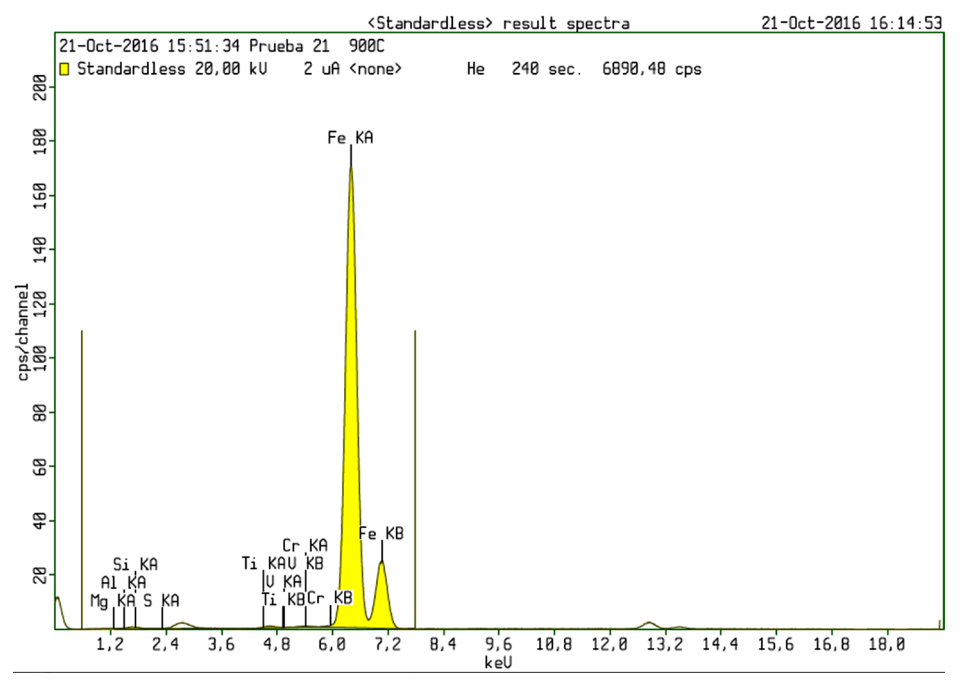

Figura 34. Elementos presentes en la muestra a 900°C FRX.

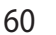

#### Tabla 13. Resultados Ensayo de FRX muestra a 900°C

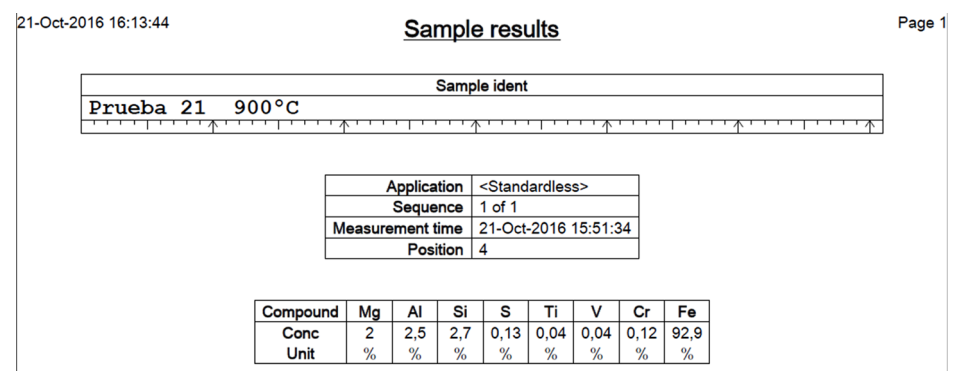

Usando las técnicas de FRX para la caracterización química y morfológica del material, se identifica que se logró un alto contenido de hierro en la magnetita, ver Tabla 13, para aquellas muestras procesadas a temperatura de 900°C, así como un grano con morfología esferoidal y tamaño homogéneo, resultado de un correcto proceso de reducción, como se ve en la Figura 35. *Tamaño de grano homogéneo de la muestra a 900°C analizada en el SEM*

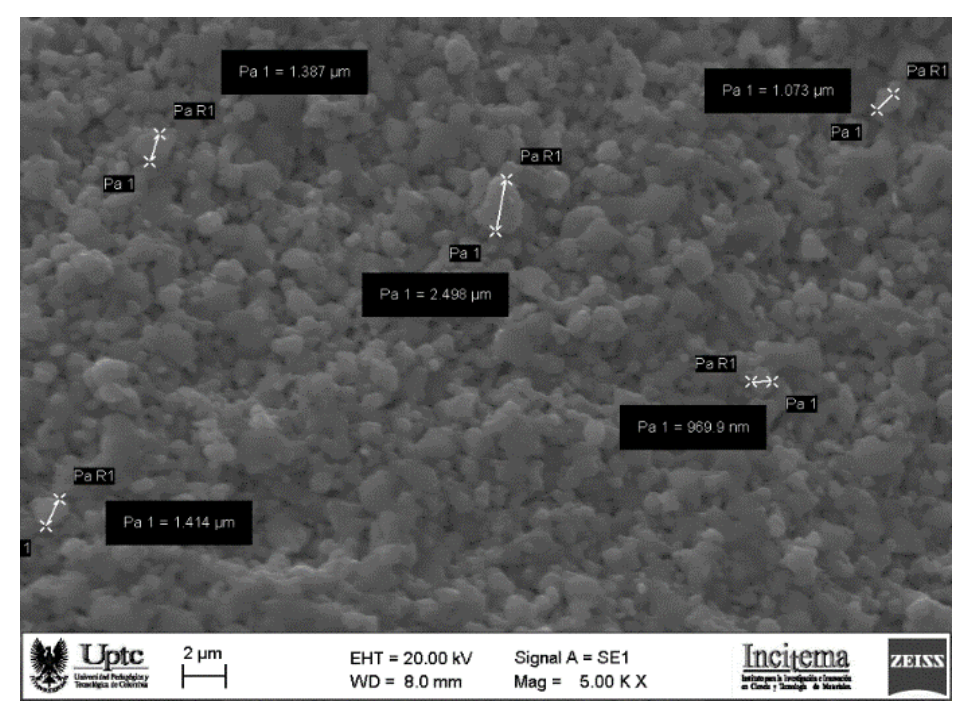

Figura 35. Muestra. 5.00 K X. Medidas tamaño de grano.

Los resultados obtenidos con la espectroscopia de Mössbauer, indican un alto contenido de hierro. Lo que se traduce en la validez del proceso efectuado.

El control de las variables en el horno reactor Linder junto con el apoyo de las diferentes técnicas de análisis: Difracción de rayos X (DRX), Fluorescencia de rayos X (FRX), Microscopia electrónica de barrido (MEB) y Espectroscopia Mössbauer (EM); proporciona resultados que permiten identificar que el proceso de reducción fue realizado de manera eficiente y arroja resultados que permiten considerar la viabilidad para la fabricación de piedras abrasivas.

 En el uso de la magnetita obtenida en el proceso, se observa que para la fabricación de discos abrasivos su comportamiento es eficiente como se ve en la Figura 36. Lo cual avala su uso en uno de los diferentes campos en los cuales se puede utilizar esta magnetita.

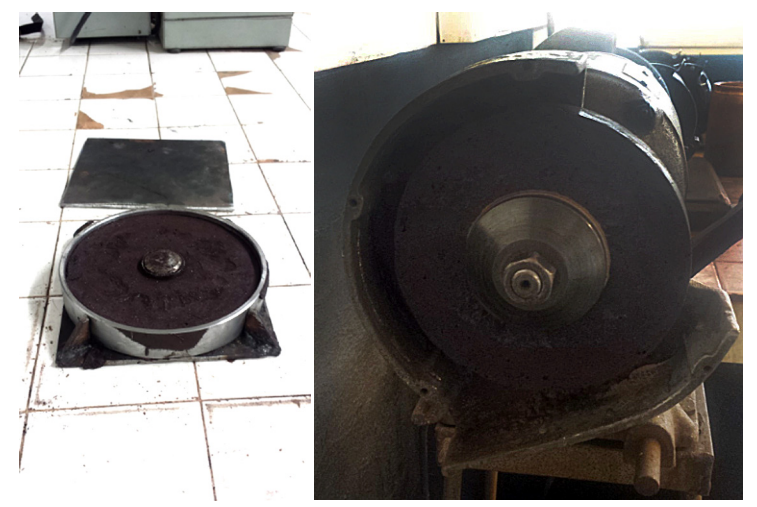

Figura 36. Piedra obtenida-mineral hierro.

La inclusión de la magnetita al carburo de silicio en los discos de esmeril, disminuye el entrape de los mismos cuando se trabajan metales no ferrosos, además de su bajo costo en comparación con los discos convencionales fabricados de carburo de silicio.

# **4.5 Roca fosfórica.**

# **4.5.1 Producción de fertilizante agrícola.**

Los estudios realizados indican que los yacimientos existentes en el Departamento de Boyacá corresponden a arenitas fosfóricas que se encuentran localizadas a lo largo de la Cordillera Oriental, contenidas en secuencias de origen marino de edad cretácica (ANM, 2016). Las fosforitas estudiadas son rocas que contienen entre el 14,6 y el 21.1% de P<sub>2</sub>O<sub>5</sub>, en un alto porcentaje en forma de flourapatito criptocristalino "colofana" de acuerdo con el ("Glosario de términos del sector minero" 2013), que suelen aparecer como capas de espesor variable, de aspecto semejante al de muchas capas de calizas fosilíferas o pisolíticas, aunque con colores más oscuros(Cabrera et al., 2011).

Debido al incremento poblacional a nivel mundial, el hombre se enfrenta a la imperiosa necesidad de aumentar la producción de alimentos. Esta mayor producción se logrará incrementando la superficie cultivable y mejorando los rendimientos de los suelos. Uno de los retos que hoy en día enfrentan nuestros gobernantes, es el de lograr desarrollar una agricultura sostenible, que sea respetuosa con el medioambiente, sea capaz de incrementar los rendimientos de los cultivos y la producción de alimentos(Ávila P, 2014).

Las plantas necesitan de nutrientes en cantidades adecuadas y balanceadas, de esto se deriva la importancia de conocer las condiciones de los suelos cultivados o por cultivarse, así como también los requerimientos nutritivos para que cumplan con las actividades fisiológicas normales a lo largo de su ciclo productivo(Andrade E, 2009). Todas las plantas necesitan para el crecimiento, desarrollo adecuado y mantenimiento, del orden de 16 elementos minerales que se consideran esenciales. Tres elementos, nitrógeno (N), potasio (K) y fósforo (P) son requeridos en cantidades relativamente altas y se conocen como nutrientes primarios o macronutrientes. Son los elementos principales de todos los fertilizantes químicos. Dependiendo del origen del fertilizante, sus cantidades se pueden expresar como N,  $P_2O_5$ , y K<sub>2</sub>O.

Los nutrimentos deben ser adicionados por medio de fertilizantes minerales u orgánicos y los requerimientos varían principalmente

de acuerdo a las condiciones del suelo y la planta. Los fertilizantes básicamente son sales solubles de uno o más elementos nutritivos esenciales para la planta(Andrade E, 2009). El fósforo como fertilizante, se produce a partir de rocas fosfóricas que son extraídas de diferentes regiones del mundo. El 75 % de las rocas fosfóricas son de origen marino, 10-15 % ígneas y una pequeña proporción se encuentra en los depósitos de guano.

Se estudian para el departamento de Boyacá los prospectos, manifestaciones y yacimientos de roca fosfórica de los municipios de Sogamoso, Cuítiva, Iza, Pesca, Tota y Turmequé.

### **4.5.2 Caracterización fisicoquímica y mineralógica de los minerales fosfatados de Boyacá**

Los resultados de los estudios de caracterización química y mineralógica para los yacimientos de Sogamoso, Cuítiva, Iza, Tota y Turmequé se presentan a continuación:

| <b>PROCEDENCIA</b>               |                                                       | Turmequé<br>Vereda<br><b>Rosales</b> | Sogamoso<br>Vereda<br>Pedregal<br>alto | Sogamoso<br>Vereda<br>Moniquirá | Sogamoso<br>Vereda<br>Pilar y<br>Ceibita | Iza<br>Vereda<br>San<br><b>Miguel</b> | Cuítiva        | Tota              |
|----------------------------------|-------------------------------------------------------|--------------------------------------|----------------------------------------|---------------------------------|------------------------------------------|---------------------------------------|----------------|-------------------|
|                                  | <b>CÓDIGO</b>                                         | <b>RFTM 146</b>                      | <b>RFSP 197</b>                        | <b>RFSM 185</b>                 | <b>RFSC 183</b>                          | <b>RFI</b><br>160                     | <b>RFC184</b>  | <b>RFT</b><br>211 |
| <b>ESPECIE</b><br><b>MINERAL</b> | <b>FÓRMULA</b>                                        | %                                    | %                                      | %                               | %                                        | $\%$                                  | $\%$           | %                 |
| Cuarzo                           | (SiO <sub>2</sub> )                                   | 45.0                                 | 44.0                                   | 44.0                            | 41.0                                     | 42.0                                  | 37.0           | 44.0              |
| Fluorapatita                     | $(Ca_{s}(PO_{4})_{3}F)$                               | 40.0                                 | 41.0                                   | 43.0                            | 46.0                                     | 42.0                                  | 39.0           | 37.0              |
| <b>Brucita</b>                   | (MgO <sub>2</sub> )                                   | 24.0                                 | ٠                                      | ٠                               | $\overline{a}$                           | $\overline{a}$                        | $\overline{a}$ | -                 |
| Mullita                          | $(Al6Si2O13)$                                         | 14.0                                 | ٠                                      | ٠                               | ٠                                        | ٠                                     | ٠              | ٠                 |
| <b>Brownmillerita</b>            | $(Ca, (Al, Fe3+)Os)$                                  | $\frac{1}{2}$                        | 14.0                                   |                                 |                                          | 16.0                                  | -              |                   |
| <b>Bernilita</b>                 | ALPO <sub>4</sub>                                     | ٠                                    | $\overline{a}$                         | 12.0                            | ä,                                       | $\overline{a}$                        | $\overline{a}$ | $\overline{a}$    |
| Periclase                        | MgO                                                   | $\overline{\phantom{m}}$             | ٠                                      | $\overline{a}$                  | 18.0                                     | $\overline{a}$                        | -              | ٠                 |
| Kryzhanovskte                    | $Mn^{2+}Fe^{3+}$<br>, (PO <sub>4</sub> ), (OH), (H2O) |                                      |                                        |                                 |                                          |                                       | 15.0           |                   |

Tabla 14. Resultados análisis por difracción de rayos x para roca fosfórica.

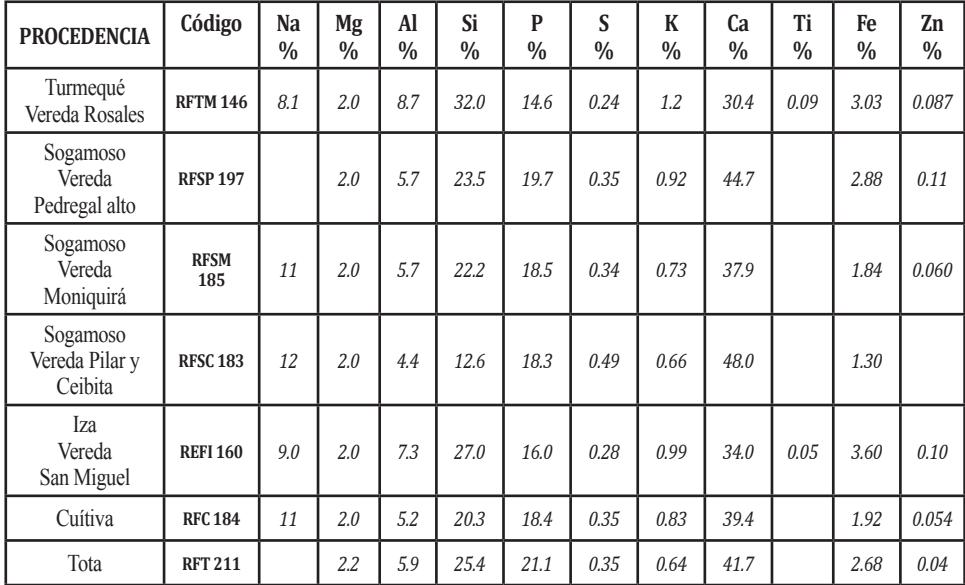

Tabla 15. Resultados análisis por fluorescencia de rayos x para roca fosfórica.

Tabla 16. Resultado químico de análisis petrográfico para roca fosfórica

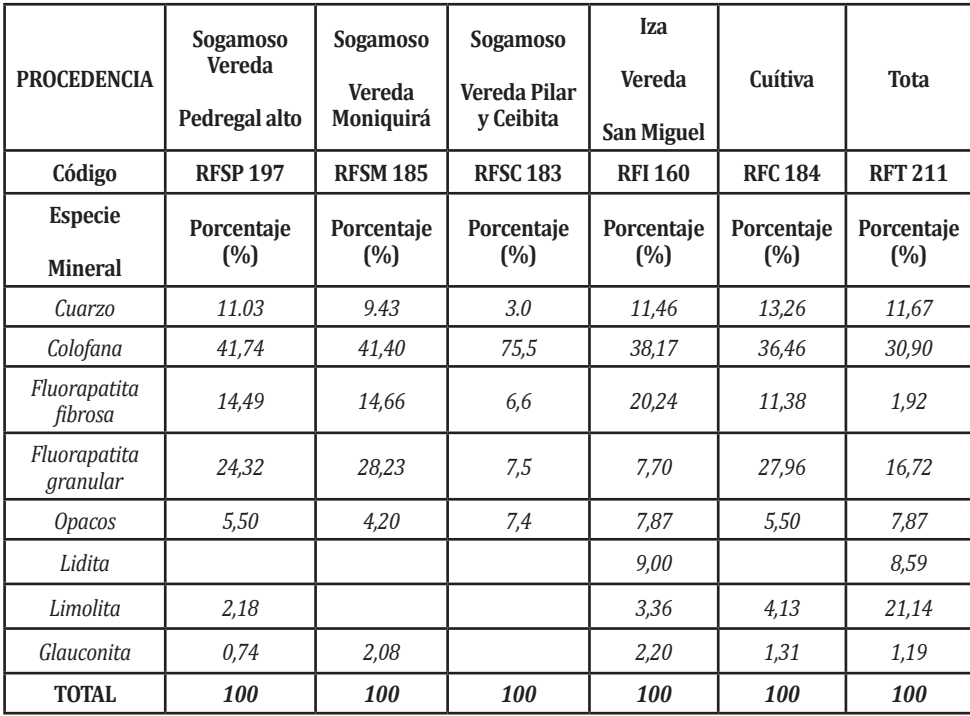

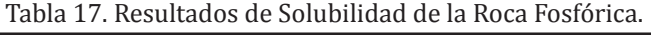

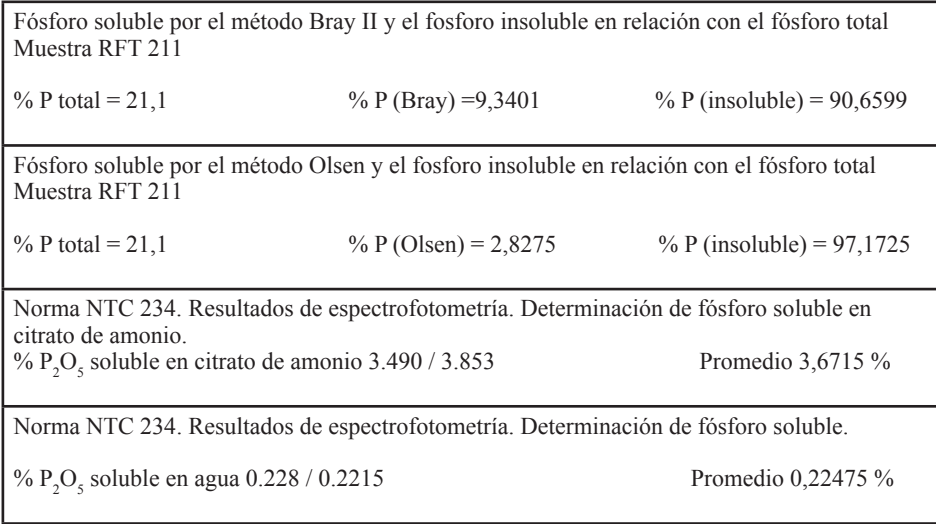

Estos resultados permiten conocer la trasformación y liberación en solubilidad de los elementos fundamentales y secundarios en los fertilizantes agrícolas.

El fósforo de estos minerales se encuentra presente en las siguientes especies mineralógicas: dentro de la fluorapatita fibrosa, la cual se presenta en tamaños variados (<1200 µm) con formas irregulares, con hábito laminar y relieve moderado. Se presenta en tamaños variados en formas irregulares como remplazamientos de huesos, cartílagos y otras partes de seres acuáticos y remplazando las partes duras de los foraminíferos, con hábito laminar y relieve moderado positivo.

En la fluorapatita granular, se observa formando mosaicos de cristalitos finos, hace parte de la matriz de la roca ubicada intersticialmente entre los bioclastos y terrígenos, el cual se encuentra como una especie cristalina.

Se encuentra fosfato amorfo como colofana; esta especie es de color café claro, forma partículas cilíndricas y ovoides como petrificación de heces de peses, en su interior se encuentran fragmentos de cuarzo fino. La colofana se halla como especie amorfa. Como se ve en la figura 37, fotografía superior izquierda.

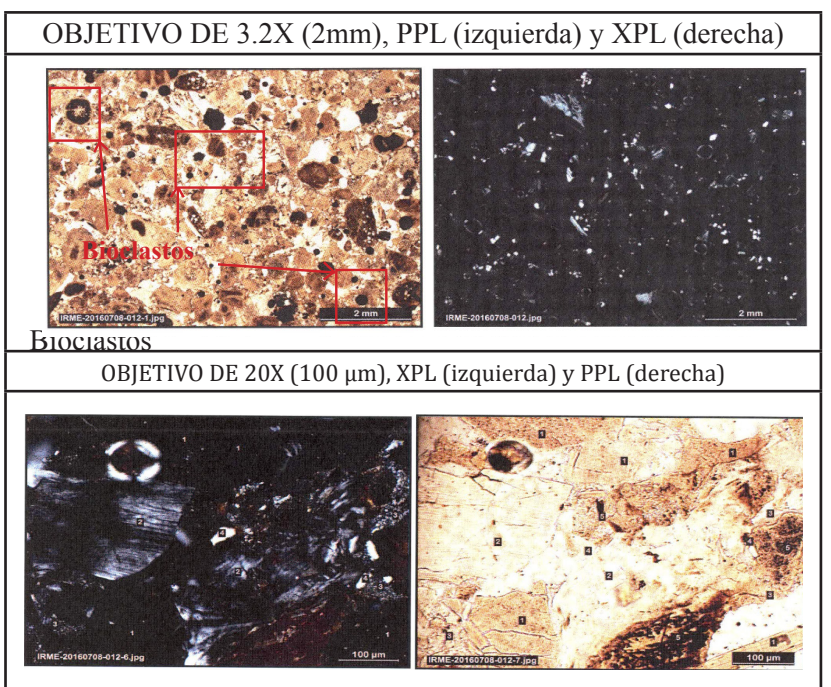

Figura 37. Contraste entre luz trasmitida por PPL y XPL, a muestra roca fosfórica

Además de los compuestos de fósforo se identifican los siguientes compuestos, como se puede ver en la Figura 37.

Material opaco: Se observa, además, la presencia de partículas diseminadas de material opaco que no interactúan con el haz de luz polarizada. Posiblemente corresponda a materia orgánica carbonosa o hidróxidos de hierro. Se presentan como partículas finas diseminadas en la colofana y en ocasiones es el componente mayoritario en estas. Es de color café oscuro a negro.

El cuarzo, se presenta asociado a los pellets y cilindros de colofana con formas subangulosas. Su tamaño varía desde aproximadamente los 36 µm hasta valores menores a los 500 µm.

Esta roca mostró contener fragmentos de liditas de mayor dureza, en general presenta disgregación a presión manual. Liditas, mezcla de cuarzo coloidal, arcilla fosfática, de grano criptocristalino además de colofana y foraminíferos.

Glauconita, se presenta conservada dentro de limolitra silicea y con un avanzado grado de alteración a clorita y limonita impregnando fracturas

Limolita, en fragmentos de tamaño variado, formado por cristales de cuarzo con tamaños inferiores a 70 µm en algunas muestras y en otras menores a 30 µm.

La reactividad de la roca fosfórica determinada por el método de citrato de amonio, Norma NTC 234, establece una un valor de 3.8% de solubilidad en citrato del  $P_2O_5$  y un valor de 0,2 como  $P_2O_5$  soluble en agua.

Igualmente, presenta importantes contenidos de Ca que oscilan entre el 30.4 y el 48% y el  $\text{SiO}_2$  reporta valores del orden del 37% para la mina de Cuitiva y los mayores porcentajes se registran en las muestras de Turmequé con un 45%. La sílice se convierte en la principal especie mineralógica que se buscará eliminar en procesos de concentración por flotación de la roca fosfórica. Las muestras estudiadas de mineral de roca fosfórica, se clasifican como una roca sedimentaria de fósforo, de textura organogena, su capa superficial está formada por restos de seres vivos y fuerte olor aliáceo.

Presenta bioclastos en forma de cilindros macizos y pellets de aproximadamente 1.5 mm. Corresponde a fragmentos de origen biológico o restos de esqueletos calcáreos de organismos marinos. Estos minerales presentan las siguientes características; reacción negativa al contacto con HCl, no genera efervescencia por presencia de carbonatos cuando se expone al ácido clorhídrico concentrado, nula atracción a imán, fácil disgregación a presión manual, algunas minerales presentan una mayor dureza que se puede asociar a la presencia de compuestos como liditas.

## **4.5.3 Alternativas de aplicación de la roca fosfórica del departamento de Boyacá.**

Con base en el resultado de las características fisicoquímicas y mineralógicas de la roca fosfórica de las zonas productivas representativas del Departamento de Boyacá, se proyectan alternativas tecnológicas. En primer lugar, para mejorar la concentración de fósforo en el mineral y, en segundo lugar, para tener mayores porcentajes de fósforo soluble a disposición de las plantas. De esta forma, teniendo como referencia que los tenores de fósforo total de las menas minerales estudiadas están por debajo del 20% se deben buscar alternativas de estudio del enriquecimiento del mineral, como las que se citan acontinuación.

### *4.5.3.1 Mezcla de minerales.*

La operación de mezclas de mineral es una actividad frecuentemente adelantada por las diferentes plantas de la industria minera. En un proceso de explotación, los yacimientos presentan minerales con diferente composición y características químicas. Esta situación hace indispensable implementar sistemas de alimentación homogénea a las plantas de beneficio mineral con el propósito de aprovechar al máximo las reservas minerales con diferentes leyes.

Herramientas computacionales y las técnicas matemáticas relacionadas con la Investigación de Operaciones y más específicamente la Programación Lineal, ayudan a reducir el ciclo promedio de explotación y mezclado, cumplir con los programas de producción, aprovechar al máximo las reservas minerales y reducir la variabilidad en la calidad química del producto fosforado que se esté produciendo.

### *4.5.3.2 Eliminación de partículas ultra finas.*

Se tiene que la granulometría con la que normalmente se comercializa la roca fosfórica es del orden de –100 mallas. Una de las dificultades grandes en la manipulación de este material es la generación de partículas ultrafinas (tamaños de partícula –425 mallas). En este rango de tamaños se van a encontrar los minerales más blandos, principalmente arcillas.

Para eliminar este material ultrafino, se puede emplear el deslamado para procesos que se desarrolla por vía húmeda o mediante el metodo seco de separación empleando ciclones.

## *4.5.3.3 Proceso de Flotación de roca fosfórica.*

La flotación de la apatita corresponde a un proceso donde se busca la separación de la ganga silicosa. Son posibles dos alternativas: Flotación de la apatita con ácidos grasos, deprimiendo la ganga y flotación de la ganga con aminas, deprimiendo la apatita.

El primer método es económicamente factible, pero el segundo es demasiado costoso (Lembi C, 2012).

Como alternativas tecnológicas metalúrgicas y biológicas que permitan mejorar la reactividad de la roca fosfórica del Departamento de Boyacá, elevando el % de fósforo soluble en la roca fosfórica se plantean las siguientes alternativas:

## *4.5.3.4 La acidulación parcial de la roca fosfórica empleando la mezcla de ácido sulfúrico y tiosulfato de amonio.*

Una alternativa de solubilización de la roca fosfórica acidulada más económica es la sustitución parcial del ácido sulfúrico por tiosulfato de amonio. Tratar la roca fosfórica con tiosulfato de amonio mejora la capacidad de la roca para suministrar fósforo disponible al suelo(Sequeral O, 2013). Uno de los factores importantes que tiene el aplicar tiosulfato de amonio, está relacionado con el incremento del contenido de azufre en la roca fosfórica.

## *4.5.3.5 Desarrollo de un abono orgánico mineral.*

La producción de cosechas altas solo puede tener lugar en suelos fértiles. Los beneficios de integrar fuentes minerales con los abonos orgánicos, son importantes en la búsqueda de obtener cultivos con mayor calidad y mejores rendimientos (FAO, 2007). Una de las ventajas de los abonos orgánicos es que son residuales, es decir, con el tiempo aumenta el porcentaje de materia orgánica del suelo, con lo cual los microorganismos benéficos se desarrollan en mejores condiciones, fortaleciendo los cultivos al hacerlos menos susceptibles a plagas y enfermedades(Lembi C, 2012).

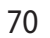

5 Modelo de planeación de explotación minera y herramienta sistémica con datos georeferenciados de variables y parámetros<br>técnicos socioeconómicos y ambientales para<br>potencializar el uso y la innovación de los<br>minerales estratégicos

# **5.1 Aplicaciones de los sistemas de información geográfica a la minería**

La aplicación del modelamiento y análisis espacial se está convirtiendo en un requisito para alcanzar una adecuada planificación del territorio. En el sector de la explotación de minerales, el proceso productivo está directamente relacionado con la estructura y la dinámica espacial del territorio, por lo que se requiere conocer la interacción de esta actividad productiva con el medio ambiente que lo rodea. El análisis del territorio debe considerar que los impactos inmediatos de la minería están restringidos por la competencia del uso del suelo y por la geología de la región (A. Lechner et al., 2017). Asimismo, se pueden tener en cuenta los impactos acumulados, los cuales son producidos por los efectos combinados, sucesivos e incrementales de la actividad (Franks, Brereton, & Moran, 2010). Por lo tanto, la planificación de la actividad minera requiere de metodologías adecuadas para la integración de los datos espaciales que representen adecuadamente la la problemática territorial.

La sobreposición de diferentes capas de datos espaciales es una de las formas de mayor uso para el análisis del territorio. Lechner y otros (A. M. Lechner et al., 2017), presentan una metodología para representar

la compatibilidad del uso del suelo con nueva infraestructura de transporte de minerales, que utiliza la combinación ponderada de factores relacionados con la población, el recurso hídrico, las áreas de conservación, las actividades industriales y la infraestructura existente. Otro ejemplo es el uso de modelos deductivos para la localización de especies basado en la sobreposición de la pendiente, el aspecto, la rugosidad del terreno, la elevación y el tipo de vegetación; esto como parte de un estudio para proponer un plan de conservación en una zona con actividad minera (Saenz et al., 2013). Lechner (A. M. Lechner et al., 2015) combinaron capas de la longitud de drenaje, la escorrentía y la vegetación para calcular un índice de recurso hídrico, como parte de la planificación de uso de agua y del suelo en regiones mineras. Estos ejemplos muestran la variedad de problemáticas territoriales y la versatilidad de las herramientas de análisis espacial para solucinarlos.

Un aspecto importante a considerar, durante la implementación de metodologías de análisis y modelamiento espacial, es el tipo de representación de los elementos del territorio. Las dos principales formas de representación son como datos vectoriales y como datos raster. En el primero se hace uso de nodos y arcos para formar las geometrías punto, línea y polígono. En el segundo los datos se organizan en una matriz de celdas, las cuales almacenan valores numéricos. En el estudio realizado por Murguía, Bringezu y Schaldach (Murguía, Bringezu, & Schaldach, 2016), se evalúa la presión sobre la biodiversidad mediante la sobreposición de la distribución de minas y un inventario de depósitos (puntos) con un mapa de zonas de biodiversidad para todo el planeta (polígonos). De forma similar en un estudio presentado por Stiels y Stolpe (Stiels & Stolpe, 2010), se propone, mediante la sobreposición de la calidad ambiental a nivel de cuenca (polígonos) y la ubicación de las fuentes de contaminación (puntos), la delimitación de áreas de priorización por contaminación del recurso hídrico. Por otro lado, Rodríguez-Luna (Rodríguez-Luna, 2012) realiza la sobreposición de áreas con restricciones ambientales y territoriales con los polígonos de potencial minero para identificar las áreas de futura actividad que no afecten la dinámica ambiental del territorio. Los anteriores estudios tienen en común el uso de
datos tipo vector y que el análisis incluye no mas de cinco variables espaciales.

Una metodología que permite el análisis integrado de variables espaciales es el proceso de análisis jerárquico (PAJ) (Saaty, 1990, 2008, 2013). Un ejemplo de su aplicación es el estudio presentado por He, Gu, Wang y Zhang (He, Gu, Wang, & Zhang, 2016), quienes propusieron un índice para evaluar la calidad geológica y ecológica en una zona de concentración de mineral. El índice incluyó la geografía física, las condiciones geológicas, la intensidad de la minería, la recuperación ecológica y los peligros asociados con la minería. El objetivo de otro estudio, presentado por Liao, Li y Hou (Liao, Li, & Hou, 2013), fue desarrollar un método sistemático de vulnerabilidad ecológica para ser utilizado en la evaluación de impactos ambientales en la planeación minera. Los autores utilizaron proceso de análisis jerárquico para calcular un índice de ecología, un índice de sensibilidad ecológica y un índice de la composición de la estructura del paisaje. En los anteriores casos de estudio se sobreponen capas raster aplicando una sumatoria ponderada con los valores de pixeles en una misma posición, los factores de ponderación son generalmente calculados con técnicas como el proceso de análisis jerárquico.

Además de la sobreposición de datos tipo raster o vector, resulta de gran interés analizar la proximidad que tienen las diferentes actividades de explotación minera con elementos del territorio que se pueden ver afectadas. Se han realizado estudios en los que se incluye como criterio de análisis la distancia de la actividad minera a asentamientos humanos, la red vial, sitios arqueológicos e instalaciones turísticas para analizar los impactos de la minería (Marnika, Christodoulou, & Xenidis, 2015). También, se han construido índices de para evaluar la presión de la minería de metales sobre la biodiversidad (Kobayashi, Watando, & Kakimoto, 2014). Como caso particular de la afectación a la población, se tienen los estudios realizados por Hendrys y Ahern (Hendryx & Ahern, 2008) y por Rustad, Østby y Nordås (Rustad, Østby, & Nordås, 2016). En el primero se determinó la relación entre indicadores de salud y la distancia a las minas en Virginia, Estados Unidos. En el segundo, se presentó un estudio para determinar si

las mujeres que viven cerca de los sitios de minería artesanal y de pequeña escala en el este de la República Democrática del Congo están más expuestas a la violencia sexual.

Los casos de estudio presentados se desarrollaron con el uso de herramientas y procesos de análisis integrados a software de sistemas de información geográfica. Aunque también se tienen situaciones en las que se puede recurrir a métodos de análisis externos que se pueden integrar a un entorno SIG. Ejemplos de esto son el uso del modelo AEROMOD y ISC3 para describir el efecto de las actividades mineras en la calidad del aire (Huertas, Huertas, Izquierdo, & González, 2012), la integración de indicadores y métodos para evaluar los servicios y funciones de los ecosistemas en diferentes escenarios de cobertura del suelo después de terminar la explotación minera (Larondelle & Haase, 2012), el uso del modelo SedNet para cuantificar los beneficios adicionales que se pueden alcanzar al realizar inversiones para la reforestación regional a través de una coordinación de múltiples compañías de minería (Sonter, Moran, & Barrett, 2013) y el uso de la relación de suministro de sedimento propuesta en el software InVest para evaluar el efecto acumulado de la actividad minera en el servicio ecosistémico de retención de sedimentos (Wang, Lechner, & Baumgartl, 2017). Estudios que muestran las ventajas de integración de tecnologías y de metodologías que brinda un sistema de información geográfica.

# **5.2 Metodología para la planificación de la explotación minera**

La gestión de las actividades de exploración y explotación deben considerar las interacciones recíprocas se tienen con el medio ambiente. En primer lugar, la intervención del territorio debe cumplir con algunas condiciones para implementar las actividades de explotación de forma segura y eficiente. Por ejemplo, una zona de alta amenaza a fenómenos de remoción en masa podría resultar inadecuada en términos de seguridad, mientras que zonas alejadas de la red vial y de centro poblados podría repercutir en un incremento en la inversión para la extracción y transporte. En segundo lugar, se tienen los impactos ambientales asociados con la extracción de

minerales del subsuelo. Estos impactos pueden significar la pérdida de la calidad y cantidad de recursos ambientales. A continuación, se presentan los aspectos metodológicos para el desarrollo de índices de viabilidad para la actividad minera. La construcción de los índices siguió los pasos presentados en la Figura 38.

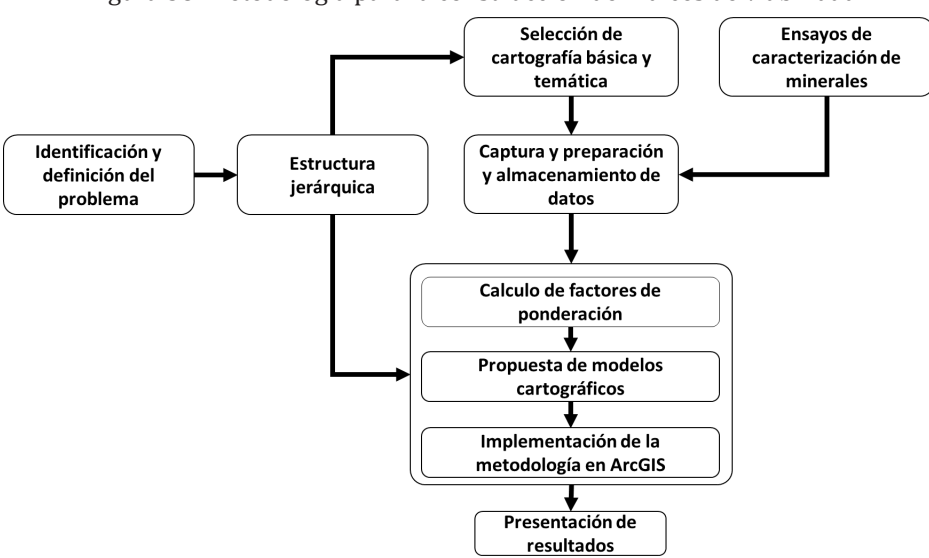

Figura 38. Metodología para la construcción de índices de viabilidad

## **5.2.1 Definición del problema y propuesta de la estructura jerárquica.**

Son evidentes los impactos que la minería puede tener sobre los recursos hídricos, la calidad del aire, la calidad del suelo, la sociedad y la biodiversidad del área de influencia. Aunque, estos impactos se espera que sean controlados y mitigados dentro de las etapas del proyecto (diseño, implementación y operación), con los planes de manejo ambiental, en ocasiones se podrían presentar impactos ambientales en áreas de alta complejidad con afectación a varios elementos de alta sensibilidad. La evaluación de los impactos de forma diferenciada para cada elemento del territorio no permite valorar el efecto real de la actividad minera. Debido a la complejidad del territorio es necesario disponer de metodologías que integren variables espaciales y permitan obtener un valor que sintetice los efectos diferenciados de los impactos de la minería. Al no contar

con herramientas de planificación de la actividad minera, dificulta la identificación de este tipo zonas de alta sensibilidad en las que se podrían tener impactos muy elevados y en los cuales no es ambientalmente viable los procesos asociados con la minería.

A partir de la problemática relacionada con la falta de planificación y gestión de las actividades de exploración y explotación de minerales en el departamento de Boyacá se propone considerar cuatro grupos de factores que podrían servir de indicadores de la viabilidad de la minería. Estos son los componentes: abiótico, biótico, sociocultural y socioeconómico (Figura 39). El componente abiótico agrupa todos aquellos elementos del medio ambiente que afectan a los ecosistemas pero que no tienen vida, por ejemplo, las corrientes hídricas y los tipos de suelo. El componente biótico incluye características

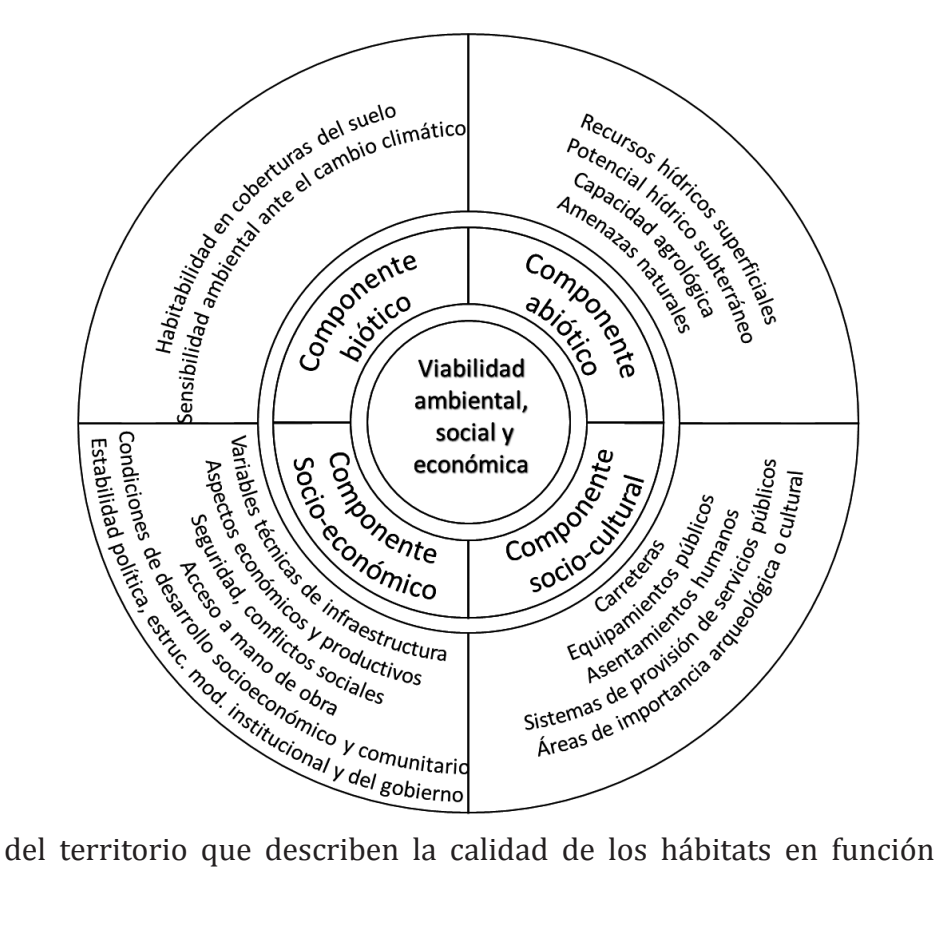

de la idoneidad de las coberturas del suelo para ser habitadas, la sensibilidad de cada tipo de hábitat y las amenazas al hábitat. El componente sociocultural está asociado con las actividades antrópicas, por ejemplo, concentraciones de población y lugares de interés arqueológico. Con el componente socioeconómico se evalúan las condiciones políticas, sociales, económicas, institucionales y de seguridad en los municipios donde se realiza la actividad minera.

Figura 39. Componentes incluidos en la metodología para la planificación de la minería. Como parte de la metodología se utiliza el PAJ para la construcción de los índices de viabilidad. Los componentes y criterios presentados en la figura 39, sirvieron de base para proponer la estructura jerárquica, en donde el objetivo del análisis (primer nivel) es determinar la viabilidad ambiental del territorio para la minería. En el segundo nivel están cada uno de los componentes mencionados, de los cuales se calcularán índices de viabilidad para cada uno. Finalmente, en el tercer nivel están los criterios considerados dentro de cada componente. Asociado a cada uno de estos criterios hay capas de datos espaciales, los cuales se presentan en la siguiente Tabla 18.

Con el índice de viabilidad a partir de factores abióticos, se propone la representación espacial de la idoneidad del territorio para llevar a cabo actividades mineras, considerando que los impactos ambientales causados a los recursos hídricos superficiales, hídricos subterráneos y del suelo sean mínimos. Además, el índice identifica lugares del territorio en los que la actividad minera no esté afectada por amenazas naturales (incendios, inundaciones, sismos y remoción en masa). Por lo tanto, este índice considera tanto las posibles afectaciones de las actividades mineras hacia el medio ambiente como la factibilidad de la explotación en el territorio.

La metodología para determinar el índice de viabilidad biótica se fundamenta en el uso del mapa de cobertura del suelo para establecer el nivel de habitabilidad y calidad de ecosistemas presentes en el territorio. Por lo tanto, en sectores que presenten una cobertura relacionada con condiciones adecuada para albergar flora y fauna en las mejores condiciones, con poca o nula intervención del hombre, será considerado como de baja viabilidad para la minería. Estos datos son combinados con la zonificación de la sensibilidad ambiental ante

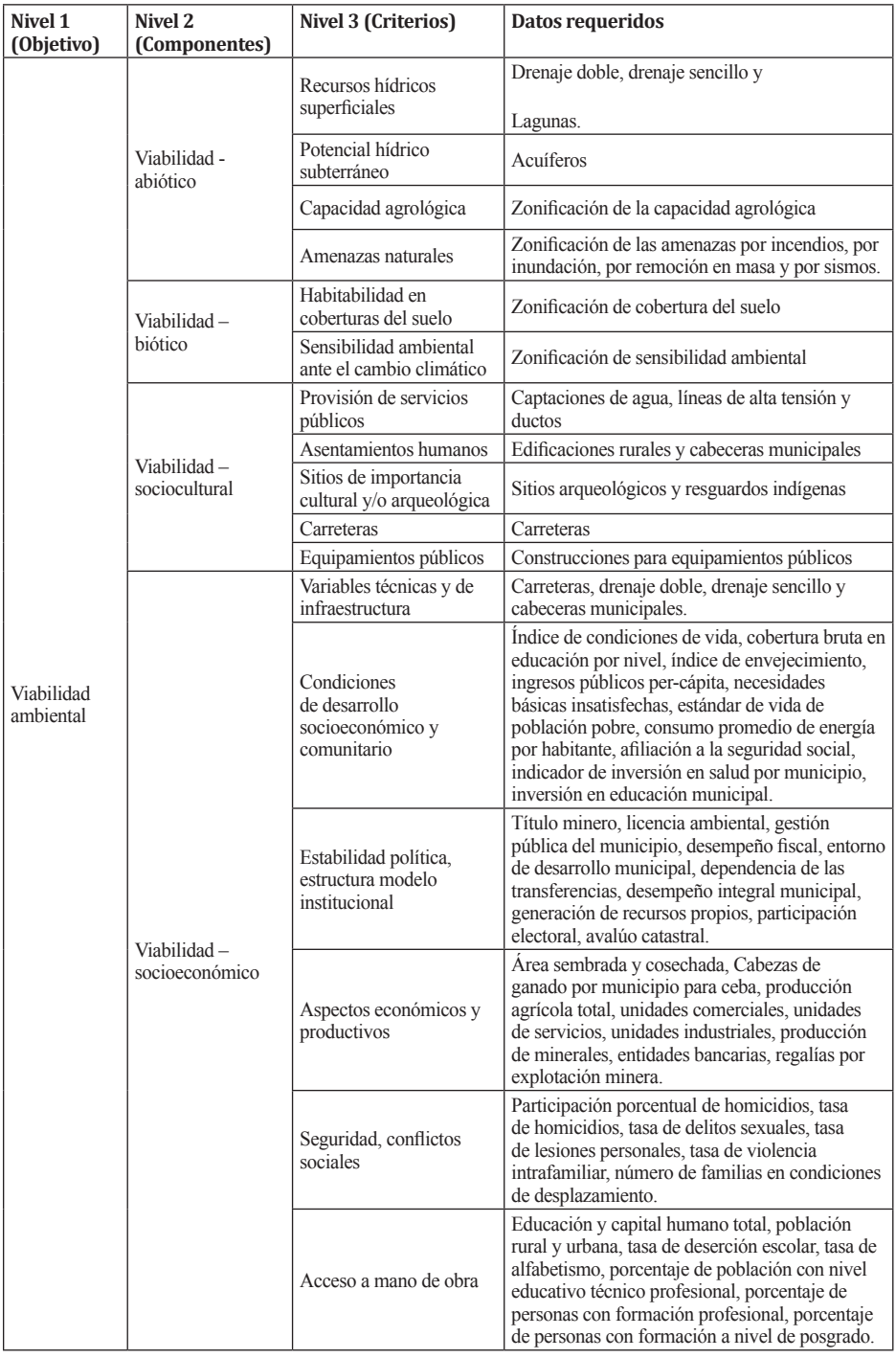

# Tabla 18. Estructura jerárquica y datos requeridos

el cambio climático (Barba et al., 2010). Esta sensibilidad orienta selección de las zonas con mayor prioridad de conservación debido a su importancia en cuanto al hábitat y por presentar una alta sensibilidad.

El índice de viabilidad sociocultural representa espacialmente la idoneidad del territorio para la ejecución de actividades mineras, las cuales deben estar distantes de áreas sociales y culturales. En el componente sociocultural prima el bienestar de las comunidades y busca conservar los bienes y servicios. Teniendo en cuenta que las actividades mineras se desarrollan generalmente en sectores rurales, lo que se busca es garantizar el buen estado de la infraestructura existente, para lo cual se establecieron franjas de protección tanto a construcciones, como ejes viales lo que señala aquellas áreas de intervención con restricciones. También, se prioriza la conservación al patrimonio histórico y cultural de la nación entre los que se encuentran los sitios de interés arqueológico y los resguardos indígenas, áreas de exclusión.

En el índice de viabilidad socioeconómica, la minería es analizada un sistema complejo que está constituido por un número nutrido de actores que actúan bajo sus propias motivaciones e intereses particulares. La constante interacción entre los actores, y otros factores de tipo económico, político y social son las que generan el ambiente en donde se desarrollan los proyectos mineros. Por lo que se plantea la metodología de que a partir de la competitividad sistémica permite validar la existencia de entornos empresariales adecuados para alcanzar la competitividad estructural de la minería en Boyacá. Con base en la generación de un ambiente favorable a partir de la sinergia entre los actores del sistema minero, se pueden crear ventajas competitivas que promuevan la minería sostenible en el departamento (forero, 2017)

### **5.2.2 Adquisición, procesamiento y almacenamiento de datos.**

Los datos requeridos para la implementación de operaciones de análisis espacial y modelos cartográficos fueron en su totalidad de fuentes secundarías. Debido a que en Colombia el acceso a la información es un derecho fundamental y que mediante la ley 1712 del 6 de marzo de 2014, se regula el derecho de acceso a la

información pública nacional, se cuenta con la disponibilidad de grandes cantidades de datos listos para su descarga de los portales web de las entidades del estado. Y en los casos en los cuales los datos no estén disponibles a través de la internet, es suficiente realizar una solicitud formal para tener copias y poder hacer uso de ellos. Las fuentes de datos espaciales y no espaciales fueron:

- • Departamento Administrativo Nacional de Estadística (DANE).
- • Departamento Nacional de Planeación.
- • Instituto Geográfico Agustín Codazzi (IGAC).
- • Sistema de información geográfica para la planeación y el ordenamiento territorial (SIG-OT).
- • Sistema de Información Ambiental de Colombia (SIAC).
- • Instituto Colombiano de Antropología e Historia (ICANH).
- • Instituto de Hidrología, Meteorología y Estudios Ambientales.
- • Corporación Autónoma Regional de Boyacá.
- • Gobernación de Boyacá.

En las páginas de internet de las entidades del Estado listadas se realizaron búsquedas de los datos requeridos para la implementación de la herramienta. Inicialmente, los datos fueron descargados y organizados en directorios de acuerdo con la clasificación de componentes y criterios expuestos. Después se realizó una evaluación de las características de los datos espaciales. En la Tabla 19, se encuentran las características generales de los datos descargados y adquiridos, indicando la fuente de información. Todos los datos están en formatos compatibles con el software ArcGIS, se encuentran en forma vector y tienen coordenadas consistentes con el datum oficial para Colombia, lo que facilita su procesamiento y centralización en una base de datos espaciales. Aunque hay que resaltar que en muchos casos no se conoce la escala de producción de los datos, lo que se convierte en una falencia en el momento de interpretar los resultados de los modelos cartográfico.

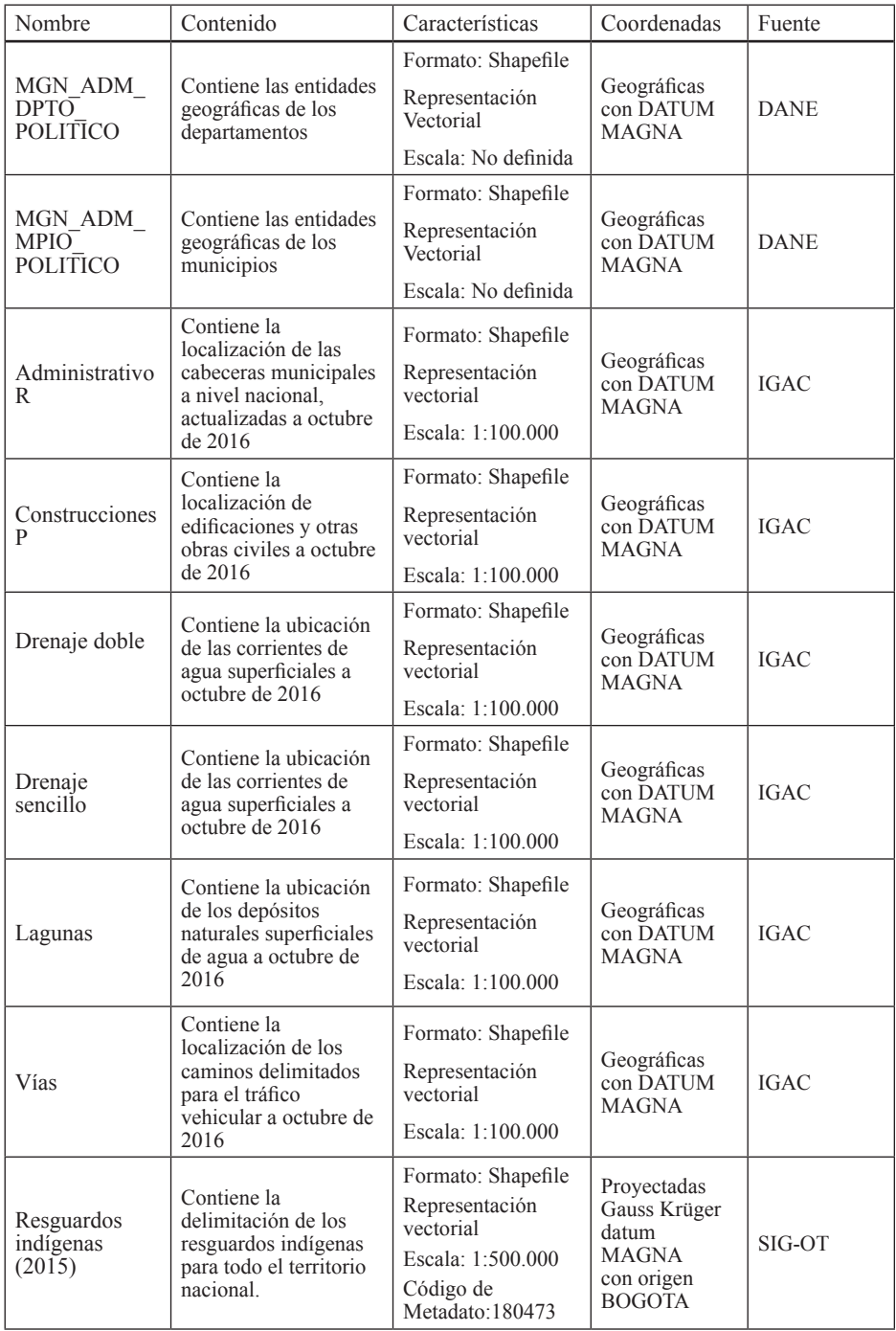

### Tabla 19. Características de los datos espaciales adquiridos.

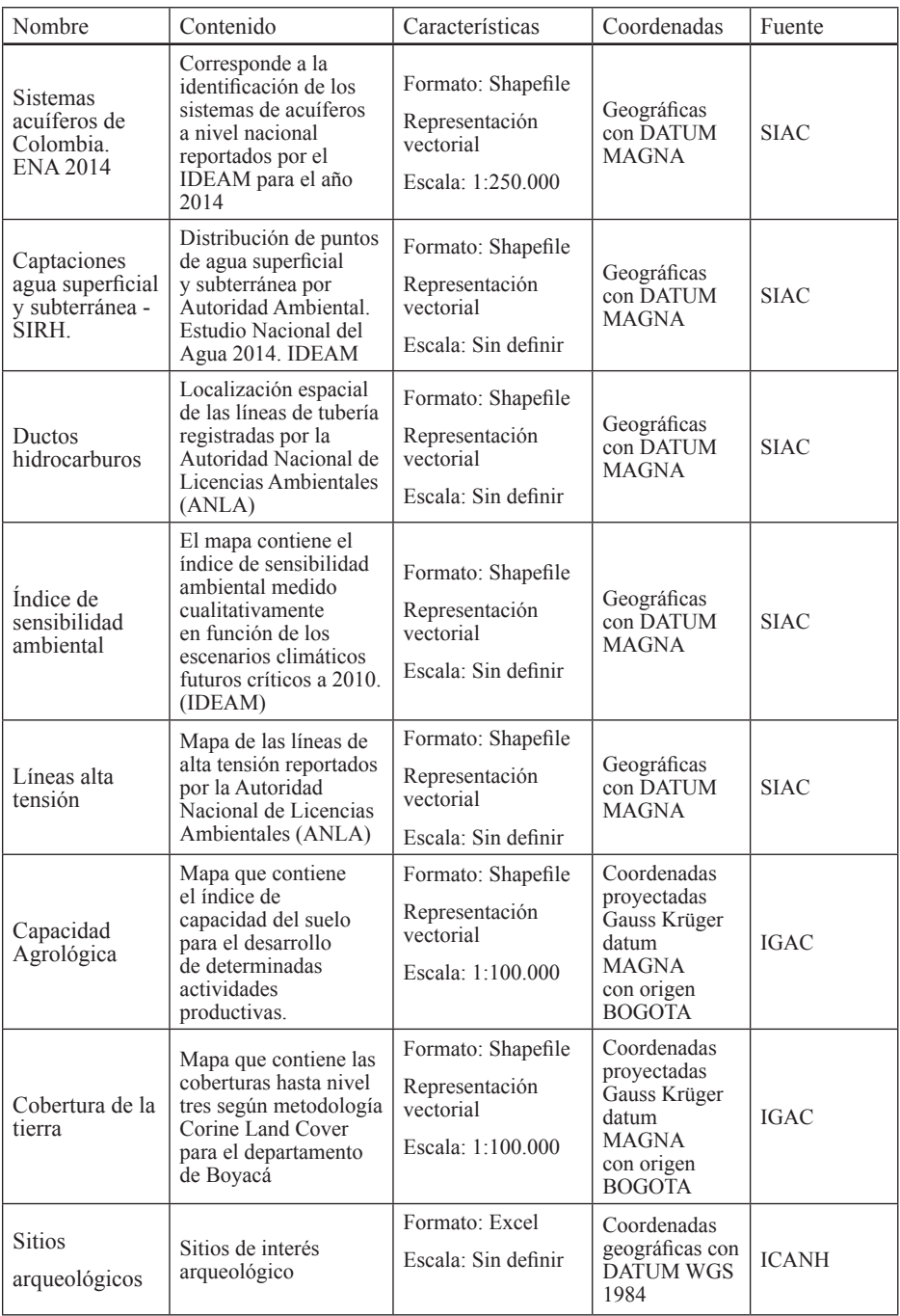

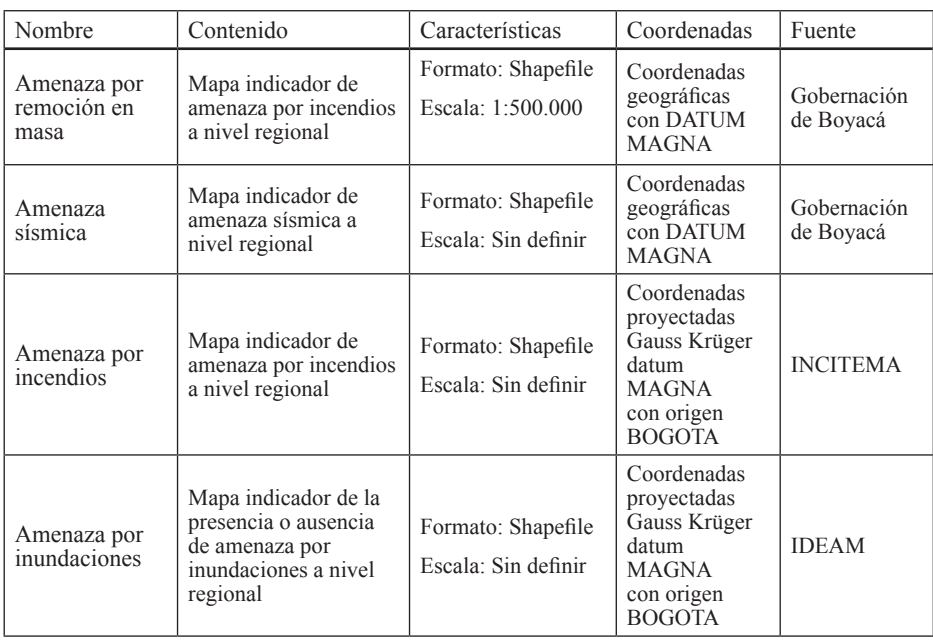

El procesamiento de los datos adquiridos incluyó la representación de coordenadas como puntos en el espacio, proyección y transformación de sistemas de coordenadas, corte de los datos disponibles a nivel nacional utilizando el límite departamental y la edición de atributos. Los datos representados espacialmente fueron los de sitios arqueológicos que estaban disponibles en una tabla de Excel. Todos los datos fueron transformados de su sistema de coordenadas original a coordenadas proyectadas Gauss Krüger con datum MAGNA y origen de coordenadas Bogotá. La edición de atributos incluyó el ingreso de la población para las zonas urbanas de los municipios, el tránsito promedio diario semanal estimado para las carreteras, el número de personas presentes en los puntos con equipamientos públicos y la actualización de los niveles de amenaza. Con esto los datos estuvieron listos para conformar bases de datos, necesarias para la implementación de operaciones de análisis espacial.

La información se centralizó en una base de datos creada en el software ArcGIS (Figura 40), en esta se incluyeron los datos espaciales que se presentaron en la Tabla 19, y los datos alfanuméricos relacionados con el componente socioeconómico. Se tienen tres *Feature Dataset*, uno por cada componente de la estructura jerárquica y dentro de cada

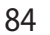

uno de estos los *Feature Class* correspondientes a los datos de los criterios correspondientes al tercer nivel de la estructura jerárquica. Adicionalmente los datos del componente socioeconómico se almacenaron en tablas.

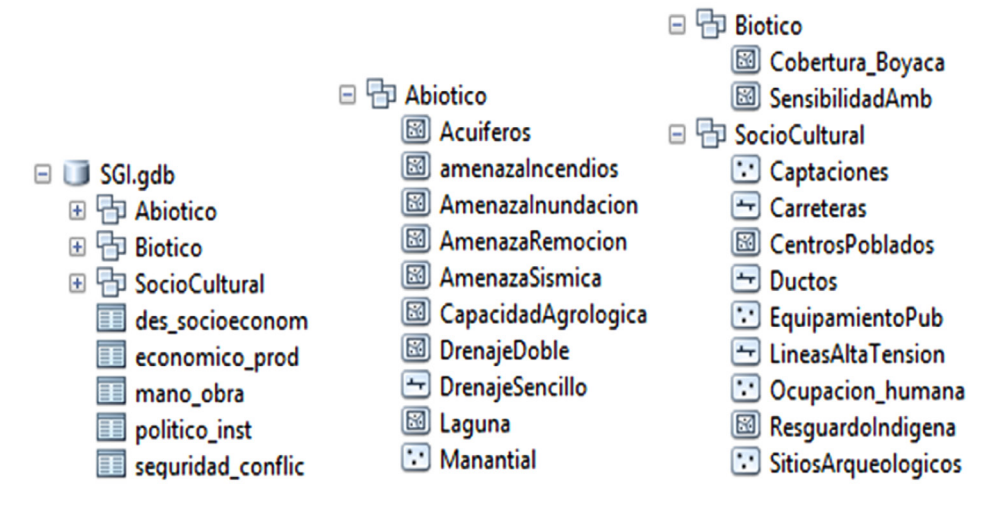

Figura 40. Base de datos componentes biótico, abiótico, sociocultural y socioeconómico

En una base de datos complementaría se almacenó la información relacionada con la actividad minera en el departamento (Figura 41). Esta geodatabase incluye un *Feature Dataset* con los datos de los polígonos de títulos mineros, la localización de bocaminas y los puntos de los cuales se recolectaron muestras para la caracterización. En las tablas se almacenan los resultados alfanuméricos de la caracterización, gráficas e imágenes obtenidas de equipos como el microscopio electrónico de barrido. Así mismo, para facilitar la consulta de los resultados de caracterización a partir de los puntos de muestreo o títulos mineros se implementaron relaciones entre estos datos. Más adelante se presentará un ejemplo de la forma de consultar estos datos en la interface de usuario de ArcGIS.

- **ED DATOS HERRAMIENTA.adb** Gobernación Bovacá.gdb 日 h F05SMEGB\_Secretaría\_Minas\_Energia\_Boyaca FO5SMEGB Bocamina FOSSMEGB Punto Muestreo **图 F05SMEGB Titulos Mineros R** FOSSMEGB MEB F05SMEGB\_MOSSBAUER **EE** F05SMEGB Muestra FO5SMEGB TGA **ER MUESTRA MEB** 
	- MUESTRA MOSSBAUER
	- MUESTRA TGA

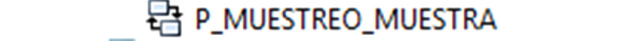

Figura 41. Base de datos de aspectos técnicos de los minerales estratégicos

## **5.2.3 Cálculo de factores de ponderación y modelos cartográficos.**

Los factores de ponderación para la metodología de PAJ, se obtienen mediante un proceso matemático que consiste en la construcción de matrices de comparación por pares. Se plantean cuatro matrices, una para comparar los componentes en el nivel dos de la estructura jerárquica y tres más para comparar los criterios en el nivel siguiente para cada componente. La comparación por pares se realizó por un grupo de expertos en temáticas relacionadas con las temáticas del proyecto. En las siguientes tablas se presentan los resultados de las comparaciones por pares, la matriz normalizada y el vector propio de la matriz. Este último contiene los valores de ponderación para cada uno de los elementos comparados. El procedimiento de cálculo se puede consultar en diferentes libros y artículos (He et al., 2016; Li, Zeng, Zhang, Yang, & Jiao, 2007; Saaty, 2013; Ying et al., 2007), aunque para este caso se utilizó una plantilla de en Excel desarrollada por Klaus D. Goepel (Goepel, 2013).

|      | an   | ca   | ph   | rh   | Matriz normalizada | Vector<br>Propio |      |      |      |
|------|------|------|------|------|--------------------|------------------|------|------|------|
| an   |      | 3.71 | 2.29 | 1.62 | 0.43               | 0.42             | 0.45 | 0.42 | 0.43 |
| ca   | 0.27 |      | 0.47 | 0.51 | 0.12               | 0.11             | 0.09 | 0.13 | 0.11 |
| ph   | 0.44 | 2.14 |      | 0.74 | 0.19               | 0.24             | 0.20 | 0.19 | 0.20 |
| rh   | 0.62 | 1.94 | 1.35 |      | 0.27               | 0.22             | 0.26 | 0.26 | 0.25 |
| Suma | 2.32 | 8.79 | 5.10 | 3.88 |                    |                  |      |      | 1.00 |

Tabla 20. Matriz consolidada componente abiótico

#### an: Amenazas naturales, ca: capacidad agrológica, ph: potencial hídrico, rh: recurso hídrico superficial. Fuente: Suarez, (2018)

|             | $\mathbf c$ | sp   | ep   | ca   | as   | Matriz normalizada |      |      |      |      | Vector<br>propio |
|-------------|-------------|------|------|------|------|--------------------|------|------|------|------|------------------|
| $\mathbf c$ |             | 0.62 | 1.00 | 0.57 | 0.39 | 0.13               | 0.10 | 0.14 | 0.15 | 0.12 | 0.13             |
| sp          | 1.62        |      | 1.12 | 0.64 | 0.51 | 0.20               | 0.17 | 0.15 | 0.17 | 0.15 | 0.17             |
| ep          | 1.00        | 0.89 |      | 0.47 | 0.48 | 0.13               | 0.15 | 0.14 | 0.13 | 0.14 | 0.13             |
| ca          | 1.76        | 1.57 | 2.12 |      | 0.98 | 0.22               | 0.26 | 0.29 | 0.27 | 0.29 | 0.27             |
| as          | 2.59        | 1.98 | 2.08 | 1.02 |      | 0.32               | 0.33 | 0.28 | 0.28 | 0.30 | 0.30             |
| Suma        | 7.97        | 6.06 | 7.32 | 3.69 | 3.36 |                    |      |      |      |      | 1.00             |

Tabla 21. Matriz consolidada componente sociocultural

c: carreteras, sp: sistemas de provisión de servicios públicos, ep: áreas con equipamientos públicos ca: áreas con importancia cultural yo arqueológico, as: asentamientos humanos. Fuente: Suarez, (2018)

Tabla 22. Matriz consolidada componente socioeconómico

|      | vt   | cd   | epe  | ae   | SC   | am   | Matriz normalizada |      |      |      | Vector<br>Propio |      |      |
|------|------|------|------|------|------|------|--------------------|------|------|------|------------------|------|------|
| vt   | 1,00 | 0.58 | 0.58 | 0.65 | 1,15 | 0.53 | 0.11               | 0.09 | 0.11 | 0.13 | 0.12             | 0,12 | 0,11 |
| cd   | 1,72 | 1,00 | 0.93 | 0.70 | 1,72 | 0.47 | 0.20               | 0.15 | 0.18 | 0.14 | 0.17             | 0.11 | 0,16 |
| epe  | 1,72 | 1,07 | 1,00 | 1,18 | 1,18 | 0.95 | 0.20               | 0.16 | 0.19 | 0.23 | 0,12             | 0.23 | 0,19 |
| ae   | 1.53 | .43  | 0.84 | 1.00 | 2,67 | 0.80 | 0.17               | 0.21 | 0.16 | 0.19 | 0,27             | 0.19 | 0.20 |
| sc   | 0.87 | 0.58 | 0.84 | 0.37 | 1,00 | 0.47 | 0.10               | 0.09 | 0.16 | 0.07 | 0,10             | 0,11 | 0,11 |
| am   | 1.90 | 2,14 | 1,05 | 1,25 | 2,14 | 1,00 | 0.22               | 0.31 | 0.20 | 0.24 | 0.22             | 0.24 | 0.24 |
| Suma | 8.74 | 6,81 | 5.26 | 5,16 | 9.86 | 4.21 |                    |      |      |      |                  |      | 1,00 |

vt: variables técnicas de infraestructura, cd: condiciones de desarrollo económico, epe: estabilidad política, estructura institucional, ae: aspectos socioeconómicos, sc: seguridad y conflictos, am: acceso a mano de obra. Fuente: Forero, Fagua, Rosso (2018)

|                       | Va   | Vb   | <b>V<sub>sc</sub></b> | <b>Vse</b> |      | Vector<br>Propio |      |      |      |
|-----------------------|------|------|-----------------------|------------|------|------------------|------|------|------|
| Va                    |      | 0.95 | 0.93                  | 1.32       | 0.26 | 0.23             | 0.25 | 0.29 | 0.26 |
| Vb                    | 1.06 |      | 0.84                  | 1.07       | 0.27 | 0.25             | 0.23 | 0.24 | 0.25 |
| <b>Vsc</b>            | 1.07 | 1.19 |                       | 1.11       | 0.28 | 0.29             | 0.27 | 0.25 | 0.27 |
| <b>V<sub>se</sub></b> | 0.76 | 0.93 | 0.9                   |            | 0.20 | 0.23             | 0.25 | 0.22 | 0.22 |
| Suma                  | 3.98 | 4.07 | 3.68                  | 4.50       |      |                  |      |      | 1.00 |

Tabla 23. Matriz consolidada para la viabilidad ambiental

Va: viabilidad componente abiótico, Vb: viabilidad componente biótico, Vsc: viabilidad componente sociocultural, Vse: viabilidad componente socioeconómico.

Los valores de obtenidos son utilizados para proponer los índices de viabilidad que se formulan en las siguientes expresiones matemáticas.

Los resultados obtenidos de la comparación por pares son utilizados para hacer la sumatoria ponderada de las capas obtenidas para cada uno de los componentes, utilizando los datos de entrada descritos. Se proponen cinco modelos cartográficos para obtener capas en cuyos pixeles se calculan los índices de viabilidad.

El primer modelo (Figura 42) es para calcular la viabilidad para el componente abiótico. Para el recurso hídrico superficial se calculan las distancias euclidianas, se normalizan y se obtiene el valor mínimo entre las capas normalizadas. Para el caso del potencial hídrico y la capacidad agrológica se calculan valores de viabilidad en función de los niveles de potencial y capacidad. En la tabla de atributos de las amenazas naturales también se asignan valores de viabilidad dependiendo del nivel de amenaza luego se transforman en datos raster y se obtiene el promedio de estas capas. Finalmente se realiza la sumatoria ponderada con la ecuación correspondiente.

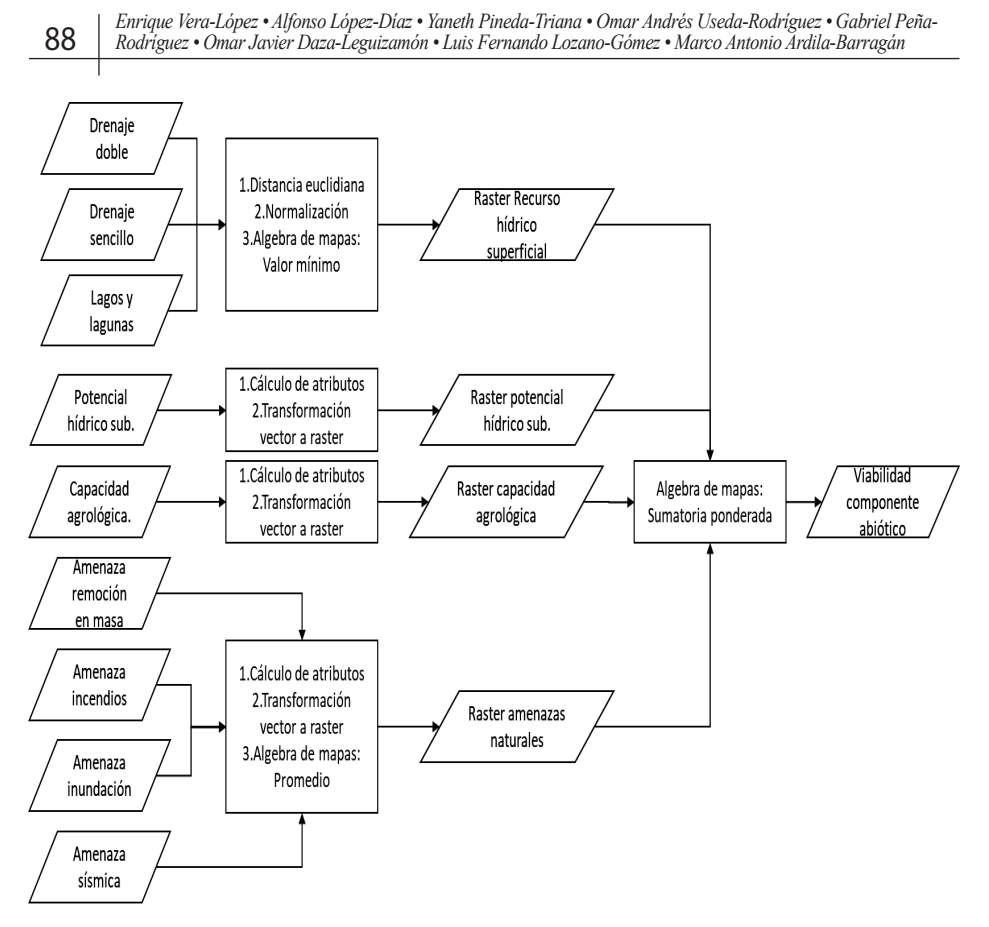

Figura 42. Modelo cartográfico para el componente abiótico.

La normalización de las distancias euclidianas transforma las distancias, expresadas en unidades de longitud, en valores dentro de una escala de uno a cero. En donde uno corresponde con la máxima viabilidad y cero con la mínima. Para lograr esta normalización se sugiere el uso de alguna de las ecuaciones que se presentan en la Figura 43. En el primer caso se hace una transformación lineal hasta una distancia máxima (*dmax*), después de esta distancia los valores de viabilidad serán todos iguales a uno. En el segundo caso se utiliza una ecuación exponencial en la cual se establece una distancia máxima (*dmax*) a la cual el valor normalizado será de 0.99. En el tercer caso se debe asignar un valor de distancia medio (*dm*) en el cual el valor normalizado será igual a 0.5.

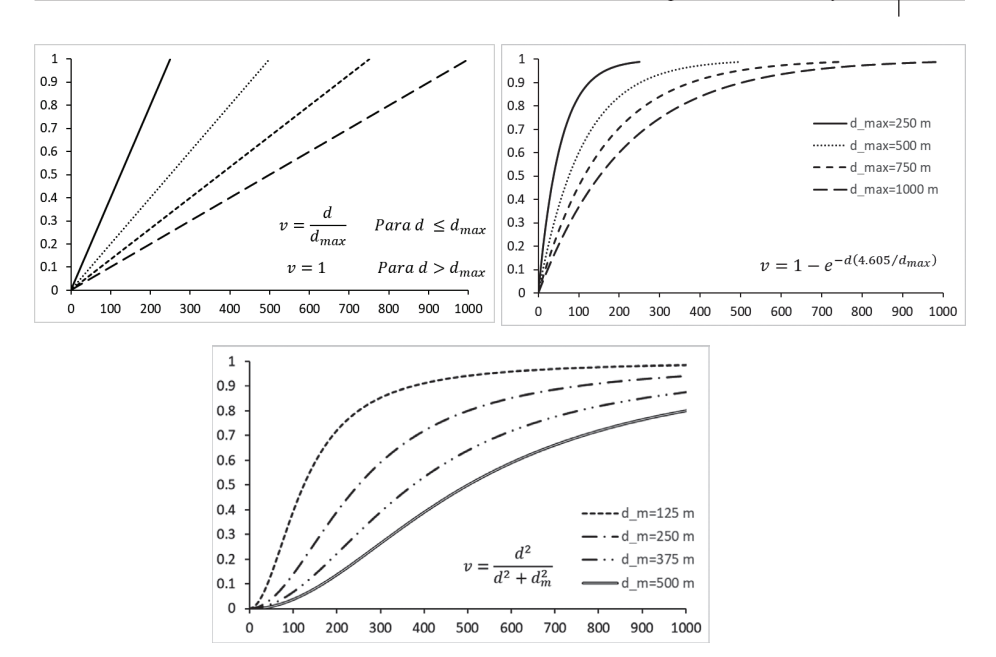

Figura 43. Ecuaciones para la normalización de las distancias euclidianas.

Los valores de viabilidad para los niveles de amenaza natural, capacidad agrológica y potencial hídrico superficial dependen de la escala ordinal que se presenta en la tabla 24. La asignación de la viabilidad para cada nivel de la escala ordinal se hace agregando un nuevo campo en la tabla de atributos correspondiente.

| Escala ordinal | Viabilidad |  |  |  |  |
|----------------|------------|--|--|--|--|
| Alta           | 0.2        |  |  |  |  |
| Media Alta     | 0.4        |  |  |  |  |
| Media          | 0.6        |  |  |  |  |
| Media Baja     | 0.8        |  |  |  |  |
| Baja           | 10         |  |  |  |  |

Tabla 24. Escala ordinal y valores de viabilidad

Con el segundo modelo (Figura 44) se calcula la viabilidad para el componente sociocultural. Para las capas de captaciones de agua, redes de alta tensión y ductos se calcula la distancia euclidiana, se normaliza y se obtiene el valor mínimo como resultado en el raster de provisión de servicios públicos. Este proceso se repite para las áreas de interés

cultural y/o arqueológico. Para los asentamientos humanos se tomas las capas de centros poblados y viviendas para calcular la densidad Kernel (Environmental Systems Research Institute Inc., 2012), normalizarla (función lineal) y calcular el valor mínimo. El proceso de cálculo de densidad y normalización se aplica de igual forma para las capas de carreteras y equipamientos públicos. El resultado final del modelo es la sumatoria ponderada de las capas correspondiente y utilizando la ecuación del índice de viabilidad sociocultural.

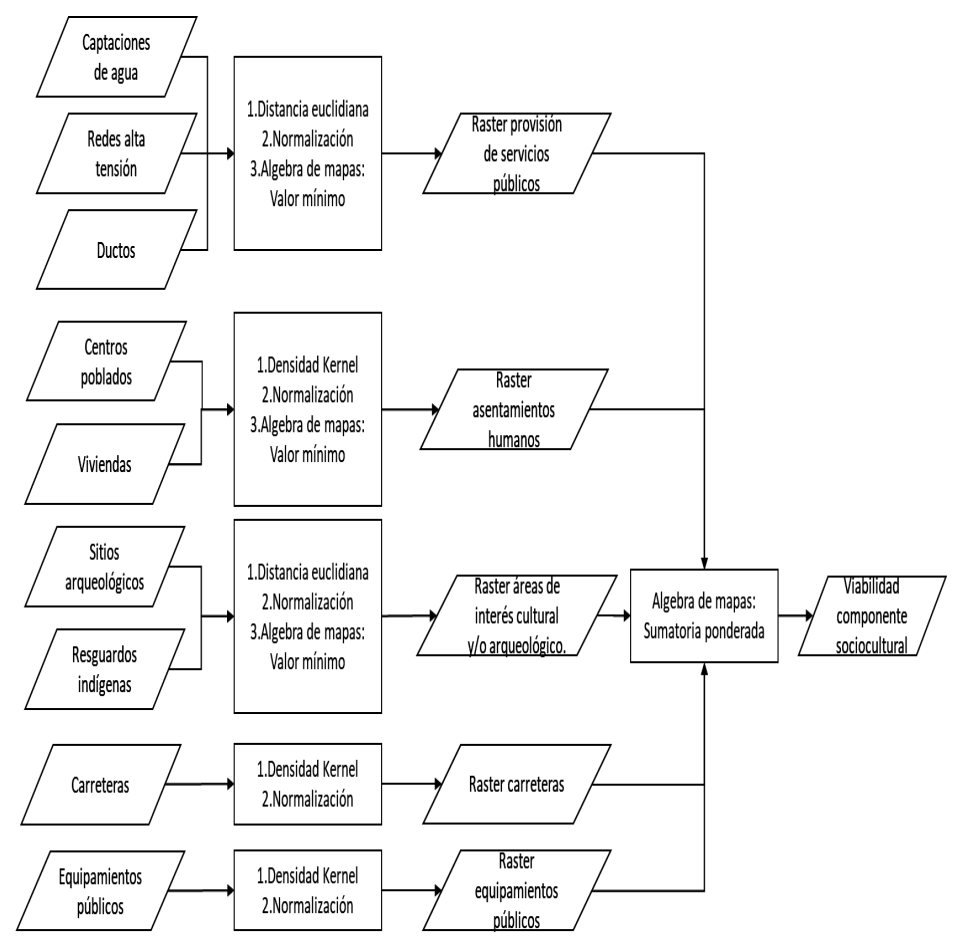

Figura 44. Modelo cartográfico para el componente sociocultural.

Con el tercer modelo (Figura 45) se calcula la viabilidad del componente biótico combinando las capas de cobertura del suelo y sensibilidad ambiental. Para el mapa de cobertura del suelo se utiliza

la leyenda Corine Land Cover adaptada para Colombia, a cada uno de los códigos de la metodología se les asigna un valor de viabilidad que depende de la habitabilidad. Es decir, para las coberturas de mejores condiciones de habitabilidad para fauna y flora el valor de viabilidad será cero. En el caso de la sensibilidad ambiental se utilizan los valores de viabilidad mostrados para la escala ordinal de la tabla 24. La viabilidad final se calcula con la sumatoria ponderada de las capas raster obtenidas del procesamiento de las dos capas de entrada.

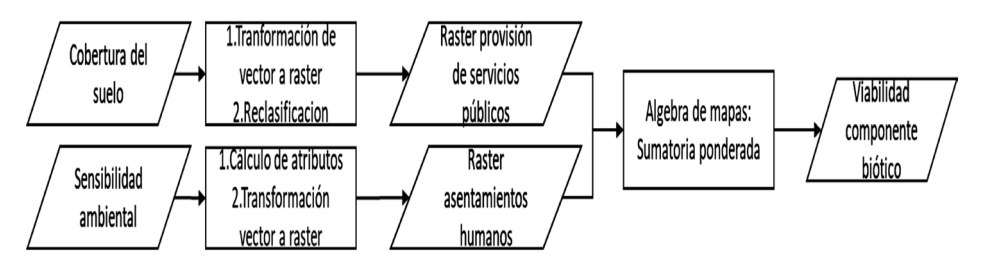

Figura 45. Modelo cartográfico para el componente biótico

En el cuarto modelo cartográfico (Figura 46Figura ) se tienen datos de entrada espaciales y alfanuméricos (representados en doble línea). Para el primer caso se calculan las distancias euclidianas, se normaliza y se calcula un promedio ponderado. En el segundo caso, los datos están a nivel municipal y corresponden con las variables de la columna "Datos requeridos" en la tabla 18. A cada una de estas variables se les asigna un valor de viabilidad en función de los valores máximos y mínimos para cada caso. Después de esto se hace una relación entre las tablas de atributos de los límites municipales y cada una de las tablas de datos de la Figura 46. Con los valores de viabilidad de cada variable asignados a cada uno de los municipios se transforman los polígonos en capas raster. En cada criterio de tercer nivel se hace una sumatoria ponderada con las variables correspondientes para obtener un raster por cada uno. Finalmente, se calcula el índice de viabilidad con la ecuación presentada para este caso.

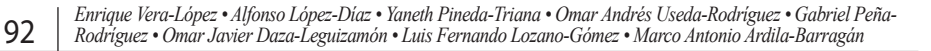

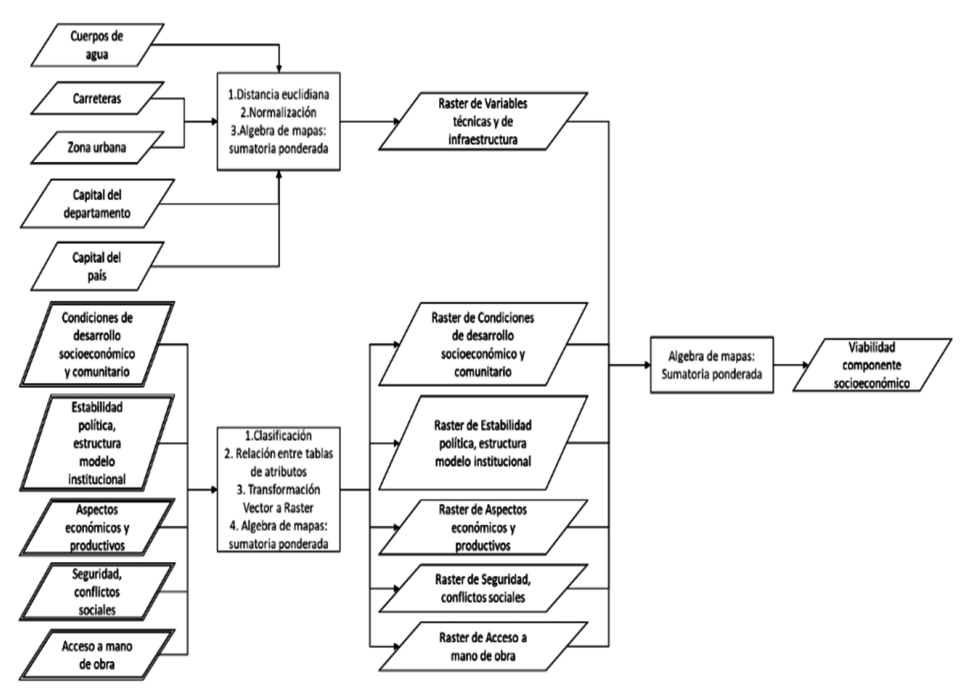

Figura 46. Modelo cartográfico para el componente socioeconómico.

Con el último modelo (Figura 47) se realiza la sumatoria ponderada de cada una de las capas obtenidas con los modelos anteriores y con los factores de ponderación presentados.

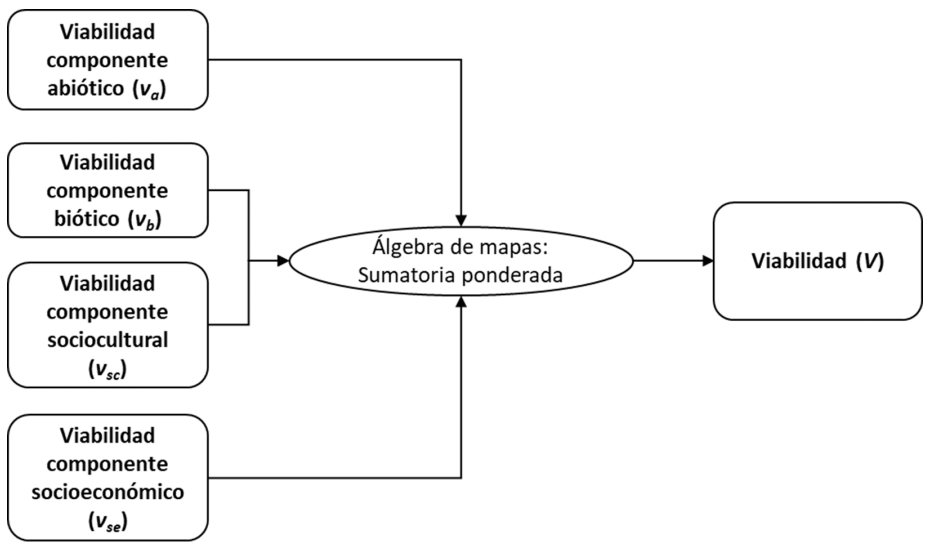

Figura 47. Modelo cartográfico para la viabilidad total

Los modelos cartográficos fueron implementados en el software ArcGIS, creando scripts con el lenguaje de programación Python. Este lenguaje de programación es un ejemplo de un lenguaje de alto nivel y entre las ventajas de su uso están la facilidad para programar, portabilidad (Downey, 2012), altamente escalable, incorporable a ArcGIS, estable y maduro y cuenta con una gran comunidad de usuarios (Environmental Systems Research Institute Inc., 2016). En la Figura 48 se presenta un *Toolbox* con los scripts y en el libro de los autores Daza et al (2018) se pueden encontrar la descripción detallada de los modelos cartográficos y de los scripts obtenidos en el proyecto.

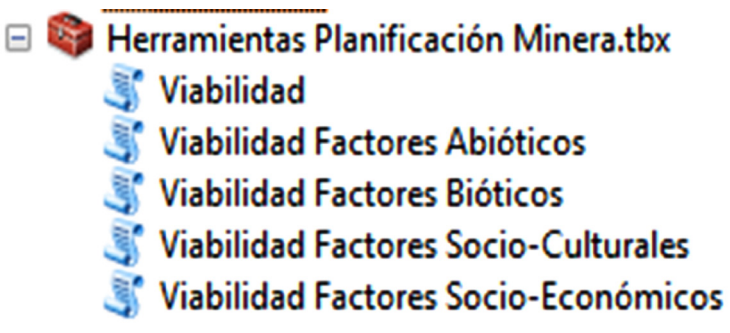

Figura 48. Modelos cartográficos implementados en ArcGIS

A pesar de que el software que se utilizó en el proyecto para la implementación de los modelos cartográficos es comercial, este proceso también se puede realizar en cualquier software de uso libre.

# **5.2.4 Resultados de la aplicación de la herramienta al Departamento de Boyacá.**

Los resultados obtenidos de las herramientas son capas raster en las que cada uno de sus pixeles almacena un valor para los índices de viabilidad propuestos. En la Tabla 25. Están los valores de la media del índice de viabilidad, el mínimo y el máximo para el Departamento de Boyacá. No se presentan los valores del índice socioeconómico porque este no se calculó para todo el departamento. Para los componentes bióticos y abióticos se tienen estadísticas similares, y estas son diferentes a las del componente sociocultural. La diferencia para este último componente es causada principalmente por que no

se tiene ningún elemento que sea representado de forma continua en el espacio. Los valores máximos para el componente sociocultural están localizados en las zonas urbanas de mayor densidad poblacional (Duitama y Sogamoso).

| Tipo           | Media | Mínimo | Máximo |  |  |
|----------------|-------|--------|--------|--|--|
| Abiótico       | 0.53  | 0.14   | 0.86   |  |  |
| <b>Biótico</b> | 0.45  | 0.13   | 0.94   |  |  |
| Sociocultural  | 0.92  | 0.53   | 0.99   |  |  |
| Ambiental      | 0.49  | 0.17   | 0.90   |  |  |

Tabla 25. Valores de los índices de viabilidad.

A continuación, Figura 49, se presentan los mapas de viabilidad correspondientes al municipio de Sogamoso al sobreponerlos con otras capas se pueden complementar los datos para una mejor toma de decisiones. Por ejemplo, en el municipio se tiene el Parque Natural Regional Unidad Biogeográfica Siscunsé-Ocetá, el cual se considera como un área en la que no se pueden desarrollar proyectos de exploración ni explotación de minerales. Estas áreas no fueron incluidas en el análisis del componente biótico por tratarse de una zona cuya delimitación, que es de tipo administrativo, podría no representar condiciones homogéneas de habitabilidad del territorio, o podría excluir áreas contiguas de interés. Como se puede ver en la figura, los índices calculados se tienen valores altos de viabilidad para los componentes sociocultural y abiótico.

Los valores mínimos de viabilidad ocupan un área diferente para cada uno de los índices. Esto es causado en parte a que ciertos elementos en el espacio no se sobreponen entre sí, un ejemplo son las áreas naturales y los lugares con alta densidad población. Para el caso del componente biótico algunas zonas de baja viabilidad coinciden con el parque natural regional y otras se localizan hacia el oriente de la zona urbana. En cuanto al componente sociocultural, predominan la alta densidad poblacional de la cabecera municipal como área de baja viabilidad, estando los valores altos en la localización del parque. La baja viabilidad para el componente abiótico corresponde con una zona ubicada en el suroriente de la cabecera municipal que tiene una alta densidad de drenajes superficiales. Para el componente

socioeconómico la baja viabilidad es la zona más alejada de los puntos de concentración de población. Al combinar estos cuatro mapas la zona de menor viabilidad para la actividad minera está ubicada entre la zona urbana del municipio y el parque natural regional.

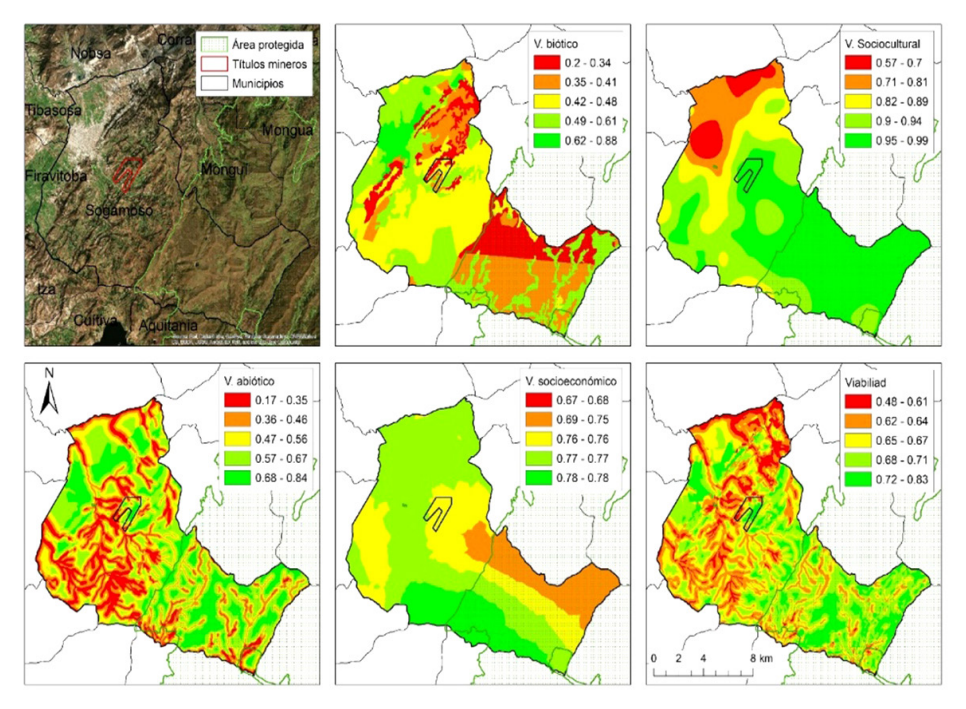

Figura 49. Ejemplo del resultado en el municipio de Sogamoso.

Otra capa de información que resulta de gran importancia dentro del análisis de resultados es la que representa el límite de los títulos mineros. Como se pude ver en la figura, en el título minero dentro del municipio de Sogamoso, se pueden encontrar diferentes situaciones de viabilidad. Por lo que las actividades de explotación y exploración deben considerar estas particularidades para tomar acciones de mitigación de cualquier tipo de impacto ambiental. Teniendo en cuenta que los datos utilizados para la implementación de la herramienta están en su mayoría a escala 1:100.000 estos resultados deben ser confrontados con análisis de detalle para aquellas zonas que se hallan identificados como de muy baja viabilidad. Por lo que una aplicación directa de los resultados utilizando datos es para la evaluación de proyectos a nivel de prefactibilidad.

Estos resultados también se pueden combinar con la información de caracterización de los minerales. Por lo que la herramienta permite hacer la consulta de las características de los materiales en la zona particular que se desee analizar. En la Figura 50 se puede apreciar un ejemplo de la consulta de los resultados de los ensayos de caracterización de roca caliza. Esta base de datos, en etapas posteriores de desarrollo, podría incluir datos de los usos tradicionales y potenciales de los minerales. El objetivo de esta primera versión de la base de datos es brindar una herramienta de centralización de la información técnica de los minerales del departamento.

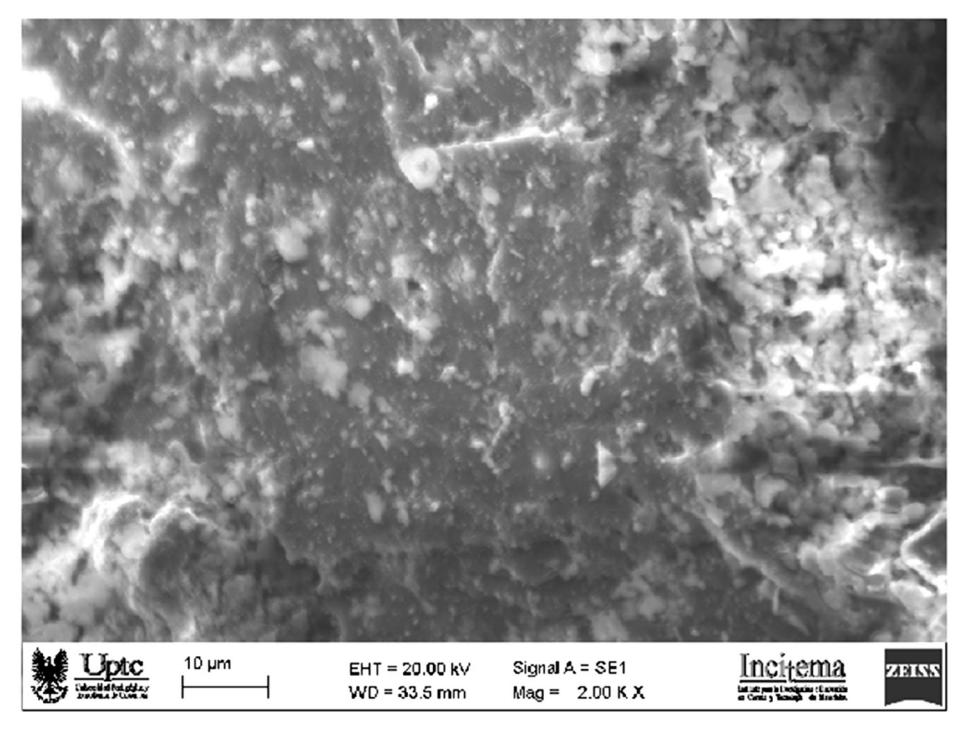

Figura 50. Interface de usuario para la consulta de las características de los minerales Fuente: Daza et al (2018)

Finalmente, tanto la metodología como la herramienta implementada en ArcGIS y las bases de datos deben estar en un constante proceso de actualización y retroalimentación, para identificar fallas y poder ajustarlas en pro de alcanzar una óptima toma de decisiones territorial. Entre los cambios y mejoras que se pueden presentar están

la inclusión de nuevas variables del territorio en los componentes considerados en la estructura jerárquica y el cálculo de los factores de ponderación si se considera que en la práctica no son representativos de las problemáticas ambientales, sociales y económicas.

# **Bibliografía**

- Aldana, A. S., Sandoval, E. R., & Quintero, A. F. (2005). Aplicación del análisis por calorimetría diferencial de barrido (dsc) para la caracterización de las modificaciones del almidón application of analysis by differential scanning calorimetry (dsc) for the characterization of the modifications of the starch. *Año*, *72*, 45–53. Retrieved from http://www.scielo.org.co/pdf/dyna/ v72n146/a04v72n146.pdf
- Andrade Eugenio, B. C. S. D. (2009). *efecto de npk y enmendantes en la producción de citrullus vulgaris en río verde, cantón santa elena, provincia de santa elena*. universidad estatal península de santa elena. Retrieved from http://repositorio.educacionsuperior. gob.ec/bitstream/28000/959/1/P-SENESCYT-0028.pdf
- Ávila Plúa, D. M. (2014). *Estudio de la fertilización del cultivo de cacao (theobroma cacao l.) nacional en suelos volcánicos de quevedo*. universidad técnica de manabí. Retrieved from http://repositorio. educacionsuperior.gob.ec/bitstream/28000/4465/1/Tesis 015.pdf
- Barba, D., Bedoya, M., Benavides, H., Buitrago Benavides, D. M., Cabrera, M., Cardona, M., … Yepes, L. D. (2010). *2a Comunicación Nacional ante la Convención Marco de las Naciones Unidas ante el Cambio Climático*. Bogotá D.C.: Instituto de Hidrología, Meteorología y Estudios Ambientales.
- Cabrera, M., Orbera, L., Arelis Núñez, ;, Pantaleón, G., Núñez, K., Triff, J., … González, D. (2011). Movimientos Neotectónicos Y Ascenso Del Nivel Medio Del Mar En Cuba. *Boletín Trimestral Publicado Por El Centro Nacional de Información Geológica Del Instituto de Geología y Paleontología.*, 45. Retrieved from http://www. redciencia.cu/documentos/geoinformativa-2-2011.pdf

- Daza-Leguizamón, O. J., Riaño-Cano, G. A., Vera-Lopez, E., López-Diaz, A., & Pineda-Triana, Y. (2018). *Análisis espacial y modelos cartográficos: metodología implementada en ArcGIS para la planificación minera*. Tunja: UPTC.
- Downey, A. (2012). *Think Python: How to Think Like a Computer Scientist*. Needham: Green Tea Press.
- Environmental Systems Research Institute Inc. (2012). ArcGIS for Desktop [Computer Software]. Redlands, CA.
- Environmental Systems Research Institute Inc. (2016). ¿Qué es Python?
- Forero, S. (2017). Índice de viabilidad socioeconómico para la planeación de la explotación de minerales estratégicos en Boyacá. Informe Técnico.
- Forero, S; Fagua. E; Rosso. J. (2018). Competitividad sistémica para la planeación de la explotación de los minerales estratégicos en Boyacá, Colombia. *Revista espacios*, 39(2). 1-16.
- Franks, D. M., Brereton, D., & Moran, C. J. (2010). Managing the cumulative impacts of coal mining on regional communities and environments in Australia. *Impact Assessment and Project Appraisal*, *28*(4), 299–312. https://doi.org/10.3152/14615511 0X12838715793129
- Glosario de términos del sector minero | Título del sitio. (2013). Retrieved August 29, 2018, from https://lamineriaencolombia. wordpress.com/2013/11/13/glosario-de-terminos-del-sectorminero/
- Goepel, K. D. (2013). Implementing the Analytic Hierarchy Process as a Standard Method for MultiCriteria Decision Making In Corporate Enterprises – A New AHP Excel Template with Multiple Inputs. In *International Symposium on the Analytic Hierarchy Process 2013*.
- Gomis Yagües, V. (2008). Tema 6. Espectroscopia de rayos X Retrieved from http://rua.ua.es/dspace/ handle/10045/8250
- He, F., Gu, L., Wang, T., & Zhang, Z. (2016). The synthetic geo-ecological environmental evaluation of a coastal coal-mining city using spatiotemporal big data: A case study in Longkou, China. *Journal of Cleaner Production*, *In Press*. https://doi.org/10.1016/j. jclepro.2016.07.011
- Hendryx, M., & Ahern, M. M. (2008). Relations between health indicators and residential proximity to coal mining in West Virginia. *American Journal of Public Health*, *98*(4), 669–671. https://doi.org/10.2105/AJPH.2007.113472
- Huertas, J. I., Huertas, M. E., Izquierdo, S., & González, E. D. (2012). Air quality impact assessment of multiple open pit coal mines in northern Colombia. *Journal of Environmental Management*, *93*(1), 121–129. https://doi.org/10.1016/j.jenvman.2011.08.007
- Kobayashi, H., Watando, H., & Kakimoto, M. (2014). A global extent site-level analysis of land cover and protected area overlap with mining activities as an indicator of biodiversity pressure. *Journal of Cleaner Production*, *84*, 459–468. https://doi.org/10.1016/j. jclepro.2014.04.049
- Larondelle, N., & Haase, D. (2012). Valuing post-mining landscapes using an ecosystem services approach - An example from Germany. *Ecological Indicators*, *18*, 567–574. https://doi. org/10.1016/j.ecolind.2012.01.008
- Lechner, A. M., Devi, B., Schleger, A., Brown, G., Mckenna, P., Ali, S. H., … Rogers, P. (2017). A Socio-Ecological Approach to GIS Least-Cost Modelling for Regional Mining Infrastructure Sulawesi , Indonesia. *Resources*, *6*(7), 17. https://doi.org/10.3390/ resources6010007
- Lechner, A. M., Mcintyre, N., Bulovic, N., Kujala, H., Whitehead, A., Webster, A., … Scott, M. (2015). A GIS tool for land and water use planning in mining regions. In *21st International Congress on Modelling and Simulation* (pp. 1359–1365). Gold Coast.
- Lechner, A., McIntyre, N., Witt, K., Raymond, C. M., Arnold, S., Scott, M., & Rifkin, W. (2017). Challenges of integrated modelling in mining regions to address social, environmental and economic

impacts. *Environmental Modelling {&} Software*, *93*, 268–281. https://doi.org/10.1016/j.envsoft.2017.03.020

- Lembi C, R. (2012). *Pruebas experimentales a nivel de estudio de prefactibilidad de beneficio de roca fosforica de bayovar*. universidad nacional de ingenieria. perú. Retrieved from http://cybertesis. uni.edu.pe/bitstream/uni/1204/1/lembi\_cr.pdf
- Li, Z.-W., Zeng, G.-M., Zhang, H., Yang, B., & Jiao, S. (2007). The integrated eco-environment assessment of the red soil hilly region based on GIS—A case study in Changsha City, China. *Ecological Modelling*, *202*(3–4), 540–546. https://doi.org/10.1016/j. ecolmodel.2006.11.014
- Liao, X., Li, W., & Hou, J. (2013). Application of GIS Based Ecological Vulnerability Evaluation in Environmental Impact Assessment of Master Plan of Coal Mining Area. *Procedia Environmental Sciences*, *18*, 271–276. https://doi.org/10.1016/j.proenv.2013.04.035
- Marnika, E., Christodoulou, E., & Xenidis, A. (2015). Sustainable development indicators for mining sites in protected areas: Tool development, ranking and scoring of potential environmental impacts and assessment of management scenarios. *Journal of Cleaner Production*, *101*, 1–12. https://doi.org/10.1016/j. jclepro.2015.03.098
- Murguía, D. I., Bringezu, S., & Schaldach, R. (2016). Global direct pressures on biodiversity by large-scale metal mining: Spatial distribution and implications for conservation. *Journal of Environmental Management*, *180*, 409–420. https://doi. org/10.1016/j.jenvman.2016.05.040
- Peña, J. E. L. (2012). La petrografía, una herramienta de control de calidad y diagnóstico de lesiones en la industria de la construcción. *E-Mail Educativo*, *1*(1). Retrieved from https:// revistas.unal.edu.co/index.php/email/article/view/1182
- Picasso Gino, Vega Jaime, Uzuriaga Rosario, R. G. P. (2012). Preparación de nanopartículas de magnetita por los métodos sol-gel y precipitación: estudio de la composición química y estructura. *Revista de La Sociedad Química Del Perú*, *78*(3),

170–182. Retrieved from http://www.scielo.org.pe/scielo. php?script=sci\_arttext&pid=S1810-634X2012000300003

- Rodríguez-Luna, S. (2012). *Localización de áreas de potencial explotación minera que no afectan la dinámica ambiental y territorial del municipio de Marmató, utilizando Sistemas de Información Geográfica*. Universidad de Manizalez.
- Rustad, S. A., Østby, G., & Nordås, R. (2016). Artisanal mining, conflict, and sexual violence in Eastern DRC. *Extractive Industries and Society*, *3*(2), 475–484. https://doi.org/10.1016/j. exis.2016.01.010
- Saaty, T. L. (1990). How to make a decision: The Analytic Hierarchy Process. *European Journal of Operational Research*, *48*, 9–26.
- Saaty, T. L. (2008). Decision making with the analytic hierarchy process. *International Journal of Services Sciences*, *1*(1), 83. https://doi.org/10.1504/IJSSCI.2008.017590
- Saaty, T. L. (2013). *Fundamentals of Decision Making and Priority Theory With the Analytic Hierarchy Process*. Pittsburgh: RWS Publications.
- Saenz, S., Walschburger, T., Gonález, J. C., León, J., McKenney, B., & Kiesecker, J. (2013). Development by design in Colombia: Making mitigation decisions consistent with conservation outcomes. *PLoS ONE*, *8*(12). https://doi.org/10.1371/journal. pone.0081831
- Sequeral, Omaira ; Ramírez, R. (2013). Roca fosfórica acidulada con ácido sulfúrico y tiosulfato de amonio como fuente de fósforo para frijol en dos tipos de suelo. *Bioagro*, *25*(1), 39–46. Retrieved from http://www.scielo.org.ve/scielo.php?script=sci\_ arttext&pid=S1316-33612013000100005&lng=es&nrm=iso&tl ng=es
- Sonter, L. J., Moran, C. J., & Barrett, D. J. (2013). Modeling the impact of revegetation on regional water quality: A collective approach to manage the cumulative impacts of mining in the Bowen Basin, Australia. *Resources Policy*, *38*(4), 670–677. https://doi. org/10.1016/j.resourpol.2013.02.007
- Suarez, S., (2018). Zonificación ambiental para la planificación de la operación minera en el departamento de Boyacá. Facultad de ingeniería, *Maestría en ingeniería ambiental, universidad pedagógica y tecnología de Colombia*. 121 p.
- Stiels, C., & Stolpe, H. (2010). Gis-Application for Environmental Management in Mining Areas on the Example of the Quang Ninh Province , Vietnam. In *GeoInformatics for Spatial-Infrastructure Development in Earth and Allied Sciences* (p. 6). Hanoi, Vietnam.
- Técnicas Análisis Térmico Caracterización de Materiales Cristalinos. (n.d.). Retrieved August 29, 2018, from http://www.ehu.eus/ imacris/PIE06/web/AT.htm
- Wang, Z., Lechner, A. M., & Baumgartl, T. (2017). Mapping cumulative impacts of mining on sediment retention ecosystem service in an Australian mining region. *International Journal of Sustainable Development & World Ecology*, (December), 1–12. https://doi.or g/10.1080/13504509.2016.1277564
- Ying, X., Guang-Minga, Z., Gui-Qiua, C., Lina, T., Ke-Linc, W., & Dao-Youc, H. (2007). Combining AHP with GIS in synthetic evaluation of ecoenvironment quality—A case study of Hunan Province, China. *Ecological Modelling*, *209*, 97–109. https://doi.org/10.1016/j. ecolmodel.2007.06.00

Esta obra se terminó de imprimir en el mes de marzo de 2018, en los talleres gráficos de SB Digital Tunja, con un tiraje de 300 ejemplares.

Tunja - Boyacá - Colombia